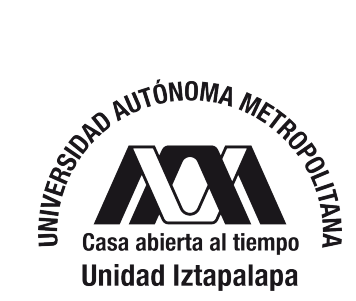

UNIVERSIDAD AUTÓNOMA METROPOLITANA UNIDAD IZTAPALAPA

División de Ciencias Básicas e Ingeniería Posgrado en Ciencias (Química)

Tesis:

Importancia de los métodos semiempíricos en las interacciones no covalentes; aplicaciones e implementación

Tesis que presenta:

Luis Alfredo Nuñez Meneses

Matricula: 2193801813

Para obtener el grado de

#### **Maestro en Ciencias (Química)**

Director:

Dr. Jorge Garza Olguin

Sinodales:

PRESIDENTE: Dra. Rubicelia Vargas Fosada SECRETARIO: Dr. Jorge Garza Olguín VOCAL: Dr. Erwin García Hernández

Iztapalapa, Ciudad de México, 16 de agosto del año 2022

Correo electrónico: luis.alfredo.nu@gmail.com

*A mi familia, amigos y maestros.*

*Si no lo puedes comprobar, solo adivinaste.*

## Agradecimientos

Quiero agradecer a todas las personas que han contribuido a mi formación como mi familia, amigos y maestros.

También quiero agradecer a mis papás ya que siempre me han apoyado en todo, nunca deje de recibir su consejo o su regaño para que fuera mejor cada día. Además me impulsaban a realizar todo lo mejor posible sin olvidar de disfrutar la vida.

Por último, pero no mensos importante, a mi esposa Sandy H. ya que siempre me contagia su entusiasmo por hacer lo correcto y hacerlo bien, sin mencionar todos sus comentarios y diferentes puntos de vista para realizar mi tesis.

Gracias a todos.

# Índice general

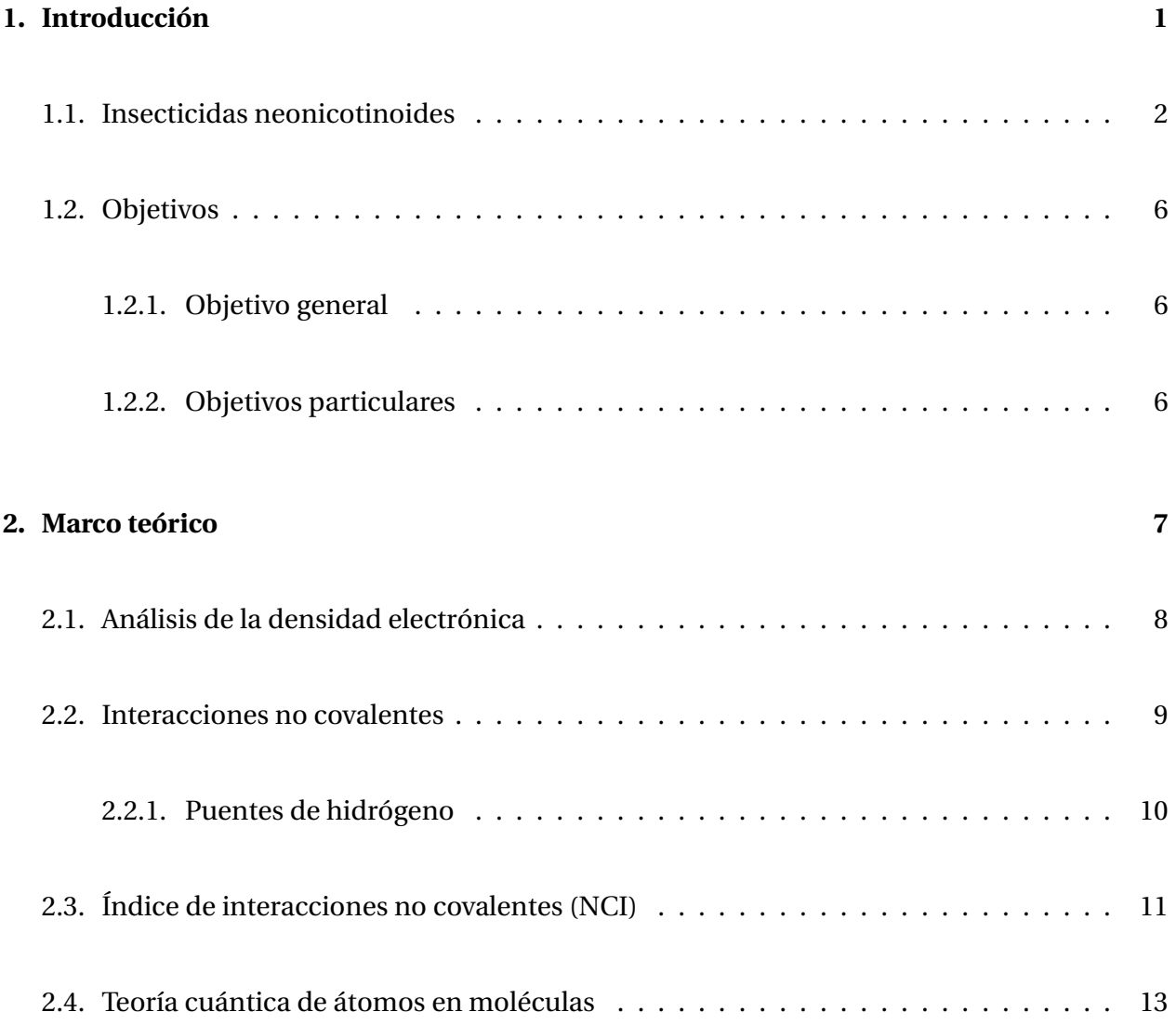

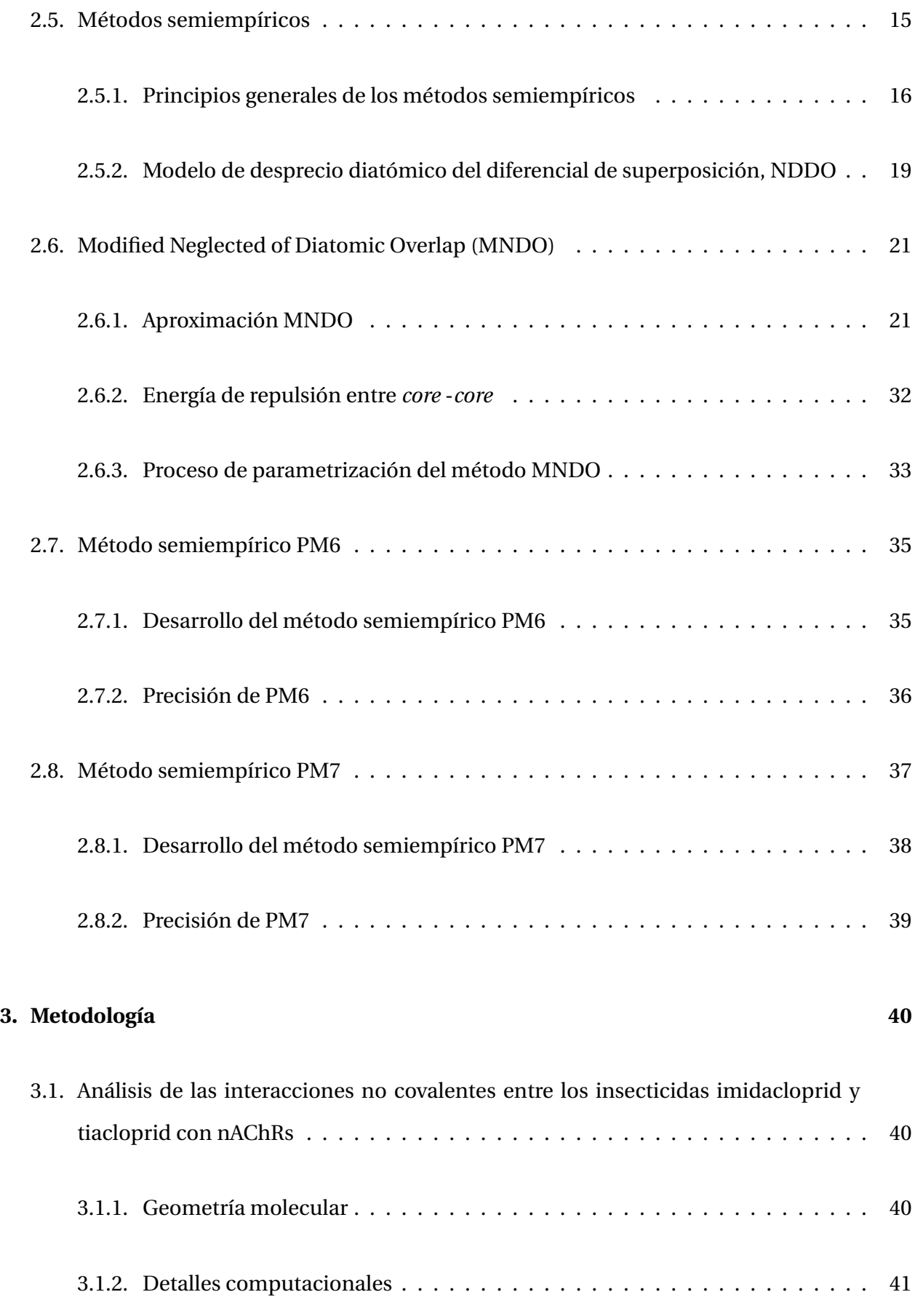

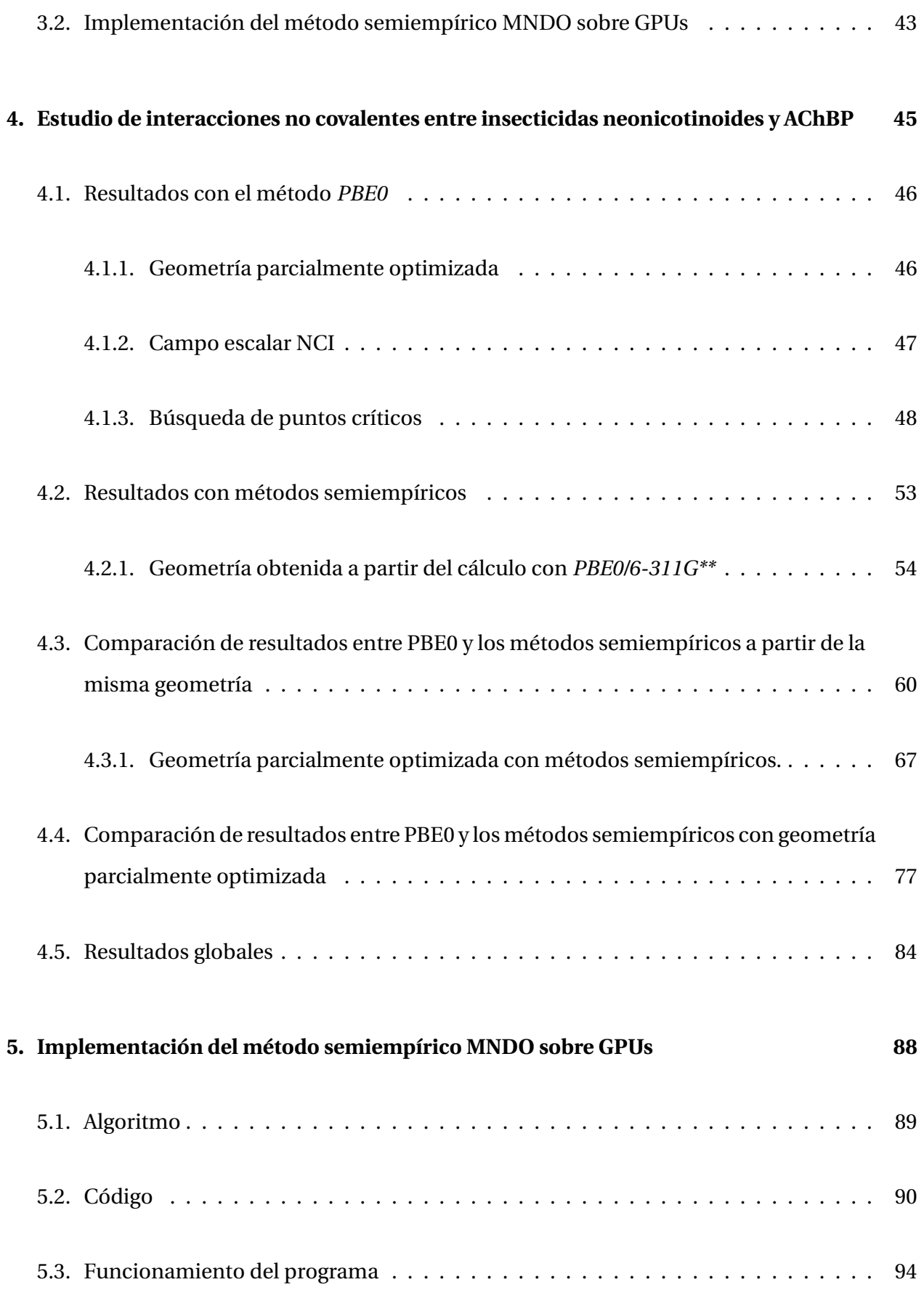

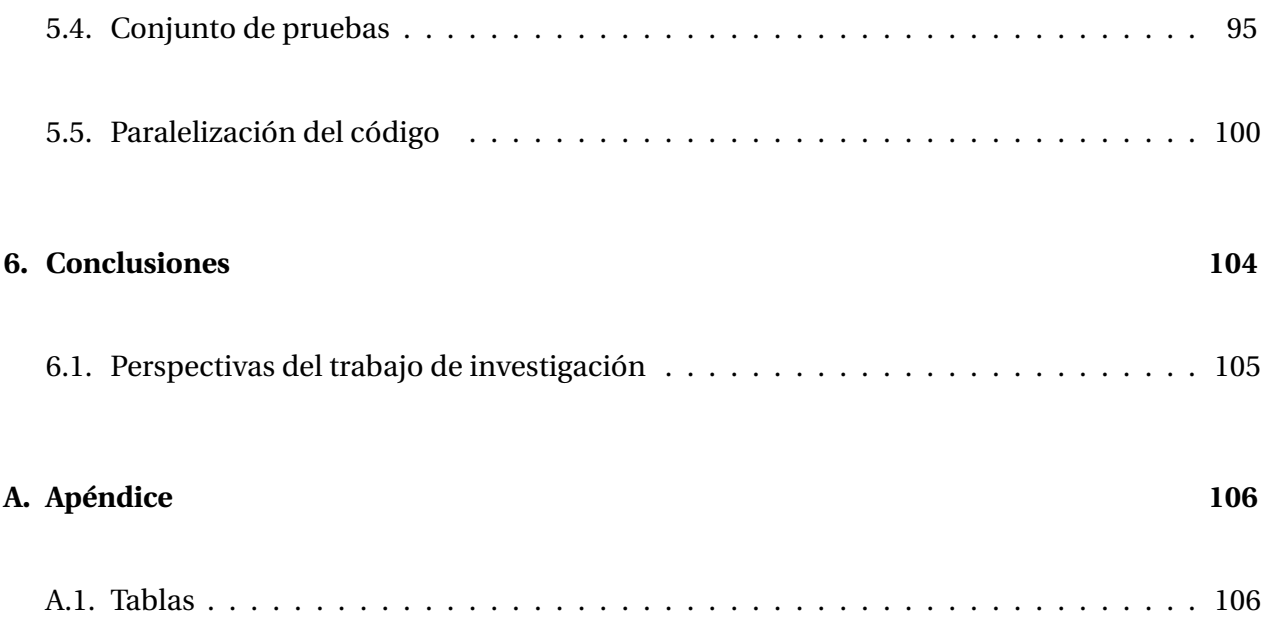

# Índice de figuras

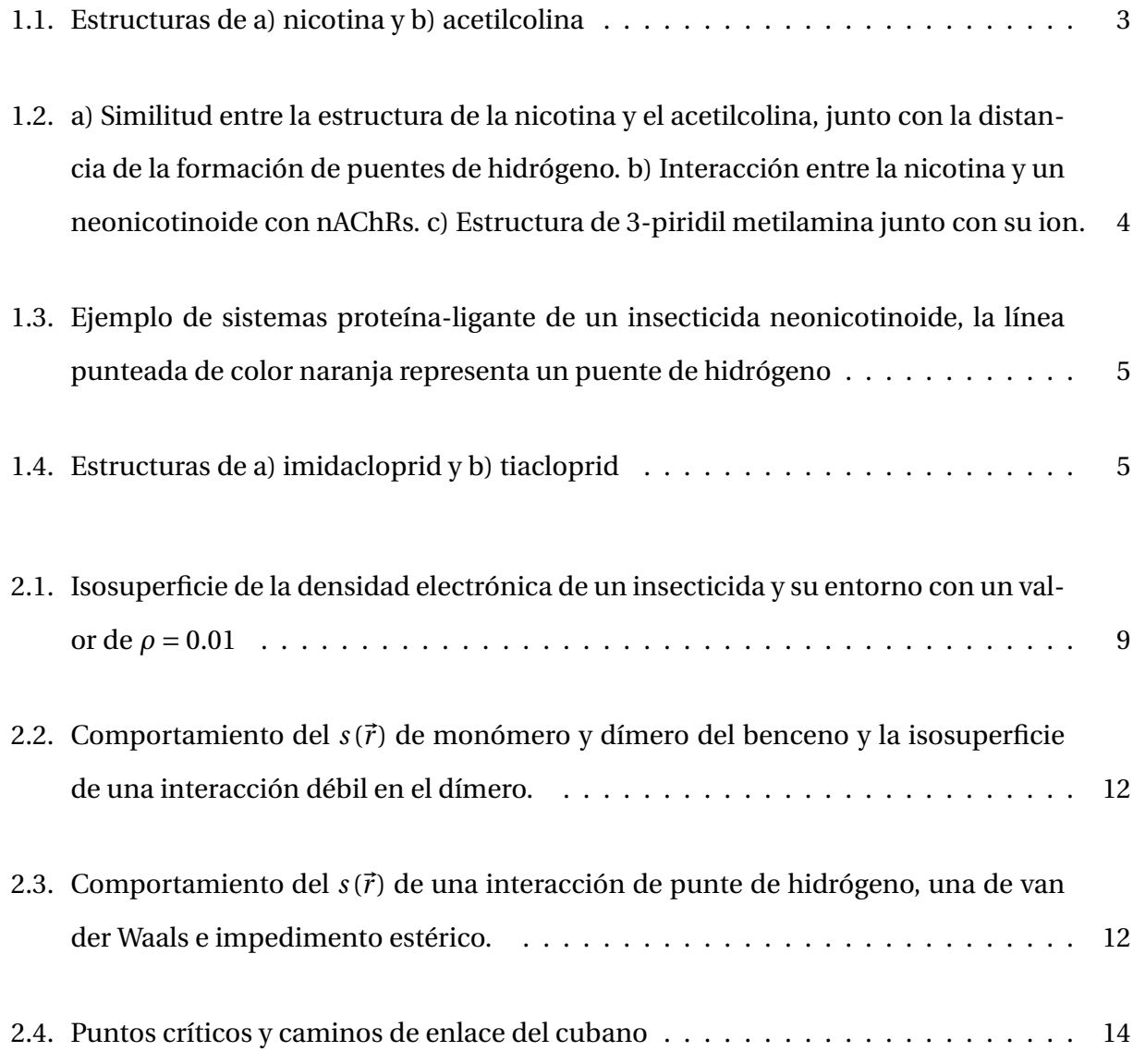

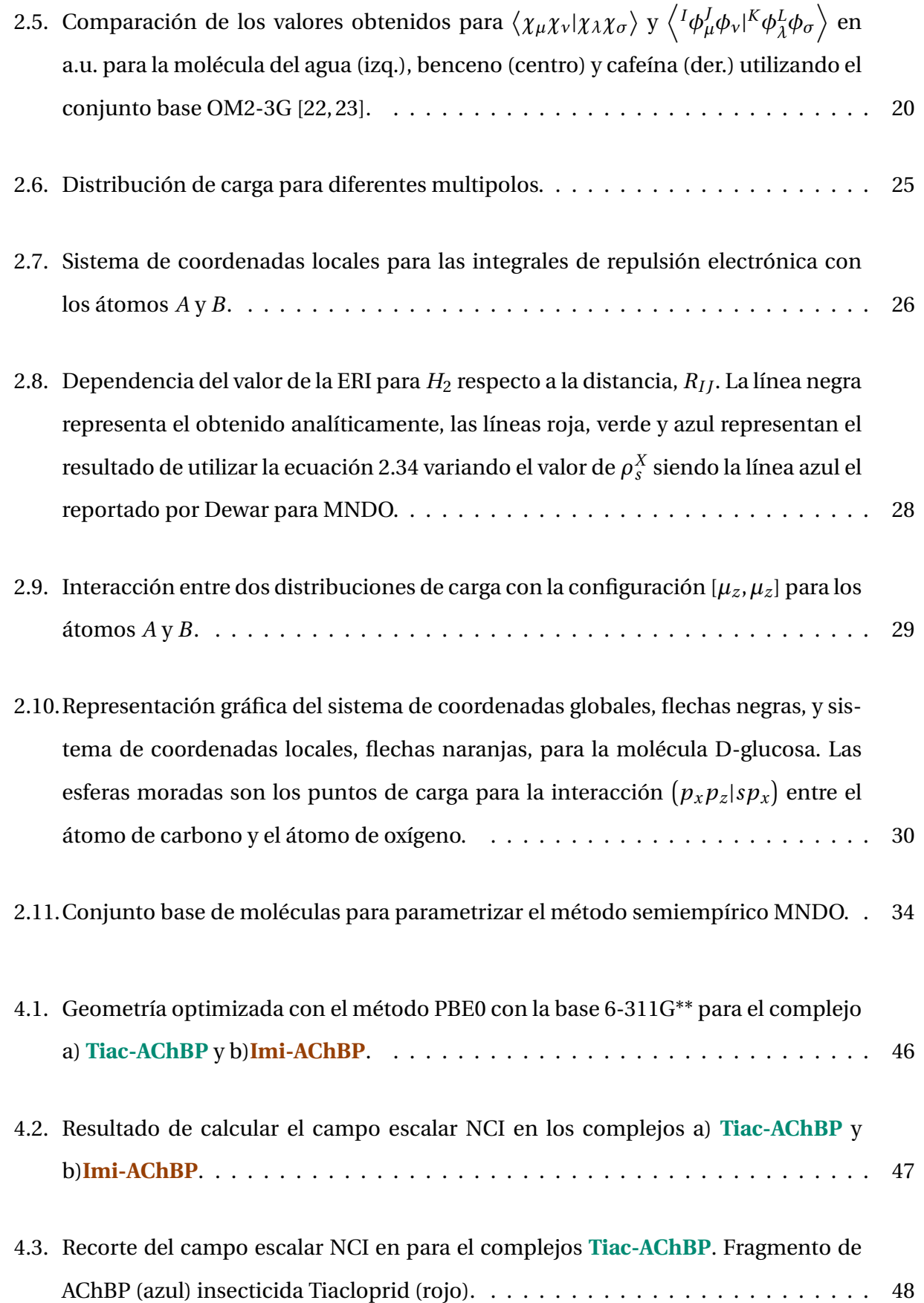

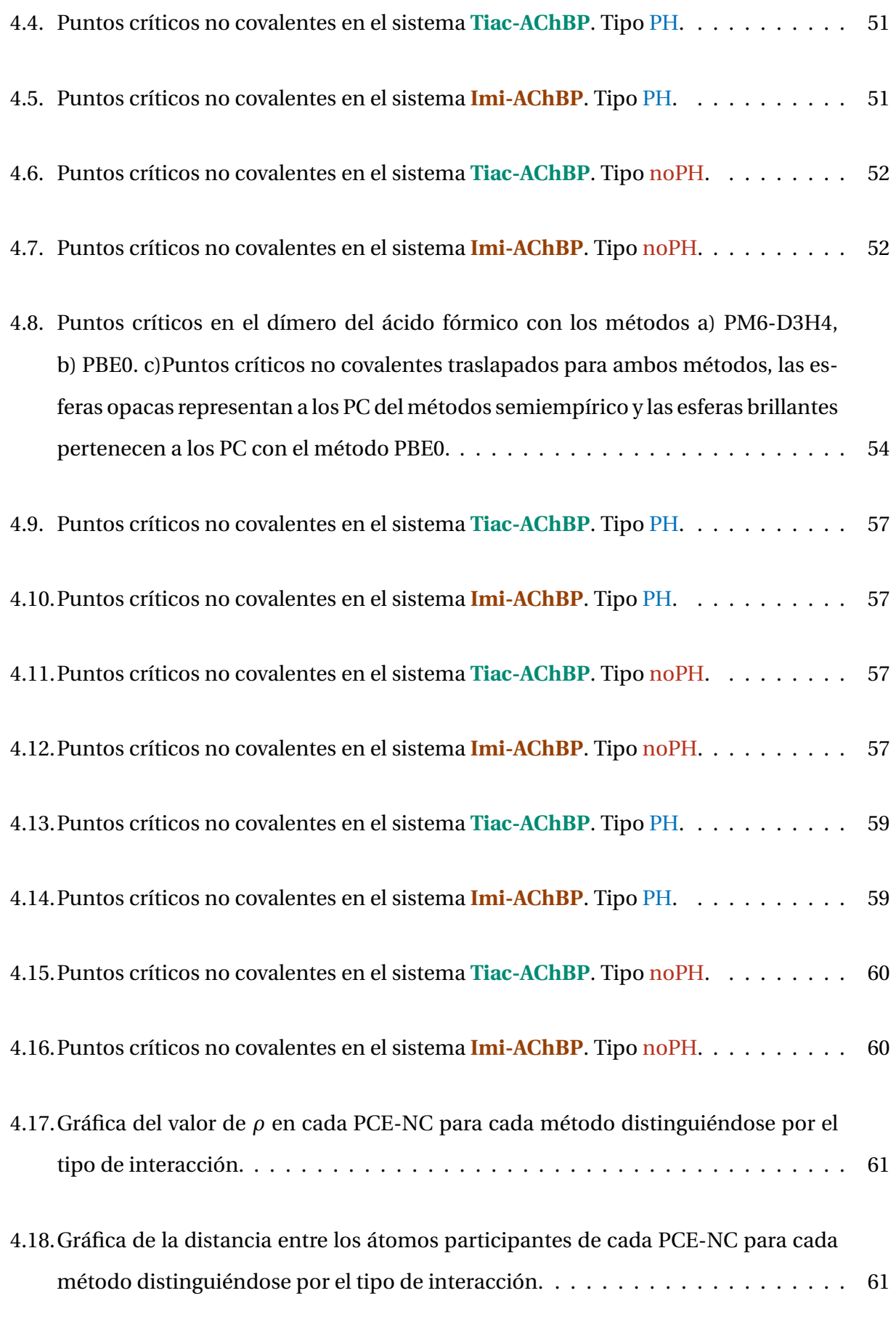

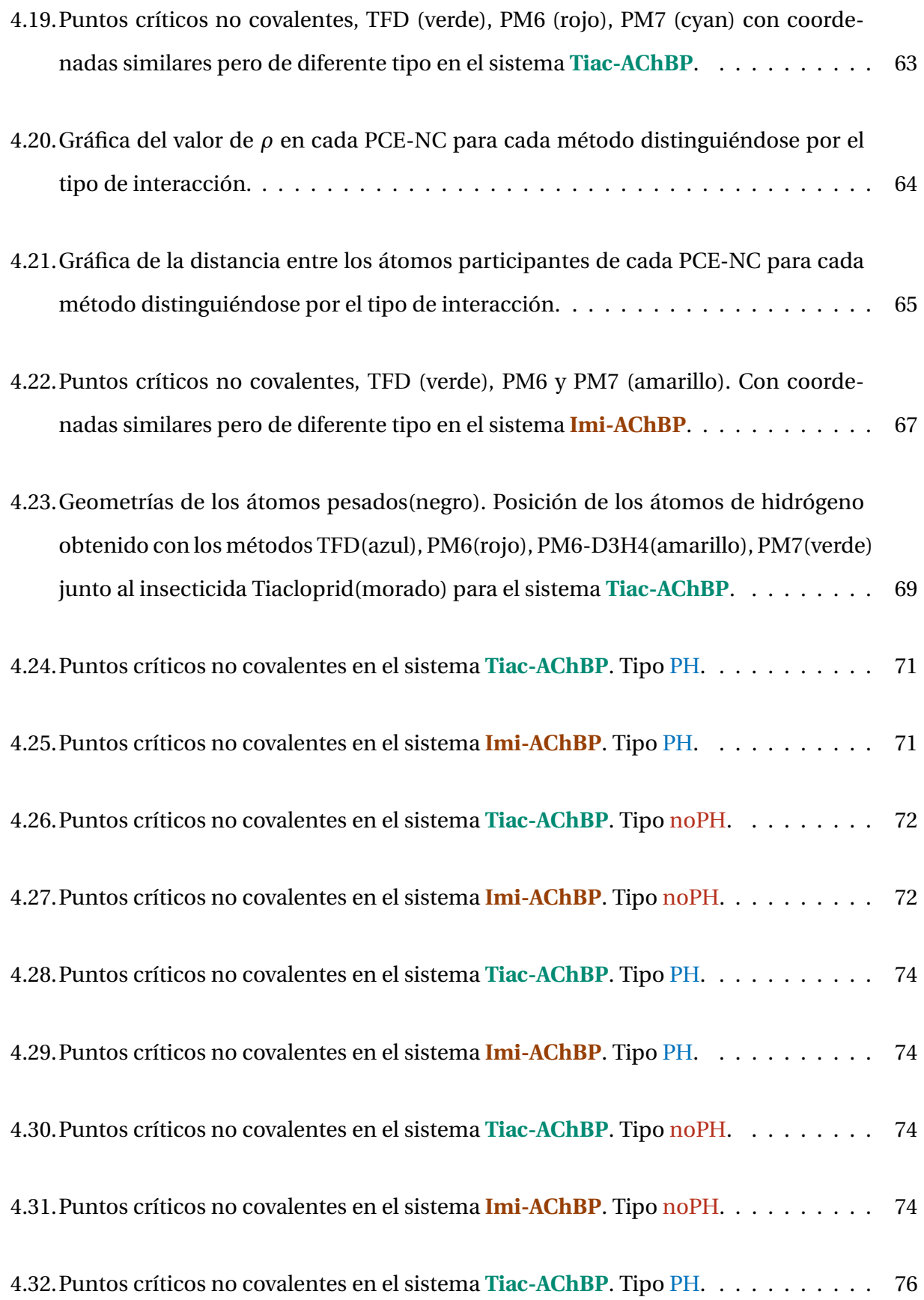

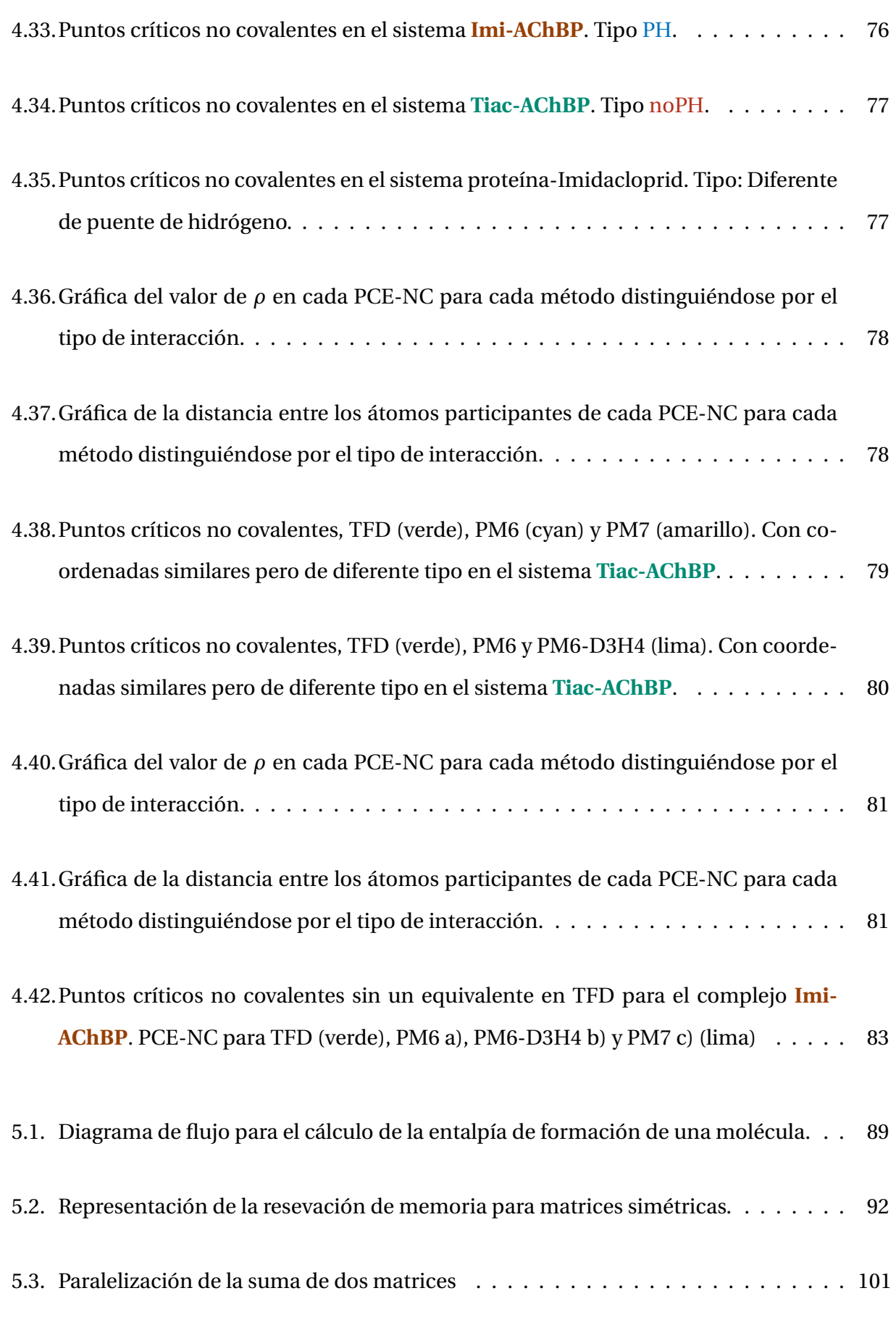

## Índice de tablas

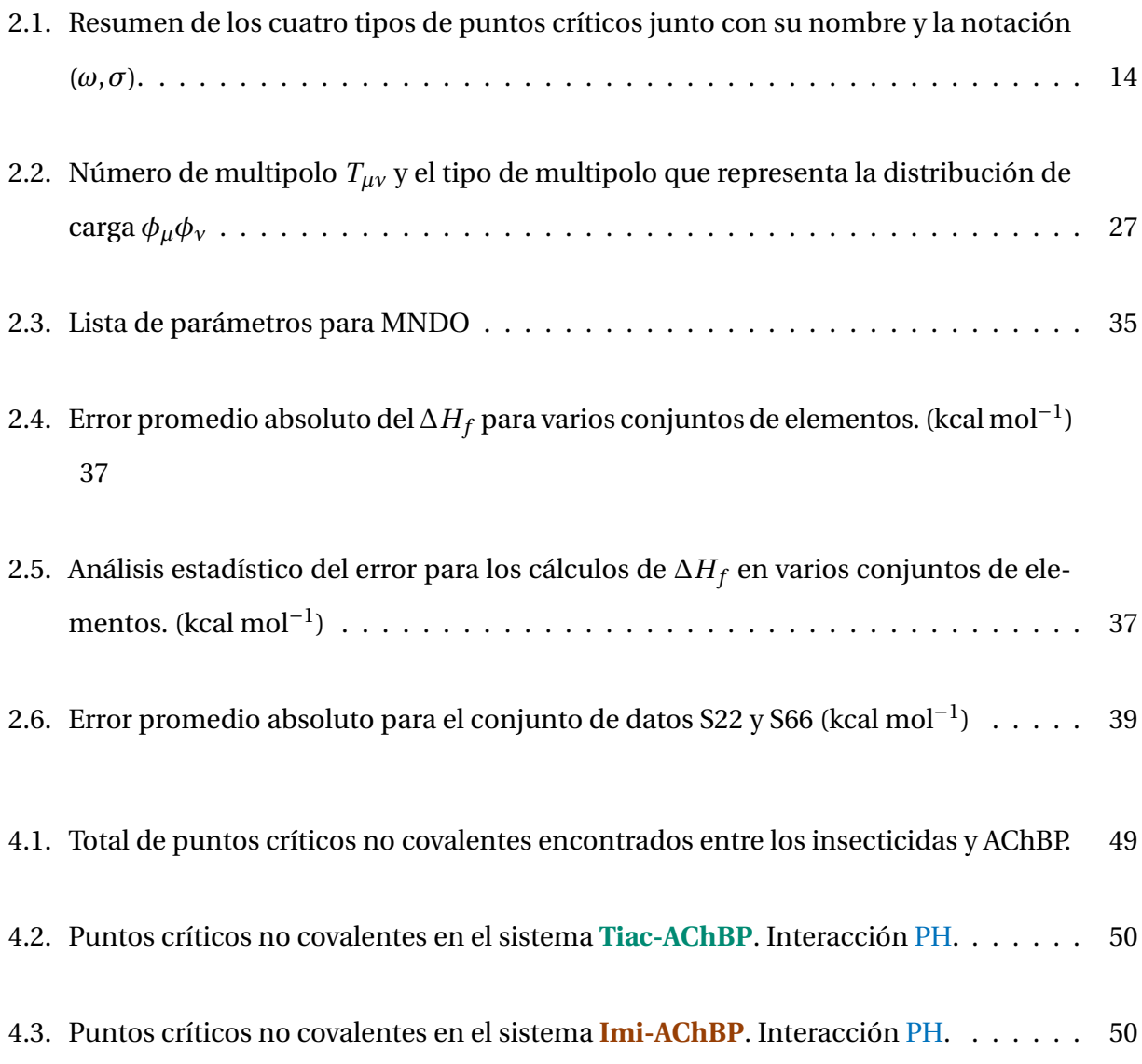

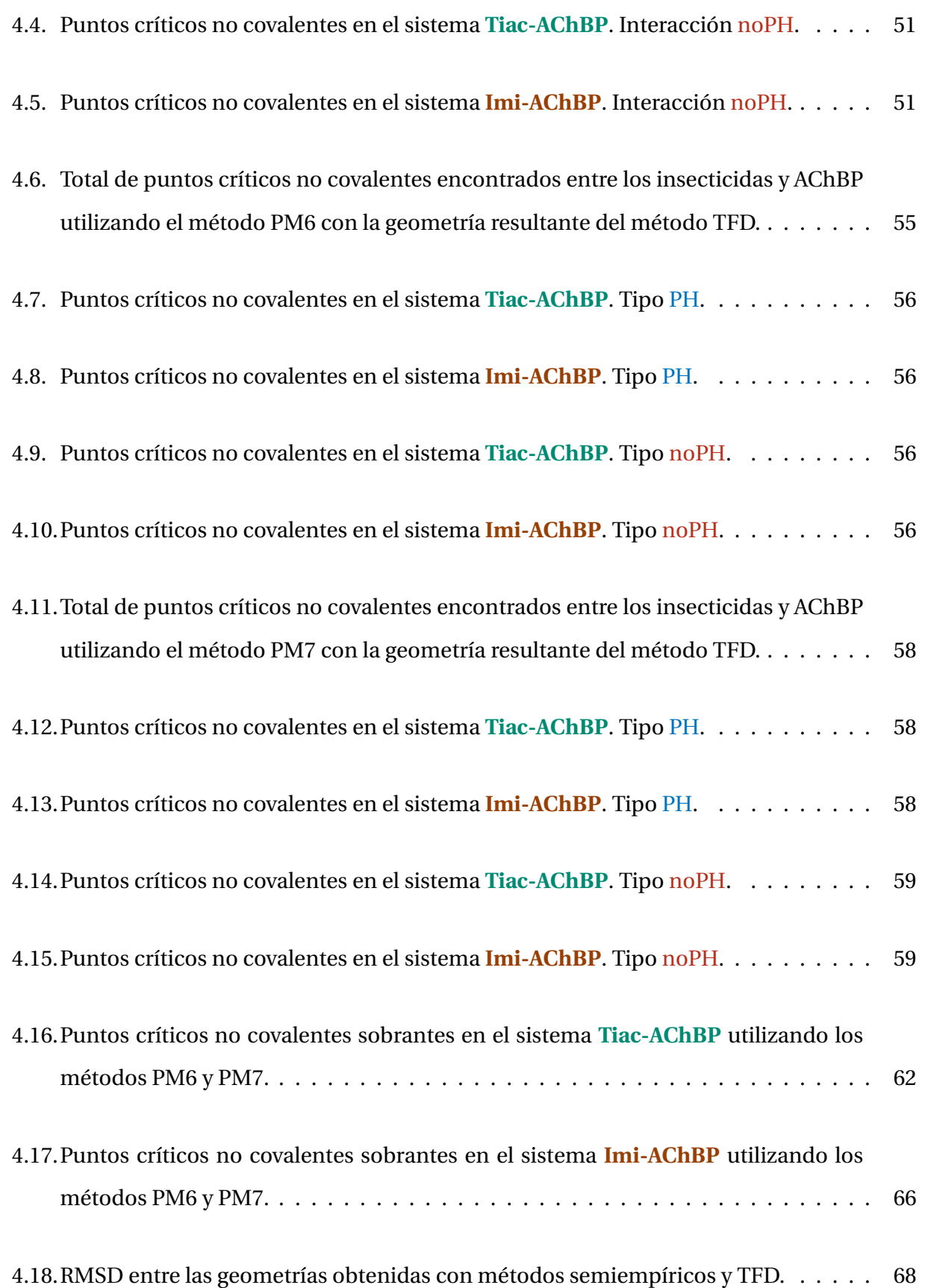

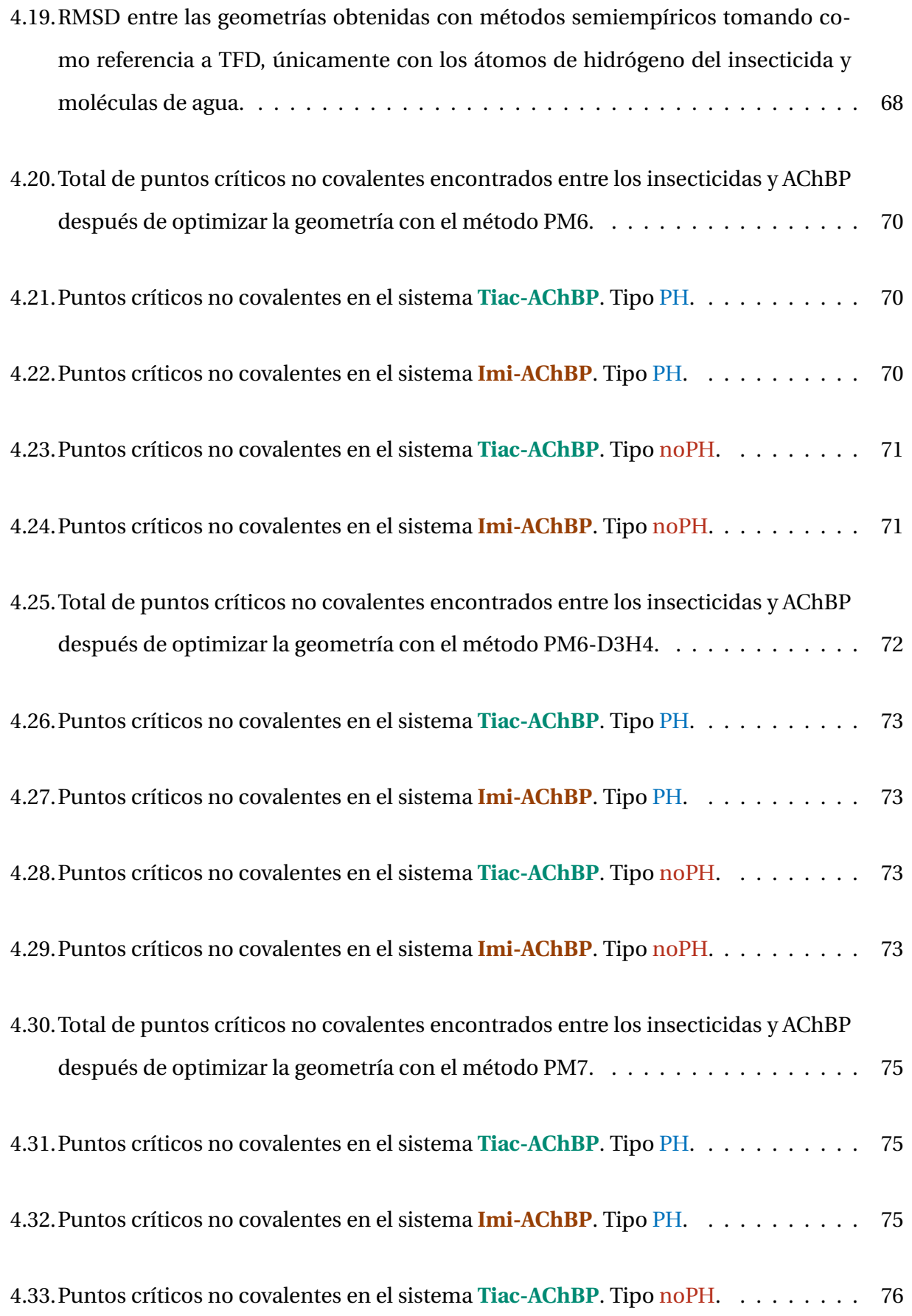

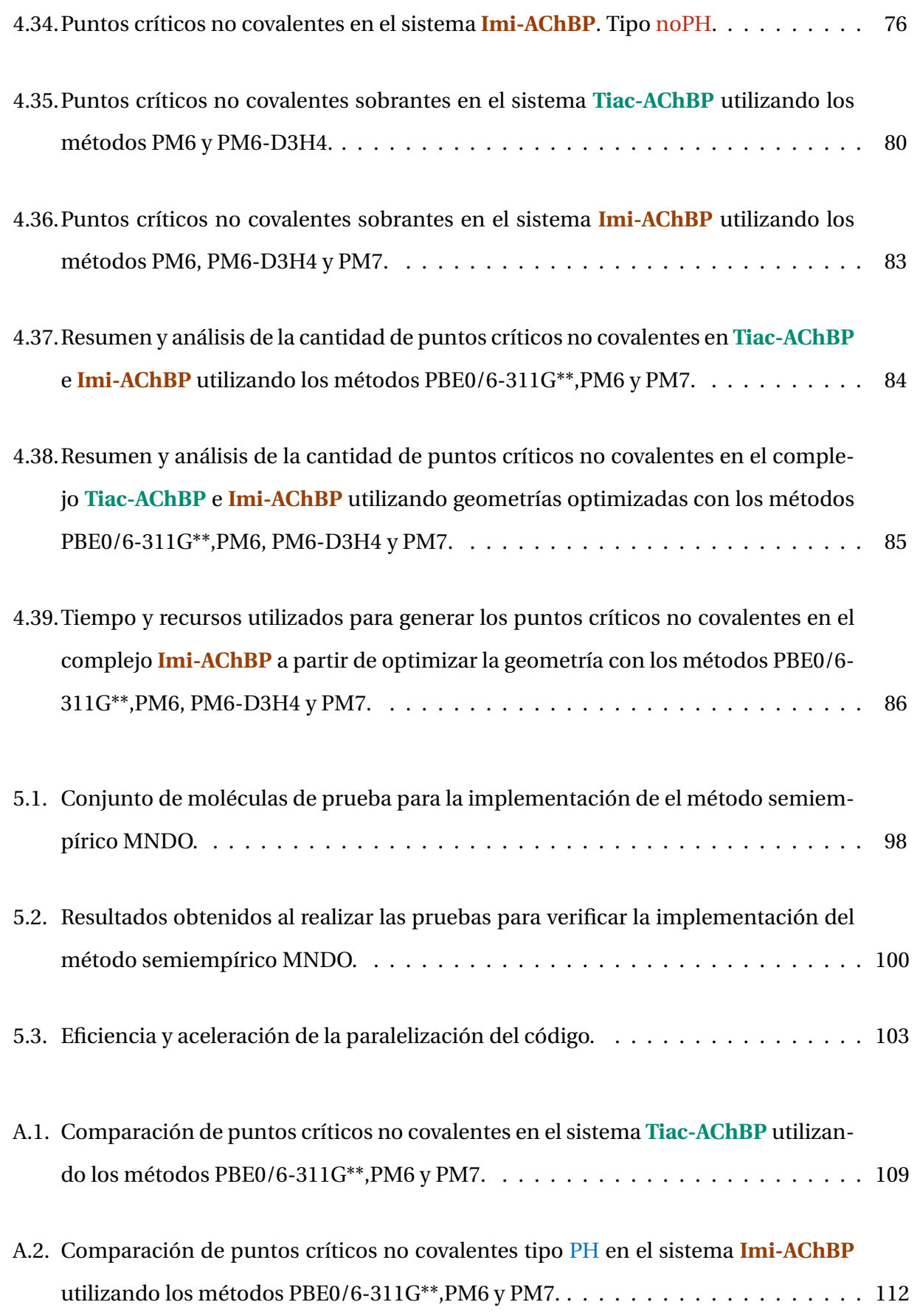

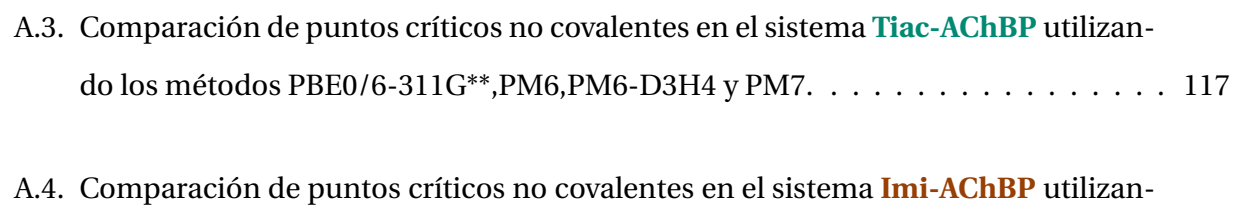

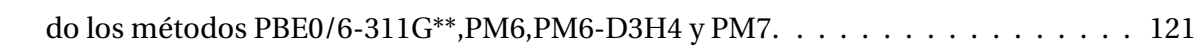

Capítulo

## Introducción

El uso de computadoras para resolver problemas de interés químico ha tenido un crecimiento importante en las últimas décadas, ya que permite obtener soluciones como parte complementaria de un experimento o explicar el comportamiento de alguna reacción química que no se puede interpretar con la teoría convencional. Además, posibilita ahorrar tiempo y costos en los laboratorios al simular reacciones químicas con un amplio repertorio de sustancias químicas. Con el transcurrir de los años ha aumentado el tamaño de los sistemas de estudio, en los primeros años de la química computacional se buscaban respuestas a sistemas de un par de decenas de átomos, actualmente se analizan sistemas con cientos de átomos. Afortunadamente el poder de cómputo avanza con creces cada año, creando procesadores más rápidos y con más núcleos, así mismo, se utilizan otros dispositivos como las unidades de procesamiento gráfico para realizar cálculos matemáticos complejos. Por otro lado, se han desarrollado diferentes metodologías para abordar los problemas químicos, algunas de ellas tratan de dilucidar la naturaleza de las moléculas con mayor precisión, por ejemplo, los métodos *coupled cluster*, pero a mayor precisión mayor tiempo de computo, limitando el tamaño del sistema. Existen otras metodologías menos demandantes computacionalmente que pierden precisión pero permiten estudiar sistemas más grandes en menor tiempo, en concreto, los métodos semiempíricos.

El objetivo de los métodos semiempíricos es generar datos equiparables a métodos más

robustos en una fracción de su tiempo. De igual forma, trabajar con átomos pertenecientes a los metales de transición o con un mayor número atómico, es todo un desafío, No obstante, con los métodos semiempíricos, es posible obtener resultados certeros y equiparables con los datos experimentales; sin embargo, estos métodos dependen en gran medida de la parametrización de la información con la que se cuente.

Por estos motivos, los métodos semiempíricos se muestran como una alternativa para la resolución de sistemas de un tamaño considerable (cientos o miles de átomos) o para generar resultados en poco tiempo o simplemente como una nueva metodología para adaptar la parametrización de una área muy específica de la química.

#### **1.1. Insecticidas neonicotinoides**

Un ejemplo de sistemas grandes son los insecticidas y su interacción con las proteínas. Los neonicotinoides son una familia de insecticidas ampliamente utilizada a nivel mundial, tienen como base la propiedad insecticida de la nicotina, figura 1.1a, la cual actúa sobre el receptor de acetilcolina de tipo nicotínico, nAChR por sus siglas en inglés (*Nicotinic acetylcholine receptor*). Los nAChRs se encuentran en la membrana celular de células que componen al sistema nervioso tanto periférico como central, como su nombre lo indica, responden a la unión del neurotransmisor acetilcolina, figura 1.1b, y a la nicotina, se encargan de mandar impulsos eléctricos a la fibras musculares y son parte de una superfamilia de canales de iones puerta-ligante. Los nAChRs se encuentran en una gran variedad de especies desde insectos, mamíferos, peces e incluso humanos. Sin embargo, en el sistema nervioso central de los insectos abundan este tipo de receptores, más que cualquier otra especie, excepto por el tejido electroplax de los peces eléctricos como las anguilas [1].

El tabaco se ha usado desde hace siglos como insecticida natural, no obstante, ha dejado de ser útil comparado con insecticidas modernos. Su acción como insecticida es afectar los nAChRs encargados de la sinapsis en el sistema nervioso central de los insectos, esto se debe a que la nicotina en su estado iónico generado por un nitrógeno básico, *N* <sup>+</sup>, ubicado en el anillo

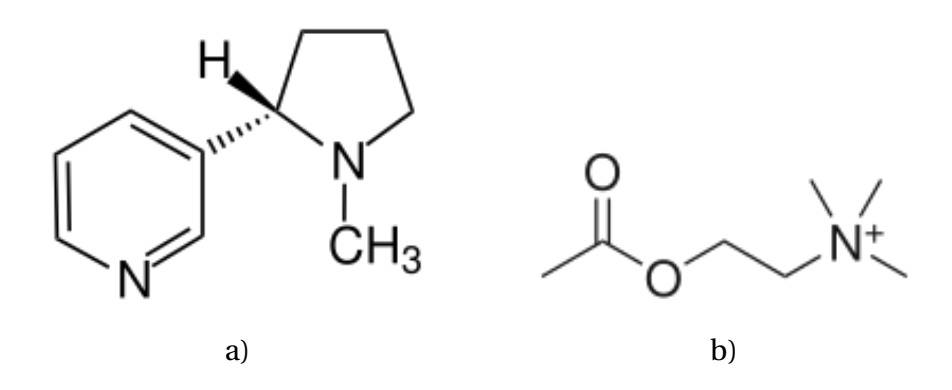

**Figura 1.1:** Estructuras de a) nicotina y b) acetilcolina

de pirrolidina y con un *pK<sup>a</sup>* = 7.9, es similar a la acetilcolina en su ionización y conformación, de este modo la nAChR forma puentes de hidrógeno similares con ambas moléculas, incluso la distancia entre los puentes de hidrógeno es similar, esto se puede apreciar en la figura 1.2a [2]. A partir de la estructura de la nicotina se desarrollaron nuevos insecticidas que tuvieran como base la estructura 3-piridil metilamina y un nitrógeno con una tendencia a ser básico, figura 1.2b, a estos insecticidas se les denominó **insecticidas neonicotinoides**, I-Neo. La forma en que se unen los I-Neo al nAChR es similar a la nicotina como se puede ver en la imagen 1.2c; la falta de fuertes grupos electroatractores, *X*, disminuye la afinidad de acoplarse a la proteína, por lo tanto, disminuye su poder de insecticida. Por lo tanto, se genera una relación entre la bacisidad, ionización y toxicidad para los I-Neo.

Una de las ventajas de los I-Neo es que presentan poca toxicidad para los mamíferos, a pesar de que los insectos y mamíferos cuentan con nAChRs. Esto se debe a que la estructura interna de los receptores es diferente en ambos, por este motivo, la afinidad de los I-Neo por los nAChRs de los mamíferos es poca, permitiendo su uso a nivel industrial. Por otro lado, los I-Neo tiene una carga positiva deslocalizada que permite distinguir entre los nAChR de insectos y los mamíferos, en cambio, la nicotina cuenta con una carga positiva localizada en el átomo de nitrógeno y, en consecuencia, el nAChR de mamíferos es sensible a este ligante.

Existen varios estudios teóricos de insecticidas neonicotinoides actuando sobre el nAChR [3–6], si bien, cada análisis toma en cuenta la interacción ligante-proteína, en la mayoría el radio de corte de la proteínas es pequeño, por ejemplo, en la referencia [5] el sistema de estudio se muestra en la figura 1.3 y solo determinan la existencia de un único puente de hidrógeno en-

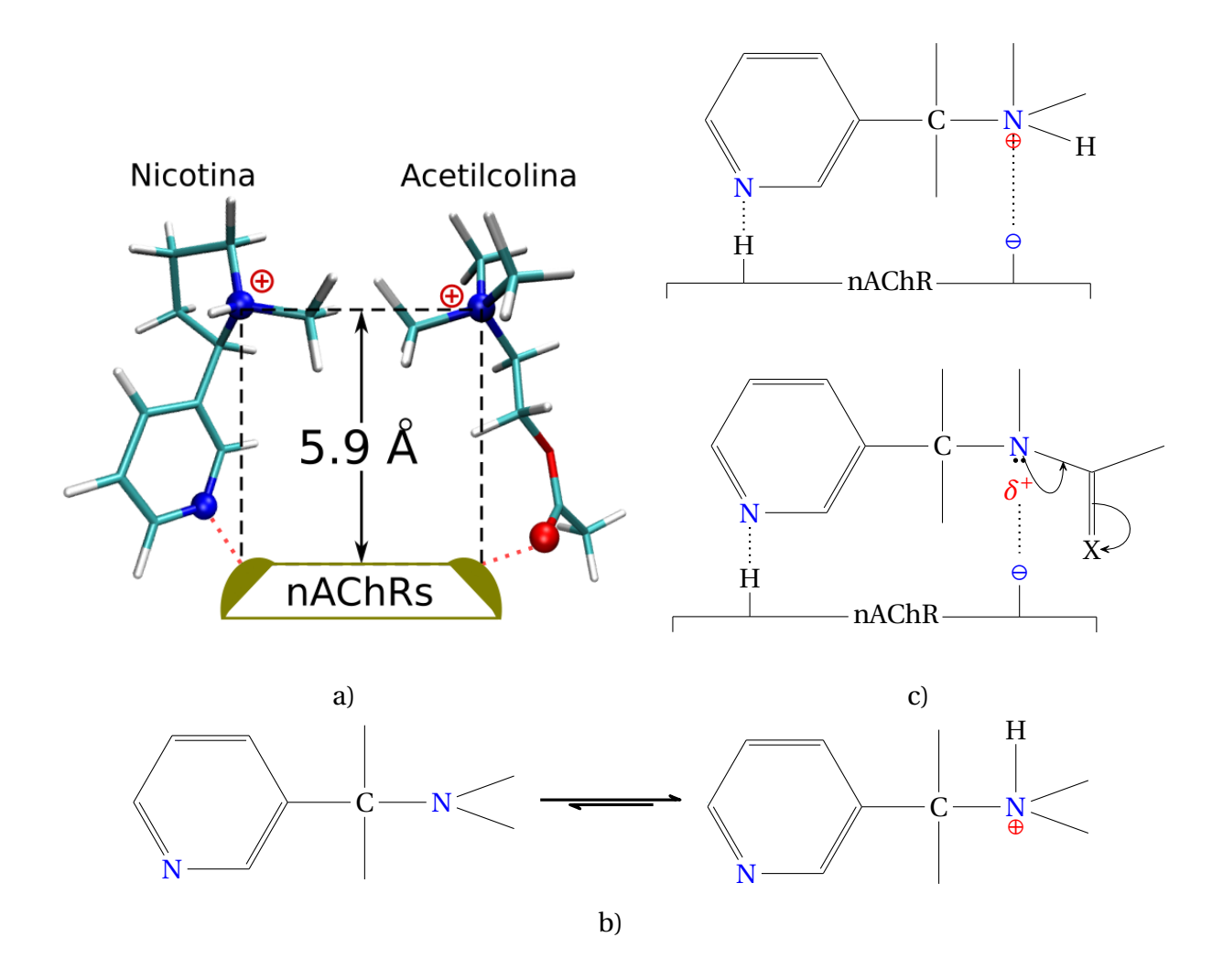

**Figura 1.2:** a) Similitud entre la estructura de la nicotina y el acetilcolina, junto con la distancia de la formación de puentes de hidrógeno. b) Interacción entre la nicotina y un neonicotinoide con nAChRs.

c) Estructura de 3-piridil metilamina junto con su ion.

tre la proteína y el insecticida. En dichos estudios se intentan caracterizar las interacciones no covalentes a través de herramientas de la química cuántica, como la de átomos en moléculas.

Los insecticidas neonicotinoides: **imidacloprid** y **tiacloprid**, cuyas estructuras se muestran en la figura 1.4, fueron desarrollados por Bayer. En algunos países de la unión europea estos han sido prohibidos ya, que afectan colonias de insectos benéficos para el ecosistema como las abejas, es por esto que también se buscan alternativas a estos insecticidas y una forma de lograrlo es entender su mecanismo de acción dentro del nAChR.

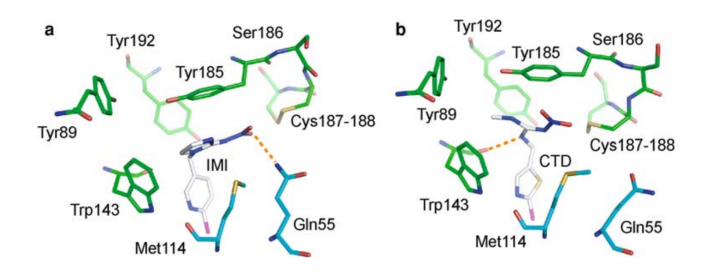

**Figura 1.3:** Ejemplo de sistemas proteína-ligante de un insecticida neonicotinoide, la línea punteada de color naranja representa un puente de hidrógeno

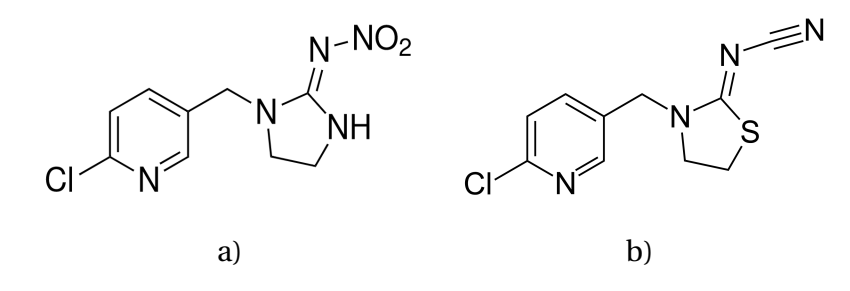

**Figura 1.4:** Estructuras de a) imidacloprid y b) tiacloprid

Evidentemente, es necesario estudiar cómo estos insecticidas interactúan con el receptor nAChR a nivel de estructura electrónica. Entonces, considerando el estado del arte actual de la química computacional, se plantea en esta tesis de maestría ver la importancia de los métodos semiempíricos en el estudio de átomos en moléculas y su posible implementación en problemas de interés de la química computacional. Por ejemplo, el estudio de las interaciones no covalentes con la teoría cuantica de átomos en molecuales a partir de métodos semiempíricos no ha sido muy explorado, hasta el momento no se ha encontrado literatura que ejecute este conjunto de ideas y dé alguna clase de resultados. Por lo tanto, es importante contar con una implementación que permita reparametrizar la información de los elementos o proponer nuevas metodologías dentro del marco de trabajo de los métodos semiempíricos.

#### **1.2. Objetivos**

#### **1.2.1. Objetivo general**

Estudiar y caracterizar las interacciones no covalentes entre los ligantes imidacloprid y tiacloprid con el receptor de acetilcolina a través del método de teoría de funcionales de la densidad y diferentes métodos semiempíricos e iniciar la implementación del método semiempírico MNDO sobre unidades de procesamiento gráfico.

#### **1.2.2. Objetivos particulares**

- Analizar la interacciones débiles entre los ligantes y la proteína con el índice de interacciones no covalentes.
- Comparar la información obtenida del análisis con QTAIM y NCI proveniente de los cálculos con teoría de funcionales de la densidad y métodos semiempíricos.
- Implementar el método MNDO utilizando el lenguaje de programación C++.
- Paralelizar, cuando sea posible, las partes de programa con la librería OpenACC.
- Comprobar la implementación comparando los resultados obtenidos de MOPAC.

 $\sum_{\text{Cap(tulo}}$ 

### Marco teórico

Los métodos de estructura electrónica están enfocados en resolver la ecuación de Schrödinger,

$$
\hat{H}_{el}\Psi_{el}(r_i;R_A) = E_{el}\Psi_{el}(r_i;R_A)
$$
\n(2.1)

donde al aplicar el hamiltoniano electrónico, *H*ˆ *el* , sobre de la función de onda, Ψ*el* (*r<sup>i</sup>* ;*RA*), obtenemos la energía electrónica, *Eel* , y para sistemas polielectrónicos se utiliza la aproximación de Born-Oppenheimer [7].

El hamiltoniano electrónico tiene la forma,

$$
\hat{H}_{el} = \sum_{i=1}^{n} \left( -\frac{1}{2} \nabla_i^2 - \sum_{I=1}^{N} \frac{Z_I}{|\mathbf{r}_i - \mathbf{R}_I|} \right) + \sum_{i=1}^{n} \sum_{j>i}^{n} \frac{1}{|\mathbf{r}_i - \mathbf{r}_j|} + \sum_{I=1}^{N} \sum_{J>I}^{N} \frac{Z_I Z_J}{|\mathbf{R}_I - \mathbf{R}_J|}
$$
(2.2)

donde el primer término es el operador de energía cinética para *n* electrones junto con operador de energía potencial entre el núcleo y el electrón, el segundo término representa la energía potencial entre dos electrones y por último, el tercer término contempla la energía potencial entre dos núcleos.

Otra forma de estudiar la estructura electrónica de sistemas multielectrónicos es a través de la **Teoría de funcionales de la densidad** (TFD) y de los **métodos semiempíricos**. Cada método cuenta a su vez con diferentes variantes, las cuales tienen distintos niveles de precisión o toman en cuenta diferentes fenómenos presentes en los sistemas de estudio, incluso hay métodos que corrigen problemas en la teoría de sus antecesores.

#### **2.1. Análisis de la densidad electrónica**

Toda la información de un sistema cuántico está contenida en su función de onda, Ψ, para sistemas polielectrónicos consta de 4*N* dimensiones, tres coordenadas espaciales y una coordenada que se le atribuye al espín. Sin embargo, la interpretación física de un sistema de *N* electrones fue propuesta por Max Born en 1926 y proviene de una interpretación estadística, la cual se denomina **densidad electrónica** [7], que se describe con la ecuación

$$
\rho(\mathbf{r}) = N \int d\tau \Psi^*(\tau) \Psi(\tau) \tag{2.3}
$$

donde *∫ dτ* significa la integración sobre todas las coordenadas de espín para todos los electrones excepto uno.

La densidad electrónica describe la probabilidad de encontrar un electrón en una región del espacio, facilitando la interpretación de una función de 4*N* coordenadas a un sistema que puede ser graficado en un sistema de tres dimensiones, como se muestra en al figura 2.1. De este modo podemos relacionar aspectos mecano cuánticos con importantes propiedades químicas, por ejemplo, reactividad de una molécula, conectividad entre los átomos, entre otras propiedades. Por este motivo es fundamental realizar un análisis de densidad electrónica para obtener información de diferentes propiedades químicas de un sistema.

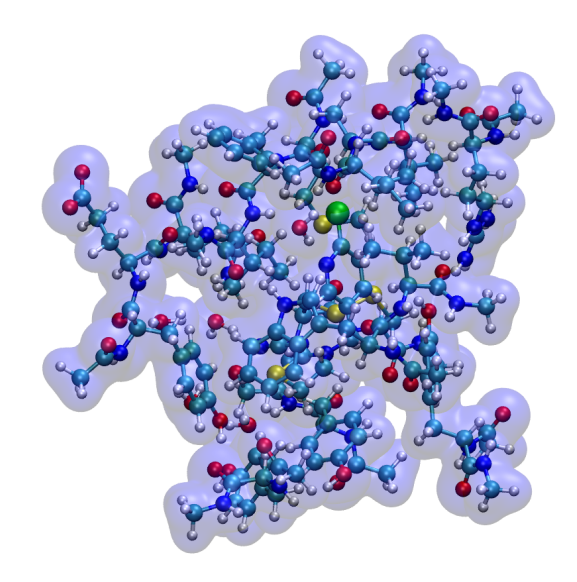

**Figura 2.1:** Isosuperficie de la densidad electrónica de un insecticida y su entorno con un valor de  $\rho = 0.01$ 

#### **2.2. Interacciones no covalentes**

Existen diferentes tipos de interacciones entre átomos, una de las más estudiadas es la interacción covalente, que consiste en el traslape de los orbitales de dos átomos, generando una acumulación de densidad electrónica entre ellos y, en consecuencia, la formación de un enlace químico. La química se basa mayormente en la formación y destrucción de interacciones covalentes, gracias a estas interacciones los compuestos químicos tienen una estructura *rígida* la cual nos permite distinguir los isómeros, por ejemplo, el etanol y el éter dimetílico. Además, existe una concordancia entre los datos obtenidos de manera experimental y los calculados de manera teórica.

Por otro lado, contamos con las interacciones no covalentes, las cuales aún no cuentan con una definición precisa [8]. Su origen se remonta a los estudios realizados por van der Waals en 1870 sobre las discrepancias entre un gas ideal y un gas real concluyendo que existe una fuerza atractiva entre las moléculas de un gas y propuso la existencia de una nueva interacción diferente de la covalente. Sin embargo, no fue hasta que Fritz London en 1930 logró describir y caracterizar las interacciones no covalentes con ayuda de la mecánica cuántica. Actualmente, en algunos casos, aún existe discordancia entre los datos recabados experimentalmente con los producidos a partir de la teoría, por lo que, es importante comparar ambos resultados para generar nuevos procesos y técnicas que permitan su correcta caracterización.

Las interacciones no covalentes se clasifican de la siguiente forma:

**Interacciones electrostáticas**: Surgen de la interacción entre dos multipolos permanentes, por ejemplo, carga-carga, carga-dipolo, dipolo-multipolo, entre otras. Su cálculo se relaciona con la ley Coulmb y tiene la forma

$$
V = \frac{q_i \cdot q_j}{r_{ij}} \tag{2.4}
$$

La interacción entre los iones de Na<sup>+</sup> y Cl<sup>−</sup> en el cloruro de sodio o los puentes de hidrógeno en el agua son ejemplos de interacciones electrostáticas.

- **Interacciones de inducción y polarización**: Se generan a partir de la interacción entre multipolos inducidos o permanentes en los cuales las moléculas se alinean, respecto a su distribución de carga, para incrementar la atracción, por ejemplo, la interacción de polarización entre dos moléculas de acetona ya que cuentan con un dipolo permanente.
- **Interacciones de dispersión**: relacionan los multipolos instantáneos de dos sistema neutros con simetría esférica, por ejemplo, los gases nobles. Esta interacción tiene un origen puramente cuántico ya que toma en cuenta la variación de la nube electrónica (distribución de carga del electrón) y el núcleo, esta heterogeneidad forma multipolos instantáneos. Con esta interacción se logra explicar la licuefacción de los gases nobles ya que produce una energía de atracción entre los átomos, por ejemplo, se genera la interacción Ne–Ne.

#### **2.2.1. Puentes de hidrógeno**

La interacción por puente de hidrógeno se define como la fuerza de atracción electrostática entre un hidrógeno unido covalentemente a un donador (D) y un átomo aceptor (A) y se representa como D−H···A. Además, la interacción no covalente con el átomo A es a través de un par libre de electrones, los aceptores más comunes son los elementos nitrógeno, oxigeno o flúor. La energía de un puente de hidrógeno tiene un intervalo de 1 a 40 kcal/mol y depende de la geometría de la interacción, ambiente químico y la naturaleza específica de los donadores y aceptores de hidrógeno [9].

Las interacciones por puente de hidrógeno son de vital importancia en la naturaleza, por ejemplo:

- Son responsables por la estructura de macromoléculas en la biología como la estructura de doble hélice del ADN o las estructuras terciarias y cuaternarias de las proteínas.
- Participan en los procesos de solvatación de iones.
- Procesos enzimáticos.
- Funcionamiento de moléculas de índole industrial, por ejemplo, los pegamentos [10].

#### **2.3. Índice de interacciones no covalentes (NCI)**

Es importante tener un descriptor apropiado capaz de identificar las interacciones no covalentes en diferentes sistemas, Julia Contreras y colaboradores [11] desarrollaron una teoría capaz de identificar y clasificar este tipo de interacciones y se nombró **índice de interacciones no covalentes** (NCI). El análisis del NCI se basa en la densidad electrónica, *ρ* ( $\vec{r}$ ), y su gradiente reducido,  $s(\vec{r})$ , el cual se calcula con la ecuación

$$
s(\vec{r}) = \frac{1}{2(3\pi^2)^{1/3}} \frac{|\nabla \rho(\vec{r})|}{\rho(\vec{r})^{4/3}}
$$
(2.5)

Cuando se presenta una interacción débil entre dos fragmentos de un sistema, el gradiente reducido presenta cambios significativos respecto a otros sitios de  $\rho(\vec{r})$ . Un ejemplo que presenta Julia Contreras está en la figura 2.2, donde se muestra el cambio en  $s(\vec{r})$  respecto a una interacción débil. Además, el NCI es capaz de diferenciar entre una interacción atractiva (puente de hidrógeno, van der Waals) o una interacción repulsiva (impedimento estérico), utilizando el signo del segundo valor propio del Hessiano de la densidad electrónica (λ<sub>2</sub>), el cual tiene información sobre la dirección de la interacción. De este modo, el valor de  $\rho(\vec{r})$  es multiplicado por el signo de  $\lambda_2$  y nuevamente se obtiene el gráfico de  $s(\vec{r})$ . Así, el NCI clasifica las interacciones atractivas en la región  $\rho(\vec{r}) < 0$  y repulsivas en  $\rho(\vec{r}) > 0$ , las interacciones de van der Waals se encuentran en valores cercanos a 0, mientras los puntes de hidrógeno se localizan en valores más negativos de *ρ* ( $\vec{r}$ ), en la figura 2.3 se ejemplifica lo antes mencionado.

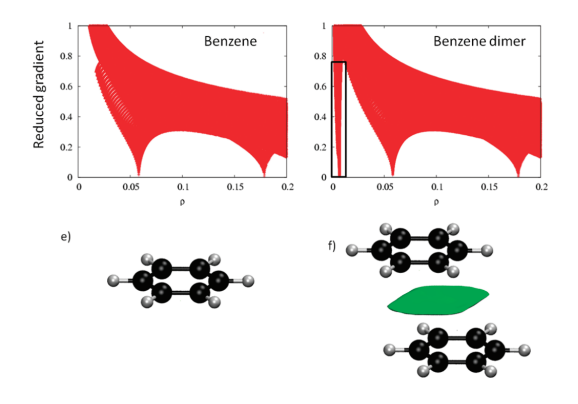

**Figura 2.2:** Comportamiento del  $s(\vec{r})$  de monómero y dímero del benceno y la isosuperficie de una interacción débil en el dímero.

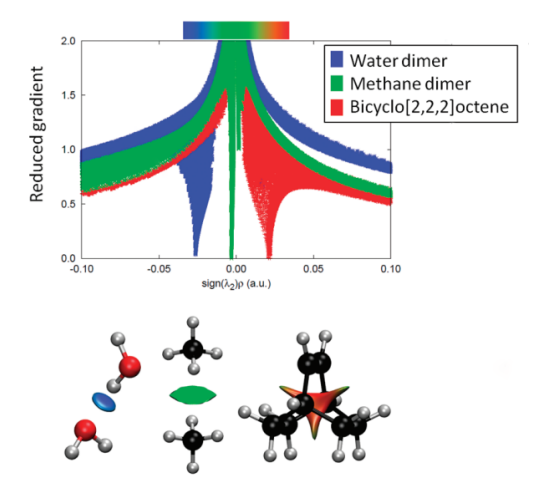

**Figura 2.3:** Comportamiento del *s*( $\vec{r}$ ) de una interacción de punte de hidrógeno, una de van der Waals e impedimento estérico.

#### **2.4. Teoría cuántica de átomos en moléculas**

La teoría cuántica de átomos en moléculas (QTAIM) fue desarrollada por Richard Bader [12] la cual, como su nombre lo indica, determina los límites de cada átomo en una molécula a través de un análisis topológico de la densidad electrónica en un campo vectorial de gradiente. Además, sirve como puente entre la mecánica cuántica y la química ya que permite relacionar datos obtenidos teóricamente con fenómenos químicos, por ejemplo, el enlace químico, la transferencia de carga entre átomos, la polarización de la densidad electrónica en un átomo, entre otras propiedades [13].

El gradiente de la densidad electrónica se define como

$$
\nabla \rho = \mathbf{i} \frac{d\rho}{dx} + \mathbf{j} \frac{d\rho}{dy} + \mathbf{k} \frac{d\rho}{dz}
$$
 (2.6)

y representa la dirección de máximo cambio de la densidad electrónica en un espacio de tres dimensiones. En consecuencia, pueden existir puntos donde  $\nabla \rho = \vec{0}$  los cuales se denominan **puntos críticos** y se ubican en lugares donde *ρ* es un máximo o mínimo local.

Para determinar si los puntos críticos son máximos o mínimos locales es necesario calcular la segunda derivada de *ρ*, es decir, ∇∇*ρ*. El conjunto de todas las segundas derivadas se puede empaquetar en una matriz, la cual se denomina matriz Hessiana y tiene la forma

$$
\nabla \nabla \rho = \mathbf{H} = \begin{pmatrix} \frac{\partial^2 \rho}{\partial x^2} & \frac{\partial^2 \rho}{\partial x \partial y} & \frac{\partial^2 \rho}{\partial x \partial z} \\ \frac{\partial^2 \rho}{\partial y \partial x} & \frac{\partial^2 \rho}{\partial y^2} & \frac{\partial^2 \rho}{\partial y \partial z} \\ \frac{\partial^2 \rho}{\partial z \partial x} & \frac{\partial^2 \rho}{\partial z \partial y} & \frac{\partial^2 \rho}{\partial z^2} \end{pmatrix}
$$
(2.7)

A partir de esta matriz y su diagonalización,  $\mathbf{H}\mathbf{u}_i = \lambda_i \mathbf{u}_i$  con  $i = 1, 2, 3$ , obtendremos los valores propios  $\lambda_i$  los cuales permiten caracterizar los diferentes puntos críticos que se pueden presentar, por ejemplo, un punto crítico puede ser un mínimo a lo largo de un eje pero ser máximo en los dos ejes restantes formando un punto crítico de silla.

La clasificación de los puntos críticos requiere de dos cantidades nombradas **rango**, *ω*, y **firma**, *σ*, para formar la simbología (*ω*,*σ*). El rango es el número de valores diferentes de cero de los tres valores propios, *λ<sup>i</sup>* , y la firma es la suma algebraica de los signos de los valores propios. De este modo se genera la clasificación de puntos críticos, de los cuales solo hay cuatro tipos que son estables y se listan en la tabla 2.1.

**Tabla 2.1:** Resumen de los cuatro tipos de puntos críticos junto con su nombre y la notación

```
(ω,σ).
```
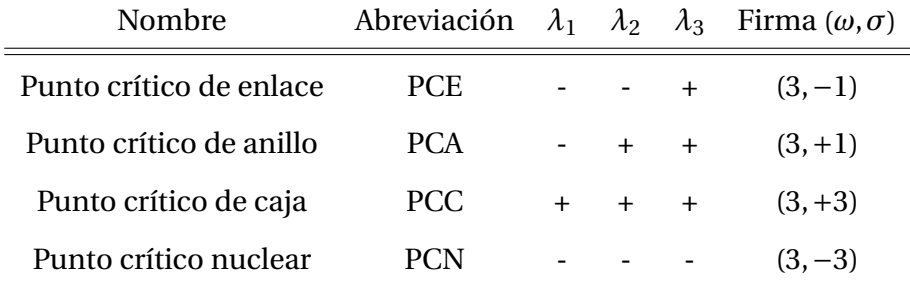

En la figura 2.4 se presentan los diferentes puntos críticos del cubano, las esferas grises son átomos de carbono, las esferas blancas son átomos de hidrógeno, los puntos verdes son PCE, los puntos rojos son PCA, el punto azul es un PCC y las líneas negras son los caminos de enlace. Los caminos de enlace conectan dos máximos de *ρ* (núcleos) a través del PCE pero a lo largo de su recorrido mantiene la dirección de máximo cambio de *ρ*.

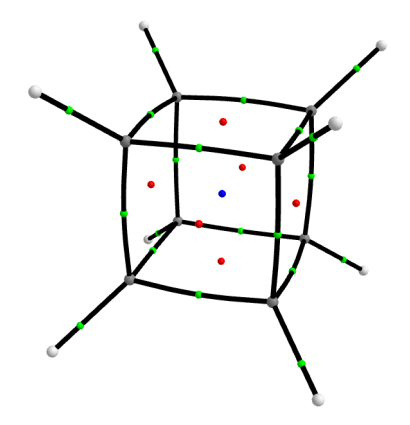

**Figura 2.4:** Puntos críticos y caminos de enlace del cubano

Otra cantidad que se define en QTAIM es el laplaciano de *ρ* se define como

$$
\nabla^2 \rho = \nabla \cdot \nabla \rho = \frac{\partial^2 \rho}{\partial x^2} + \frac{\partial^2 \rho}{\partial y^2} + \frac{\partial^2 \rho}{\partial z^2}
$$
  
=  $\lambda_1 + \lambda_2 + \lambda_3$  (2.8)

el cual toma la traza del Hessiano después de ser diagonalizado y su valor se relaciona con el tipo de interacción presente en el PCE, si ∇ <sup>2</sup>*ρ* < 0 se atribuye el PCE a una interacción de tipo covalente, ya que *ρ* se acumula en el PCE entre los dos átomos que participan en la interacción. En cambio, si ∇ <sup>2</sup>*ρ* > 0 representa interacciones de tipo iónico o puente de hidrógeno o interacciones de Van der Waals ya que *ρ* es reducido en el PCE y, por lo tanto, los átomos participantes en la interacción tratarán de llenar esa falta de *ρ*.

#### **2.5. Métodos semiempíricos**

Los métodos semiempíricos parten de resolver la ecuación de Schrödinger utilizando la aproximación de Hartree-Fock, misma que utiliza los métodos ab initio. Sin embargo, los métodos semiempíricos sustituyen algunos cálculos matemáticos del método de Hartree-Fock por parámetros ajustables que son obtenidos de manera empírica, estos cálculos se relacionan con las interacciones **Núcleo-Electrón** y **Electrón-Electrón**. En consecuencia, se reduce el tiempo de cómputo permitiendo escalar el tamaño de los sistemas a estudiar, por ejemplo, calcular la dinámica molecular de sistemas biológicos como las proteínas o la acción enzimática sobre algún sustrato [14, 15] o sistemas que se componen por miles de moléculas pequeñas como los *clusters* [16] o realizar *docking-and-scoring* en el desarrollo de nuevos fármacos [17].

Un inconveniente con los métodos semiempíricos es la precisión de sus resultados, a diferencia de los métodos ab initio los cuales dan un resultado más cercano al dato experimental. En síntesis, los métodos semiempíricos son cálculos más rápidos pero menos precisos, sin embargo, pueden calcular sistemas de magnitudes más grandes que los métodos ab initio o TFD y conseguir resultados en tiempos razonables.

#### **2.5.1. Principios generales de los métodos semiempíricos**

Los métodos semiempíricos parten de los métodos *ab-initio* utilizando la aproximación de Hartree-Fock [18], es decir, se construye una matriz de Fock donde cada elemento de la matriz se construye a partir de los orbitales moleculares y obedeciendo la ecuación

$$
F_{\mu\nu} = H_{\mu\nu}^{\text{core}} + \sum_{\lambda}^{m} \sum_{\sigma}^{m} P_{\lambda\sigma} \left[ \left( \mu\nu |\sigma \lambda \right) - \frac{1}{2} \left( \mu \lambda |\sigma \nu \right) \right]
$$
(2.9)

donde *H* core *µν* representa los elementos de la matriz Hamiltoniana de *core* , la cual incluye todas las integrales que involucran un solo electrón, es decir, describe la energía cinética y la energía de atracción al núcleo de un solo electrón. *Pλσ* son los elementos de la matriz densidad y para sistemas de capa cerrada se calculan con

$$
P_{\mu\nu} = 2 \sum_{a}^{N/2} C_{\mu a} C_{\nu a}^* \tag{2.10}
$$

 $\phi$  por último pero no menos importante, tenemos los términos  $(\mu$ ν|λσ $)$  y  $(\mu$ λ|σν $)$  los cuales representan las integrales coulómbicas y de intercambio, respectivamente, estas integrales involucran la interacción entre dos electrones.

Los orbitales moleculares provienen de una combinación lineal de orbitales atómicos y se obtienen con

$$
\psi_i = \sum_{\mu=1}^{m} C_{\mu i} \phi_{\mu} \qquad i = 1, 2, 3, ..., m \qquad (m = AOs)
$$
 (2.11)

Posteriormente, se calculan los niveles de energía de cada orbital molecular (OM) y mediante un proceso de campo autoconsistente, *self-consistent-field* (SCF), utilizando la ecuación de Roothaan-Hall,

$$
\mathbb{FC} = \mathbb{SCE} \tag{2.12}
$$

se refinan los valores de los coeficientes de cada OM y de este modo, en un proceso iterativo, obtener las energías de los OMs.

Hasta este momento pareciera que son iguales los métodos semiempíricos y los métodos *ab-initio*, sin embargo, las principales diferencias entre ambos métodos son las siguientes [19]:

1. **Electrones de valencia**: Los métodos semiempíricos solo utilizan los electrones de valencia para los cálculos de la parte electrónica, los electrones de no valencia junto con el núcleo componen el *core* y la carga del *core* se obtiene con

$$
Q_I = Z_I - n_{c,I} \tag{2.13}
$$

Por lo tanto, el hamiltoniano electrónico, ecuación 2.2, se transforma en

$$
\hat{H}_{\text{el},\nu} = \sum_{i=1}^{n_{\nu}} \left( -\frac{1}{2} \nabla_i^2 + \sum_{I=1}^{N} \left[ -\frac{Q_I}{|\mathbf{r}_i - \mathbf{R}_I|} + V_{\text{core},I} \right] \right) + \sum_{i=1}^{n_{\nu}} \sum_{j>i}^{n_{\nu}} \frac{1}{|\mathbf{r}_i - \mathbf{r}_j|} + \sum_{I=1}^{N} \sum_{J>I}^{N} \frac{Q_I Q_J}{|\mathbf{R}_I - \mathbf{R}_J|}
$$
(2.14)

el cual representa un hamiltoniano electrónico solo para los electrones de valencia. Para calcular la energía total del sistema utilizando métodos semiempíricos se utiliza

$$
E^{\text{total}} = E_{el} + V_{\text{CC}}
$$
  
=  $\frac{1}{2} \sum_{\mu=1}^{n_{\nu}} \sum_{\nu=1}^{n_{\nu}} P_{\mu\nu} \left( H_{\mu\nu}^{\text{core}} + F_{\mu\nu} \right) + V_{\text{CC}}$  (2.15)

donde  $E_{el}$  es la energía electrónica de valencia y  $V_{CC}$  es la repulsión entre el *core* del átomo A y el *core* del átomo B, en otras palabras, la repulsión entre el núcleo junto con electrones no de valencia del átomo A y el núcleo junto con electrones no de valencia del átomo B.

- 2. **Conjunto de funciones base**: En los métodos semiempíricos se utiliza un conjunto de base mínima, es decir, a cada orbital atómico (OA) le corresponde una función base. Además, se utilizan las funciones tipo Slater ya que son más precisas en comparación a la suma de funciones Gaussianas [20]. Sin embargo, requiere de un mayor esfuerzo computacional aunque por el número reducido de integrales, es conveniente calcularlas para obtener una mejor aproximación de los orbitales atómicos.
- 3. **Integrales**: Las integrales del *core* y repulsión de dos electrones no se calculan como en los métodos ab initio, algunas de estas integrales se toman como cero o se evalúan a partir de parámetros obtenidos empíricamente, los cuales relacionan la distancia y el tipo de átomos que interviene en la interacción. Las integrales a ignorar (establecer igual a cero) se determinan a partir del grado en que se desprecia la diferencial de superposición.

La diferencial de superposición se obtiene a partir de la integral de superposición

$$
S = \int \phi_r(1) \phi_s(1) dv_i
$$
  

$$
dS = \phi_r(1) \phi_s(1) dv_i
$$
 (2.16)

Además, una de las principales diferencias entre los métodos semiempíricos es el criterio para establecer *dS* = 0, es decir, *zero differential overlap* (ZDO).

4. **Matriz de superposición**: Para los métodos semiempíricos, el proceso SCF toma la matriz de superposición como matriz unidad, por lo tanto, se simplifica la ecuación Roothaan-Hall, ecuación 2.12 y se transforma en un problema estándar de valores propios:  $FC = CE$ , esto a su vez permite ahorrar tiempo de cálculo ya que no se requiere de diagonalizar la matriz de Fock en cada paso del SCF.

A partir de las variaciones en el desprecio del diferencial de superposición, *dS* = 0, existen diferentes métodos semiempíricos basados en los siguientes modelos:

Desprecio completo del diferencial de superposición o en inglés *Complete Neglect of Differential Overlap* (CNDO)
- Desprecio intermedio del diferencial de superposición o en inglés *Intermediate Neglect of Differential Overlap* (INDO)
- Desprecio diatómico del diferencial de superposición o en inglés *Neglect of Diatomic Differential Overlap* (NDDO)

Actualmente los métodos basados en CNDO y INDO están en desuso y los métodos basado en el modelo de NDDO fueron ampliamente desarrollados desde la década de los 70, específicamente el método MNDO (modified neglected of diatomic overlap) por Dewar, el cual se ha tomado como base para implementar otros métodos más robustos y precisos, por ejemplo, AM1 (Austin method 1), PM6 (Parametric method 6) y PM7, los dos últimos se siguen utilizados hoy en día para sistemas biológicos [21].

## **2.5.2. Modelo de desprecio diatómico del diferencial de superposición, ND-DO**

El modelo NDDO se diseñó para reducir el número de integrales de repulsión electrónica o ERIs

$$
\langle \phi_{\mu} \phi_{\nu} | \phi_{\lambda} \phi_{\sigma} \rangle = \int \int \frac{\phi_{\mu}^{*}(1) \phi_{\nu}(1) \phi_{\lambda}^{*}(2) \phi_{\sigma}(2)}{r_{12}} dv_{1} dv_{2}
$$
 (2.17)

ya que el solapamiento diferencial se desprecia solamente entre OA centrados en diferentes átomos, es decir,  $\langle {^I\phi^J\phi}\rangle = \delta_{IJ}$  donde *I* y *J* indican el átomo al cual pertenecen los OAs [22].

Para explicar el modelo NDDO es necesario introducir un nuevo conjunto de funciones base, *χ*, que sea simétricamente ortogonal para generar OA de Löwdin, a diferencia del conjunto de funciones base comúnmente utilizadas, por ejemplo, la base STO-6G, que forman OA localmente ortogonales. A través de la ecuación

$$
\chi_{\nu} = \sum_{\mu=1}^{m} {\binom{\phi S^{-1/2}}{\mu \nu} \phi_{\mu}^{I}}
$$
\n(2.18)

se pueden relacionar los OA localmente ortogonales y los OA de Löwdin.

Entonces el modelo NDDO propone que las ERIs se calculan con

$$
\langle \chi_{\mu} \chi_{\nu} | \chi_{\lambda} \chi_{\sigma} \rangle \approx \delta_{IJ} \delta_{KL} \left( {}^{I} \phi_{\mu}^{J} \phi_{\nu} |^{K} \phi_{\lambda}^{L} \phi_{\sigma} \right)
$$
 (2.19)

sin embargo, no es inmediatamente obvio porque se cumple esta aproximación pero los datos numéricos al evaluar las ERIs y comparar los datos obtenido con ambos conjuntos de base, *χ* y *φ*, sustentan el modelo NDDO. En la figura 2.5 las líneas discontinuas indican que  $\langle \chi_{\mu}\chi_{\nu}|\chi_{\lambda}\chi_{\sigma}\rangle = 0.0 y \langle \chi_{\mu}\chi_{\nu}|\chi_{\lambda}\chi_{\sigma}\rangle = \langle {}^{I}\phi^{J}_{\mu}\phi_{\nu} |{}^{K}\phi^{L}_{\lambda} \rangle$  $\left(\frac{L}{\lambda}\phi_{\sigma}\right)$ . Los círculos rojos indican el valor obtenido al evaluar la misma ERIs con diferente conjunto de base cuando *I* = *J* y *K* = *L*, como se puede observar los valores son casi idénticos confirmando la condición *δI JδK L*. Por otro lado, las cruces azules indican el valor obtenido al evaluar la misma ERIs con diferente conjunto de base cuando *I* ≠ *J* y *K* ≠ *L*, se observa que la mayoría de los valores están cercanos a 0.0 a.u. comprobando la condición  $\delta_{II} \delta_{KL}$ .

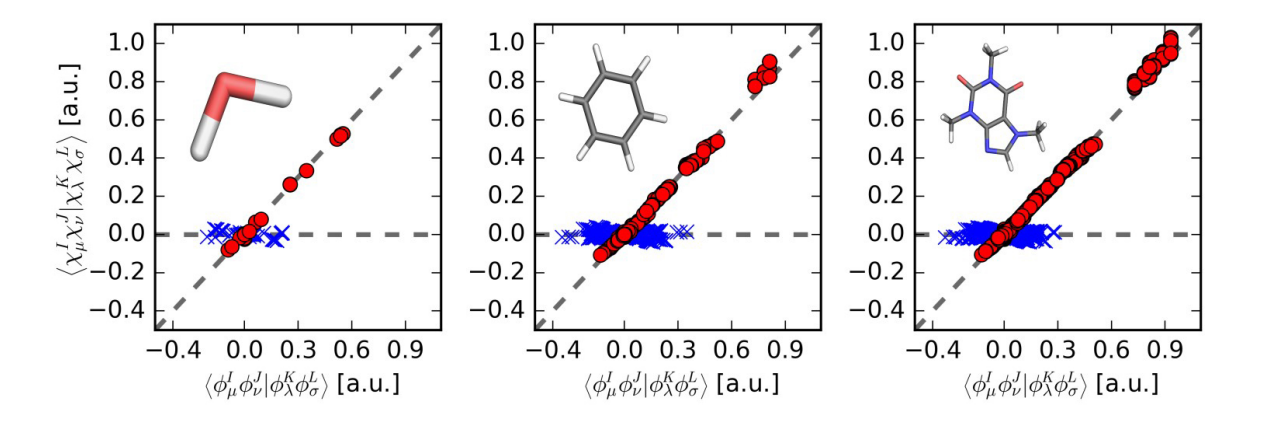

**Figura 2.5:** Comparación de los valores obtenidos para  $\langle \chi_\mu \chi_\nu | \chi_\lambda \chi_\sigma \rangle$  y  $\left\langle {}^I\phi^J_\mu \phi_\nu |^K\phi^L_\lambda \phi^J_\lambda \phi^J_\lambda \right\rangle$  $\frac{L}{\lambda} \phi_{\sigma} \Big\rangle$  en a.u. para la molécula del agua (izq.), benceno (centro) y cafeína (der.) utilizando el conjunto base OM2-3G [22, 23].

En el modelo NDDO se utiliza un conjunto de funciones de base mínima ya que son localmente ortogonales y de este modo cumplir con la ecuación 2.19. Además, se concluye que la cantidad de ERIs a evaluar se reduce de  $\mathcal{O}\left(M^4\right)$  a  $\mathcal{O}\left(M^2\right)$ .

#### **2.6. Modified Neglected of Diatomic Overlap (MNDO)**

El método semiempírico MNDO [24] fue desarrollado por Michel J. Dewar y Walter Thiel en 1976, el objetivo de este método fue crear un método que obtuviera resultados más cercanos a las entalpías de formación de diferentes compuestos orgánicos que contengan los elementos de H, C, N y O.

La información que se tiene sobre estos métodos es muy dispersa, tanto en libros como en artículos, por lo tanto, se describirán de forma específica algunas partes del método MNDO.

#### **2.6.1. Aproximación MNDO**

MNDO trabaja con el modelo NDDO y solo con sistemas de capa cerrada, es decir, todos los electrones de la capa de valencia están apareados. El cálculo de cada uno de los elementos de la matriz de Fock depende de los OAs que participen, partiendo de la condición de que *φ<sup>µ</sup>* es diferente de *φ<sup>ν</sup>* y pertenecen al átomo *A*, por otro lado, *φ<sup>λ</sup>* es diferente de *φ<sup>σ</sup>* y pertenecen al átomo *B*, como último requisito se tiene que  $A \neq B$ .

$$
F_{\mu\mu} = U_{\mu\mu} + \sum_{B} V_{\mu\mu,B} + \sum_{\nu}^{A} P_{\nu\nu} \left[ \left( \mu\mu, \nu\nu \right) - \frac{1}{2} \left( \mu\nu, \mu\nu \right) \right] + \sum_{B} \sum_{\lambda,\sigma}^{B} P_{\lambda\sigma} \left( \mu\mu, \lambda\sigma \right) \tag{2.20}
$$

$$
F_{\mu\nu} = \sum_{B} V_{\mu\nu,B} + \frac{1}{2} P_{\mu\nu} \left[ 3 \left( \mu \nu, \mu \nu \right) - \left( \mu \mu, \nu \nu \right) \right] + \sum_{B} \sum_{\lambda,\sigma}^{B} P_{\lambda\sigma} \left( \mu \nu, \lambda \sigma \right) \tag{2.21}
$$

$$
F_{\mu\lambda} = \beta_{\mu\lambda} - \frac{1}{2} \sum_{\nu}^{A} \sum_{\sigma}^{B} P_{\nu\sigma} \left( \mu \nu, \lambda \sigma \right)
$$
 (2.22)

Los siguientes elementos aparecen en la matriz de Fock:

- *Uµµ* → Suma de la energía cinética de un electrón del OA *φ<sup>µ</sup>* en el átomo *A* más la energía potencial de atracción entre un electrón y el *core* del átomo A. Tipo de interacción: *uncentro un-electrón*.
- $(\mu\mu, vv) = g_{\mu v} \rightarrow$  Integral Coulombica. Tipo de interacción: *un-centro dos-electrones*.
- $(\mu v, \mu v) = h_{\mu v} \rightarrow$  Integral de Intercambio. Tipo de interacción: *un-centro dos-electrones*.
- *βµλ* → Integrales de resonancia del *core* . Tipo de interacción: *dos-centros un-electrón*.
- $V_{\mu\nu,B}$  → Energía potencial de atracción entre un electrón con la distribución  $\phi_{\mu}\phi_{\nu}$  que pertenece al átomo *A* con el *core* del átomo *B*. Tipo de interacción: *dos-centros un-electrón*.
- $(μν, λσ)$  → Integrales de repulsión electrónica entre electrones de diferente *core* . Tipo de interacción: *dos-centros dos-electrones*.

Varias de la aproximaciones que se hacen en MNDO se realizan en los términos de la matriz de Fock, los valores para las aproximaciones son determinados a partir de datos experimentales, esto genera que no sean evaluados de manera analítica o con métodos numéricos costosos computacionalmente.

#### **Aproximación a las interacciones** *un-centro un-electrón* **y** *un-centro dos-electrones*

Los términos  $U_{\mu\mu}$ ,  $g_{\mu\nu}$  y  $h_{\mu\nu}$  son evaluados con el método Oleari, a partir de datos espectroscópicos de varios átomos, estos valores se ajustan a una función para obtener los datos teóricos de la energía en los estados de valencia e iónicos [25]. Con esta metodología, los valores de *gµν* y *hµν* son menores a los calculados analíticamente, esto se debe a que **contemplan los efectos de correlación electrónica** que formalmente están despreciados en la aproximación de orbital molecular, ya que **en los datos experimentales se encuentra embebida la correlación electrónica**.

Por lo tanto, los valores *Uµµ*, *gµν* y *hµν* se toman como parámetros para el cálculo de MN-DO y su valor es específico para cada elemento y el tipo de OA. Los valores de *Uµµ* son ortogonalmente simétricos, por lo tanto, obedecen a la condición

$$
U_{l(\mu)l(\nu)} = \begin{cases} \text{const.} & \text{si } \mu = \nu \\ 0 & \text{si } \mu \neq \nu \end{cases} \tag{2.23}
$$

donde *l* corresponde al tipo de OA, sea un orbital tipo *s* o *p*.

Para el caso de *gµν* y *hµν* existen solo seis integrales diferentes de cero y se calculan con

$$
G_{ss} = \langle s^A s^A | s^A s^A \rangle
$$
  
\n
$$
G_{pp} = \langle p^A p^A | p^A p^A \rangle
$$
  
\n
$$
G_{pp} = \langle p^A p^A | p^A p^A \rangle
$$
  
\n
$$
G_{pp'} = \langle p^A p^A | p^A p^A \rangle
$$
  
\n
$$
H_{pp'} = \langle p^A p^A | p^A p^A \rangle
$$
  
\n(2.24)

donde las 5 primeras integrales son parámetros y la última se obtiene a partir de

$$
H_{pp'} = \frac{1}{2} \left( G_{pp} - G_{pp'} \right) \tag{2.25}
$$

#### **Aproximación a las interacciones** *dos-centros un-electrón*

La energía potencial de atracción entre un electrón del átomo *A* y un *core* de átomo B, *Vµν*,*<sup>B</sup>* , se calcula con

$$
V_{\mu\nu,B} = -Q_B \left( \mu^A \nu^A, s^B s^B \right) \tag{2.26}
$$

En este caso el efecto del *core* es simulado con una distribución de carga *ss* la cual simula un monopolo.

La integral de resonancia *βµλ* es el principal términos que contribuye con la energía de enlace, se calcula con la ecuación

$$
\beta_{\mu\lambda} = \frac{\beta_{\mu}^{A} + \beta_{\lambda}^{B}}{2} S_{\mu\lambda}
$$
\n(2.27)

y relaciona la integral de superposición *Sµλ* con los parámetros ajustables *β X <sup>ω</sup>* para MNDO. Formalmente los métodos semiempíricos basados en ZDO toman la matriz de superposición como matriz unitaria pero solo para la ecuación de Roothaan-Hall, en la integral de resonancia se evalúa *Sµλ* analíticamente a partir de los exponentes de los OA tipo Slater los cuales también son parámetros ajustables para MNDO.

#### **Aproximación a las interacciones** *dos-centros dos-electrones*

Ya que en las interacciones *un-centro un-electrón* se contempla la correlación electrónica de manera experimental, sería inconsistente tratar las integrales de repulsión electrónica,  $(\mu\nu,\lambda\sigma)$ , de manera analítica. Por lo tanto, la evaluación de las ERIs, se calcula a través de una expansión en términos de interacciones múltiplo-múltiplo [26]. Las ERIs se definen como

$$
(\mu v, \lambda, \sigma) = \int \int \phi_{\mu}(1) \phi_{\nu}(1) (1/r_{12}) \phi_{\lambda}(2) \phi_{\sigma}(2) d\tau_1 d\tau_2
$$
 (2.28)

la cual utiliza OAs de tipo Slater, que se representan con la ecuación

$$
\phi_{nlm} = R_{nl}(r) y_{lm}(\theta, \phi) \tag{2.29}
$$

y es el producto de una parte radial,  $R_{nl}(r)$ , por un armónico esférico real,  $y_{lm}(\theta,\phi),$ 

donde *n*, *l*, y *m* son los tres números cuánticos principales y en la parte radial se tiene

$$
R_{nl}(r) = (2\zeta_{nl})^n \sqrt{\frac{2\zeta_{nl}}{(2n)!}} \quad r^{n-1} e^{-\zeta_{nl}r}
$$
 (2.30)

donde *ζnl* representa el exponente de Slater para los OA tipo Slater.

Como ya se ha mencionado, las ERIs son cero a menos que *φ<sup>µ</sup>* y *φ<sup>ν</sup>* pertenezcan al átomo *A* y *φ<sup>λ</sup>* con *φ<sup>σ</sup>* pertenezcan al átomo B. Si *A* = *B* los valores se determinan a partir de datos experimentales [25], en cambio, si  $A \neq B$  se puede aproximar la ERI a una interacción electrostática entre dos distribuciones de carga,  $ρ(1) = eφ<sub>μ</sub>(1) φ<sub>ν</sub>(1)$  para el átomo *A* y  $ρ(2) = eφ<sub>λ</sub>(1) φ<sub>σ</sub>(1)$ para el átomo *B*, donde *e* es la carga del electrón.

La distribución de carga, *ρ* (**r**), de un átomo se aproxima a una expansión multipolar, la cual depende del momento multipolar que se asocia con el número cuántico *l*, es decir, con el momento angular orbital. Por este motivo, en MNDO, solo se toman los momentos angulares *s* y *p* para generar las siguientes configuraciones de momentos multipolares: monopolo (*q*), dipolo (*µα*), cuadrupolo lineal (*Qαα*) y cuadrupolo cuadrado (*Qαβ*) donde *α* y *β* pueden ser alguno de los ejes de coordenadas. Los diferentes momentos multipolares se representan en la figura 2.6. Momentos multipolares más grandes se desvanecen por simetría. Por lo tanto, la distribución de carga £ *q* ¤ se asocia con los orbitales *ss* y *pαpα*, £ *µ<sup>α</sup>* ¤ se asocia a los orbitales *spα*, [*Qαα*] se asocia a los orbitales  $p_{\alpha}p_{\alpha}$ , por último,  $[Q_{\alpha\beta}]$  se asocia a los orbitales  $p_{\alpha}p_{\beta}.$ 

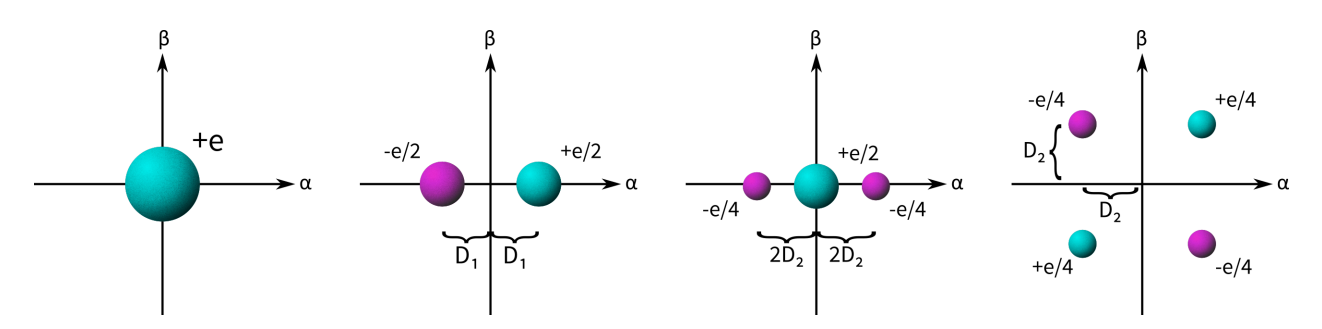

**Figura 2.6:** Distribución de carga para diferentes multipolos.

Al definir los momentos multipolares se genera la cantidad *D<sup>i</sup>* que se define como la **separación de carga** y es la distancia al eje ortogonal de las coordenadas del átomo, esta cantidad es específica para cada elemento y se calcula con las ecuaciones

$$
D_1 = \frac{5}{3^{1/2}} \frac{\left(4\zeta_{2s}\zeta_{2p}\right)^{5/2}}{\left(\zeta_{2s} + \zeta_{2p}\right)^6}
$$
(2.31)

$$
D_2 = \frac{(3/2)^{1/2}}{\zeta_{2p}}\tag{2.32}
$$

donde *ζ* es el exponente de Slater.

Debido a que la distribución de cargas es relativa a la posición de los núcleos, es necesario definir un sistema de coordenadas locales teniendo sobre el eje *z* ambos átomos y paralelos los ejes restantes, como se muestra en la figura 2.7, siendo *RAB* la distancia entre los núcleos y el origen del sistema de coordenadas locales se sitúa en el átomo *A*.

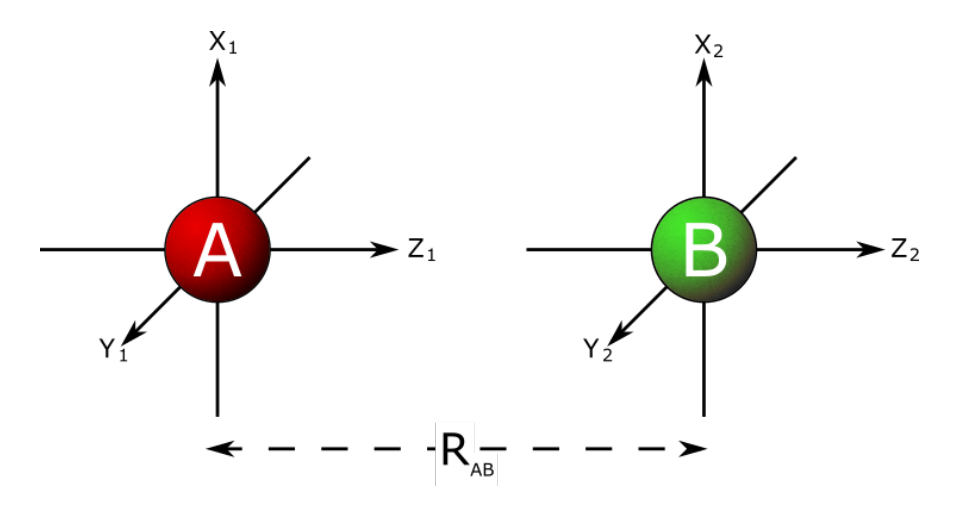

**Figura 2.7:** Sistema de coordenadas locales para las integrales de repulsión electrónica con los átomos *A* y *B*.

Después de definir la distribución de los puntos de carga en el espacio y ajustar nuestro sistema de coordenadas a uno local, se aproxima el cálculo de las ERIs como la **energía potencial electrostática**

$$
\left(\mu\nu,\lambda\sigma\right) \approx \sum_{t=1}^{T_{\mu\nu}} \sum_{s=1}^{T_{\lambda\sigma}} \left[M_t^{\mu\nu}(1), M_s^{\lambda\sigma}(2)\right]
$$
\n(2.33)

entre la distribución de carga del átomo A y la distribución de carga del átomo B. Ya que a cada orbital le corresponde una distribución de carga específica, se define la cantidad *Tµν* la

cual trunca la expansión multipolar, en la tabla 2.2 se muestran los valores de *Tµν* y el conjunto de orbitales que representa.

**Tabla 2.2:** Número de multipolo *Tµν* y el tipo de multipolo que representa la distribución de

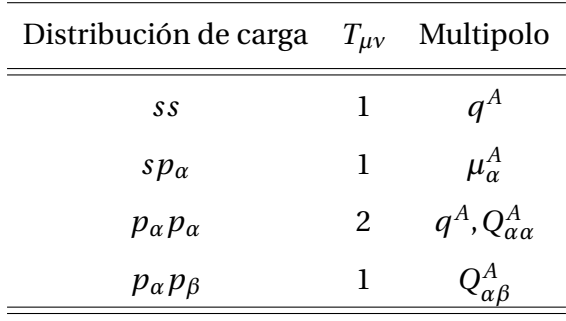

carga *φµφ<sup>ν</sup>*

El cálculo de la energía potencial electrostática es la suma de todas las posibles interacciones entre las cargas de cada multipolo, se obtiene con

$$
\left[M_t^{\mu\nu}(1), M_s^{\lambda\sigma}(2)\right] = \sum_{i=1}^{2^t} \sum_{j=1}^{2^s} q_i^A q_j^B \left[R_{ij}^2 + \left(\rho_s^A + \rho_t^B\right)^2\right]^{-1/2}
$$
(2.34)

Además, esta función es bien comportada en los límites cuando *RAB* → 0 y *RAB* → ∞. El término *Ri j* es la distancia entre dos puntos de carga de diferente multipolo, el cual depende de la cantidad  $D_i$ ;  $q_k^X$ *k* es la cantidad de carga de la distribución del momento multipolar, su valor se define en la figura 2.6;  $\rho_L^X$  $\frac{x}{l_i}$  es un término aditivo para corregir el comportamiento a la frontera de cada ERI, proviene de la aproximación de Klopman [27] y varía respecto a cada elemento y multipolo.

En la figura 2.8 se muestra la comparación la energía de las ERIs obtenida con este método contra los cálculos de forma analítica, se demuestra que ambos son muy similares para distancias superiores a 3Å; para distancias menores el resultado con el método propuesto por Dewar es menor, siendo más notorio cuando la superposición incrementa, esto se debe a la inclusión de efectos de correlación electrónica de forma indirecta.

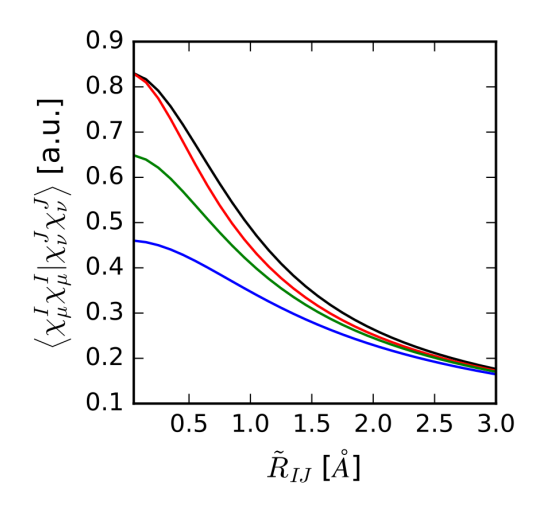

**Figura 2.8:** Dependencia del valor de la ERI para *H*<sup>2</sup> respecto a la distancia, *RI J*. La línea negra representa el obtenido analíticamente, las líneas roja, verde y azul representan el resultado de utilizar la ecuación 2.34 variando el valor de  $\rho_s^X$  siendo la línea azul el reportado por Dewar

#### para MNDO.

Para esclarecer el método descrito anteriormente, se mostrará como ejemplo el cálculo de la ERI  $(sp_z, sp_z)$  paso por paso:

1. Definir la expansión multipolar para  $(sp_z, sp_z)$  con los datos de la tabla 2.2.

$$
\begin{aligned} \left(s p_z, s p_z\right) &\approx \sum_{t=1}^{1} \sum_{s=1}^{1} \left[M_t^{sp_z}\left(1\right), M_s^{sp_z}\left(2\right)\right] \\ &= \left[M_1^{sp_z}\left(1\right), M_1^{sp_z}\left(2\right)\right] = \left[\mu_z^A, \mu_z^A\right] \end{aligned}
$$

2. Definir la energía potencial electrostática con la ecuación 2.34.

$$
(sp_z, sp_z) = [M_1^{sp_z}(1), M_1^{sp_z}(2)] = [\mu_z^A, \mu_z^A]
$$
  
=  $\sum_{i=1}^{2^1} \sum_{j=1}^{2^1} q_i^A q_j^B [R_{ij}^2 + (\rho_1^A + \rho_1^B)^2]^{-1/2}$   
=  $q_1^A q_1^B [R_{1,1}^2 + (\rho_1^A + \rho_1^B)^2]^{-1/2} + q_1^A q_2^B [R_{1,2}^2 + (\rho_1^A + \rho_1^B)^2]^{-1/2}$   
+  $q_2^A q_1^B [R_{2,1}^2 + (\rho_1^A + \rho_1^B)^2]^{-1/2} + q_2^A q_2^B [R_{2,2}^2 + (\rho_1^A + \rho_1^B)^2]^{-1/2}$ 

3. Calcular la distancia  $R_{ij}$  entre cada punto de carga y obtener el valor de cada una de las cargas *qk*. Para visualizar esta información podemos observar la figura 2.9.

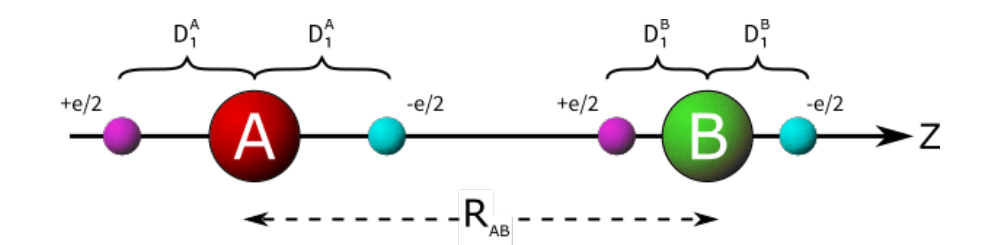

**Figura 2.9:** Interacción entre dos distribuciones de carga con la configuración [ $\mu_z$ ,  $\mu_z$ ] para los átomos *A* y *B*.

$$
R_{1,1} = R_{AB} + D_1^A - D_1^B
$$
  
\n
$$
R_{2,1} = R_{AB} - D_1^A - D_1^B
$$
  
\n
$$
R_{2,2} = R_{AB} - D_1^A + D_1^B
$$
  
\n
$$
R_{2,2} = R_{AB} - D_1^A + D_1^B
$$

$$
q_1^A = -\frac{1}{2}e
$$
  $q_2^A = \frac{1}{2}e$   $q_1^B = -\frac{1}{2}e$   $q_2^B = \frac{1}{2}e$ 

4. Finalmente, calcular la energía potencial electrostática.

$$
(sp_z, sp_z) = \frac{e^2}{4} \left[ \left( R_{AB} + D_1^A - D_1^B \right)^2 + \left( \rho_1^A + \rho_1^B \right)^2 \right]^{-1/2} - \frac{e^2}{4} \left[ \left( R_{AB} + D_1^A + D_1^B \right)^2 + \left( \rho_1^A + \rho_1^B \right)^2 \right]^{-1/2} - \frac{e^2}{4} \left[ \left( R_{AB} - D_1^A - D_1^B \right)^2 + \left( \rho_1^A + \rho_1^B \right)^2 \right]^{-1/2} + \frac{e^2}{4} \left[ \left( R_{AB} - D_1^A + D_1^B \right)^2 + \left( \rho_1^A + \rho_1^B \right)^2 \right]^{-1/2}
$$

Por último, ya que la IRE se calculan en un sistema de coordenadas locales es necesario transformar los resultados a un sistema de coordenadas globales, en la figura 2.10 podemos observar ambos sistemas de referencia.

En la transformación se considera que los orbitales tipo *s* son invariantes ante rotaciones, sin embargo, los orbitales tipo *p* si dependen de la orientación. Por lo tanto, los orbitales *p* en el espacio local se definen como  $p_x = p_\pi$ ,  $p_y = p_{\pi}$  y  $p_z = p_\sigma$  y la transformación de realiza con una matriz de rotación, que puede calcularse con los ángulos de Euler [28], la matriz de rotación para los orbitales *p* se aplica [29] como la ecuación

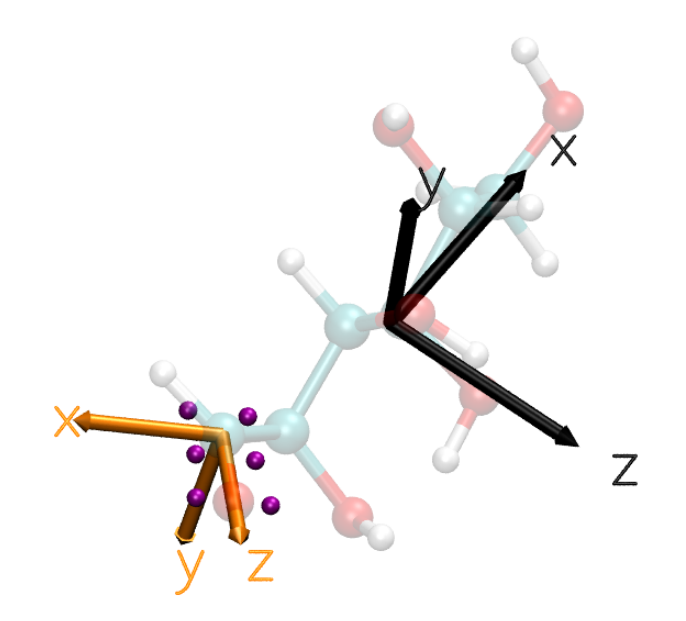

**Figura 2.10:** Representación gráfica del sistema de coordenadas globales, flechas negras, y sistema de coordenadas locales, flechas naranjas, para la molécula D-glucosa. Las esferas moradas son los puntos de carga para la interacción  $\left(p_x p_z | sp_x \right)$  entre el átomo de carbono y el átomo de oxígeno.

$$
\begin{pmatrix} p_x & p_y & p_z \end{pmatrix} = \mathcal{R} \begin{pmatrix} p_{\pi} \\ p_{\pi'} \\ p_{\sigma} \end{pmatrix}
$$
 (2.35)

para la matriz de rotación se propone la nomenclatura.

$$
\begin{pmatrix} a_{x,\pi} & a_{x,\pi'} & a_{x,\sigma} \\ a_{y,\pi} & a_{y,\pi'} & a_{y,\sigma} \\ a_{z,\pi} & a_{z,\pi'} & a_{z,\sigma} \end{pmatrix}
$$
 (2.36)

Retomando el ejemplo anterior para el cálculo de la ERI  $(sp_z, sp_z)$ , el cual solo está definido en el marco de trabajo de coordenadas locales, es decir, el valor que se obtuvo sería valido únicamente si se tratara de una molécula diatómica alineada sobre el eje *z* en el sistema de coordenadas globales. Sin embargo, si queremos calcular la ERI  $(sp_z, sp_z)$  en el marco de trabajo de coordenadas globales sin importar la alineación de la molécula, debemos de considerar la  $\,$ contribución de las ERIs  $(sp_\pi, sp_\pi),$   $(sp_{\pi'}, sp_{\pi'})$  y  $(sp_\sigma, sp_\sigma)$  al valor final. Por lo tanto, se debe calcular cada una de las integrales en el sistema de coordenadas locales y realizar su transformación a coordenadas globales, de este modo, la ERI  $(s p_\pi, s p_\pi)$  cuenta con dos contribuciones espaciales,  $(sp_{\pi}, sp_{\pi})$ , por consiguiente, es necesario aplicar la transformación dos veces. Las transformaciones necesarias para el cálculo de la ERI se obtienen con

$$
(sp_z, sp_z) = a_{x,\pi} \cdot a_{x,\pi} \cdot (sp_\pi, sp_\pi) + a_{y,\pi'} \cdot a_{y,\pi'} \cdot (sp_{\pi'}, sp_{\pi'}) + a_{z,\sigma} \cdot a_{z,\sigma} \cdot (sp_\sigma, sp_\sigma)
$$
(2.37)

En este caso se cumple la condición  $(sp_\pi, sp_\pi) = (sp_{\pi'}, sp_{\pi'})$  ya que la distancia entre los puntos de carga, *Ri j* , es la misma en ambas orientaciones, de tal forma que la ecuación 2.37 se reduce a la ecuación.

$$
(sp_z, sp_z) = (a_{x,\pi} \cdot a_{x,\pi} + a_{y,\pi'} \cdot a_{y,\pi'}) \cdot (sp_\pi, sp_\pi) + a_{z,\sigma} \cdot a_{z,\sigma} \cdot (sp_\sigma, sp_\sigma)
$$
(2.38)

Obtener la matriz de rotación utilizando los ángulos de Euler requiere de muchas operaciones, además es numéricamente inestable, esto se traduce en realizar una mayor cantidad de operaciones matemáticas y, por lo tanto, mayor tiempo de cómputo. Sin embargo, en las referencias [23] y [30] se encontraron las ecuaciones

$$
\mathbf{z}^{\rm loc} = \frac{\mathbf{R}_A - \mathbf{R}_B}{|\mathbf{R}_A - \mathbf{R}_B|} = \left( z_x^{\rm loc}, z_y^{\rm loc}, z_z^{\rm loc} \right)
$$
(2.39)

$$
\mathbf{y}^{\text{loc}} = \frac{1}{\sqrt{z_x^{\text{loc}}^2 + z_y^{\text{loc}}^2}} \left( -z_y^{\text{loc}}, z_x^{\text{loc}}, 0 \right)
$$
(2.40)

$$
\mathbf{x}^{\text{loc}} = \mathbf{z}^{\text{loc}} \times \mathbf{y}^{\text{loc}}
$$
 (2.41)

$$
\mathcal{R} = \begin{pmatrix} \mathbf{x}^{\text{loc}} \\ \mathbf{y}^{\text{loc}} \\ \mathbf{z}^{\text{loc}} \end{pmatrix}
$$
 (2.42)

con las cuales se puede calcular la matriz de rotación sin recurrir a los ángulos de Euler; los vectores  $\mathbf{R}_A$  y  $\mathbf{R}_B$  son las coordenadas de cada átomo.

#### **2.6.2. Energía de repulsión entre** *core* **-***core*

La ecuación para calcular la energía de repulsión entre diferentes *cores*, *EAB* , es la siguiente

$$
E_{AB} = Q_A Q_B (s^A s^A, s^B s^B) + f_3 (R_{AB})
$$
\n(2.43)

Dewar la obtuvo de manera empírica y buscó que tuviera un buen comportamiento en el límite *RAB* → ∞. Además, se ajustó los parámetros de la función *f*<sup>3</sup> (*RAB* ) con el fin de **incluir en el valor de la energía total las contribuciones no calculadas o despreciadas por el método MNDO**.

La función *f*<sup>3</sup> (*RAB* ) se define dependiendo de los átomos participantes en la interacción, la ecuación

$$
f_3(R_{AB}) = Q_A Q_B \left(s^A s^A, s^B s^B\right) \left[e^{-\alpha_A R_{AB}} + e^{-\alpha_B R_{AB}}\right]
$$
 (2.44)

se utiliza para cualquier par de átomos, donde el parámetro *α<sup>X</sup>* es específico para cada elemento. La ecuación

$$
f_3(R_{XH}) = Q_X Q_H \left(s^X s^X, s^H s^H\right) \left[R_{XH} \cdot e^{-\alpha_X R_{XH}} + e^{-\alpha_H R_{XH}}\right]
$$
(2.45)

se utiliza para el par N-H y O-H.

#### **2.6.3. Proceso de parametrización del método MNDO**

El proceso de parametrización en MNDO se ve reflejado en el ajuste de diferentes funciones, por ejemplo, el cálculo de la energía de repulsión entre *core* -*core* o la integral de resonancia, por otra parte, también se proponen y definen los valores óptimos para las mismas. El conjunto base de moléculas para realizar la parametrización se muestra en la figura 2.11

Una consideración que manejó Dewar en el cálculo de la energía de repulsión entre *core* -*core* , fue utilizar parámetros específicos para átomo en vez de utilizar un parámetro definido para cada pareja de átomos que participa en la interacción, justo como hacían los métodos antecesores a MNDO [31]. Además, contaba con varias ventajas utilizar este esquema de trabajo, por ejemplo, se requieren menos parámetros para el cálculo, si se necesita agregar más elementos a la parametrización solo requiere de 5 parámetros nuevos sin tener que ajustar los demás valores, por último, los parámetros varían uniformemente conforme a la posición de los átomos en la tabla periódica, permitiendo predecir valores de nuevos elementos.

Otra decisión que se tomó para el desarrollo de MNDO fue en la integral de resonancia *βµλ*, que tiene la forma

$$
\beta_{\mu\lambda} = \frac{\left(\beta_{\mu}^{A} + \beta_{\lambda}^{B}\right)}{2} S_{\mu\lambda}
$$
\n(2.46)

| H <sub>2</sub> |                 | $N_2$                             | O <sub>2</sub>                     |
|----------------|-----------------|-----------------------------------|------------------------------------|
|                | CH <sub>4</sub> | NH <sub>3</sub>                   | H <sub>2</sub> O                   |
|                | $C_2H_6$        | $N_2H_4$                          | $H_2O_2$                           |
|                | $C_2H_4$        | <b>HCN</b>                        | $O_3$                              |
|                | $C_2H_2$        | CH <sub>3</sub> NH <sub>2</sub>   | CO                                 |
|                | $C(CH_3)_4$     | $(CH_3)_2$ NH                     | CO <sub>2</sub>                    |
|                |                 | CH <sub>3</sub> CN                | H <sub>2</sub> CO                  |
|                |                 | (CN) <sub>2</sub>                 | (CH <sub>3</sub> ) <sub>2</sub> CO |
|                |                 | CH <sub>3</sub> OH                | CH <sub>2</sub> CO                 |
|                |                 | (CH <sub>3</sub> ) <sub>2</sub> O | (CHO) <sub>2</sub>                 |
|                |                 | NH                                | <b>HCOOH</b>                       |
|                |                 |                                   | HCOOCH <sub>3</sub>                |
|                |                 |                                   | $\overline{O}$                     |

**Figura 2.11:** Conjunto base de moléculas para parametrizar el método semiempírico MNDO.

donde *β X µ* es un parámetro característico de los orbitales atómicos de cada átomo. Sin embargo, para el átomo de C si hay diferencia entre  $\beta_s^C$  y  $\beta_p^C$ , en cambio, para los átomos de O y N los dos valores son iguales.

Por último, se determinó en emplear el mismo exponente para los orbitales atómicos *s* y *p* de tipo Slater, es decir

$$
\zeta_s^X = \zeta_p^X \qquad (X = C, N, O) \tag{2.47}
$$

Los resultados de las funciones y los valores están estrechamente relacionados entre sí, por lo que no se puede predecir algún efecto en específico o plantearse con claridad algún cambio para corregir algún error. Por último, se muestra la lista de los parámetros del método semiempírico MNDO publicado por Dewar.

| Parámetro                      | Н            | B            | C            | N              | O            | F            |
|--------------------------------|--------------|--------------|--------------|----------------|--------------|--------------|
| Uss, eV                        | $-11.906276$ | -34.547 130  | -52.279 745  | -71.932 122    | -99.643.09   | -131.071.548 |
| Upp, eV                        |              | $-23.121690$ | $-39.205558$ | -57.172.319    | -77.797 472  | -105.782 137 |
| $\zeta$ , au                   | 1.331.967    | 1.506 801    | 1.787 537    | 2.255 614      | 2.699 905    | 2.848 487    |
| $\beta_s$ , eV                 | $-6.989064$  |              | -18.985 044  |                |              | $-48.290460$ |
| $\beta_{s,p}$ , eV             |              | $-8.252054$  |              | $-20.495\ 758$ | $-32.688082$ |              |
| $\beta_p$ , eV                 |              |              | -7.934 122   |                |              | $-36.508540$ |
| $\alpha$ , $\mathring{A}^{-1}$ | 2.544 134    | 2.134 993    | 2.546380     | 2.861 342      | 3.160 604    | 3.419 661    |

**Tabla 2.3:** Lista de parámetros para MNDO

#### **2.7. Método semiempírico PM6**

El desarrollo del método semiempírico *parametric method number 6* (PM6) estuvo a cargo de James J. P. Stewart, estudiante de Michael J. S. Dewar, en el año 2007. El motivo para su creación fue el de mejorar los resultados obtenidos con los métodos ya existentes, por ejemplo, MNDO y AM1 [32]. Además, se aumentó la cantidad de elementos para parametrizar, así como el conjunto base de moléculas donde no solo se incluyeron moléculas orgánicas también se agregaron moléculas con metales de transición. Por otro lado, se realizaron nuevas aproximaciones a las interacciones *core-core* y se refino el proceso de parametrización para incluir diferentes fenómenos como los puentes de hidrógeno, interacciones entre gases nobles, entre otras.

#### **2.7.1. Desarrollo del método semiempírico PM6**

Para el desarrollo de cualquier método semiempírico se necesita de un conjunto base de moléculas, de las cuales se conocen diferentes propiedades termoquímicas, aunado a esto, la calidad de la parametrización depende del tamaño del conjunto base, es decir, la cantidad de moléculas. Para PM6 se utilizó alrededor de 9000 moléculas, obtenidas de la base de datos Cambridge Structural Database. Sin embargo, hubo moléculas de las cuales no se conocían todas o

ninguna de sus propiedades termoquímicas, por lo tanto, se utilizaron los resultados de cálculos *ab-initio* con los métodos Hartree-Fock y B3LYP con la base 6-31G(d) para sistemas con átomos más ligeros que el argon, para los sistemas restantes con átomos más pesados se utilizó el funcional B88–PW91 con la base DZVP.

Como otros métodos basados en NDDO, los datos de referencia para la parametrización son: calor de formación (∆*H<sup>f</sup>* ), geometría molecular (distancia de enlace, ángulo entre átomos y ángulo dihedral), momento dipolar y potenciales de ionización. Sin embargo, para PM6 se adicionaron nuevos datos de referencia mismos que se agregaron con la forma de "reglas" que condicionaban el valor de ∆*H<sup>f</sup>* calculado, esto se realiza con el fin de agregar dicha propiedad al proceso de optimización de parámetros. Las reglas que se impusieron para PM6 son las siguientes:

- La fuerza del puente de hidrógeno en el dímero de agua debe ser de 5 kcal mol $^{-1}$  y con una importancia 100 veces mayor al calor de formación de dos moléculas de agua aisladas.
- El <sup>∆</sup>*H<sup>f</sup>* obtenido con el método semiempírico debe ser *<sup>n</sup>* kcal mol−<sup>1</sup> más grande que el obtenido con B3LYP y es específico para cada uno de los átomos participantes.
- La distancia de equilibrio para los gases nobles debe ser obtenida por referencia de dos o tres puntos de la superficie de energía potencial obtenida con cálculos *ab initio*.
- La energía de un sistema diatómico es igual a la suma de la energía de los dos átomos aislados.

#### **2.7.2. Precisión de PM6**

Para medir la precisión y mejora de PM6 respecto a AM1, RM1, PM3 y PM5, se compararon los resultados obtenidos contra el valor experimental, además con diferentes grupos de moléculas, ya que no todos los métodos pueden calcular la misma cantidad de elementos. Sólo se reporta el error promedio absoluto que se obtuvo del conjunto de moléculas. Se analizaron diferentes

36

propiedades como longitud de enlace o ángulo de enlace pero la propiedad más representativa es el ∆*H<sup>f</sup>* , la comparación se muestra en la tabla 2.4.

| Conjunto de elementos             | N compuestos PM6 RM1 |      |      | PM5   | PM <sub>3</sub> | AM1   |
|-----------------------------------|----------------------|------|------|-------|-----------------|-------|
| H, C, N, O                        | 1157                 | 4.64 | 4.89 | 5.60  | 5.65            | 9.41  |
| H, C, N, O, F, P, S,<br>Cl, Br, I | 1774                 | 5.05 | 6.57 | 6.75  | 8.05            | 12.57 |
| Grupo principal                   | 3188                 | 6.16 |      | 15.27 | 17.76           | 22.34 |
| 70 elementos                      | 4492                 | 8.01 |      |       |                 |       |

**Tabla 2.4:** Error promedio absoluto del <sup>∆</sup>*H<sup>f</sup>* para varios conjuntos de elementos. (kcal mol−<sup>1</sup> )

También se realizó la comparación contra métodos *ab initio*, HF y B3LYP con la base 6–31G(d), se compararon 1373 moléculas que tuvieran los elementos H, C, N, O, F, P, S, Cl y Br, en la tabla 2.5 se muestran los resultados.

**Tabla 2.5:** Análisis estadístico del error para los cálculos de ∆*H<sup>f</sup>* en varios conjuntos de elementos. (kcal mol<sup>-1</sup>)

| Estadística             | PM <sub>6</sub> | <b>B3LYP</b> | НF    |
|-------------------------|-----------------|--------------|-------|
| Media                   | 3.26            | 3.75         | 5.10  |
| Error promedio absoluto | 4.44            | 5.19         | 7.37  |
| Media cuadrática (RMS)  | 6.23            | 7.42         | 10.68 |

Por último, se demuestra con las tablas anteriores la mejora del método PM6 respecto a sus antecesores. Además, **muestra mayor precisión en el cálculo de** ∆*H<sup>f</sup>* **respecto a métodos** *ab initio* **como HF y B3LYP con la base 6–31G(d)**.

### **2.8. Método semiempírico PM7**

El desarrollo del método semiempírico PM7 [33] nuevamente estuvo a cargo de James J. P. Stewart en el año 2012. Con este nuevo método buscaba corregir errores del método PM6 y que fuera más preciso que sus antecesores. Los cambios más destacables fueron mejorar la descripción de las interacciones no covalentes y corregir dos errores en el formalismo de NDDO.

#### **2.8.1. Desarrollo del método semiempírico PM7**

La mayoría de las aproximaciones y flujos de trabajo relacionados con la parametrización fueron similares al método PM6. Los cambios relacionados con el formalismo de NDDO son los siguientes:

- **Restricción en el valor de la interacción** *core* **–***core* : Se buscó que el valor convergiera de forma correcta a distancias mayores de 5 Å ya que para sistemas finitos estas pequeñas variaciones no afectaba al resultado, sin embargo, para sistemas cristalinos la acumulación de estos errores era significativa.
- **Restricción en el valor de la integral de repulsión electrón-electrón**: Similar al punto anterior, se buscó la convergencia de la integral a valores superiores a 5 Å ya que presentaba problemas en sistemas solidos.
- **Corrección de dispersión y puentes de hidrógeno**: Se agregaron las correcciones de dispersión y puentes de hidrógeno propuestas por Hobza en el método PM6-DH [34].
- **Interacciones no covalentes**: Se agregó un término al cálculo de la interacciones *core core* que simula esta propiedad entre dos átomos.

#### **2.8.2. Precisión de PM7**

Existe una mejora general en la precisión de los valores obtenidos respecto al método PM6. Sin embargo, cabe destacar el refinamiento de los resultados relacionados con las interacciones no covalentes, en la tabla 2.6 se muestra el error promedio absoluto del conjunto de moléculas S22 [35] y S66 [36] propuestos por Hobza, en estos conjuntos se incluyen las interacciones no covalentes más importantes y frecuentes que se encuentran en sistemas biológicos. En la tabla se observa una mejora significativa en la precisión de PM7 respecto a PM6 y B3LYP, sin embargo, la diferentes modificaciones de PM6 como PM6-DH2 y PM6-DH+ obtienen mejores resultados que PM7.

**Tabla 2.6:** Error promedio absoluto para el conjunto de datos S22 y S66 (kcal mol<sup>−1</sup>)

|  | Grupo $\parallel$ PM7 PM6-DH2 PM6-DH+ PM6 B3LYP |  |
|--|-------------------------------------------------|--|
|  | S22 $\Big\ \n0.74$ 0.38 0.58 3.38 2.75          |  |
|  | $S66 \parallel 0.78$ 0.66 0.64 2.68 2.29        |  |

# │<br>Capítulo <sub>●</sub>

## Metodología

## **3.1. Análisis de las interacciones no covalentes entre los insecticidas imidacloprid y tiacloprid con nAChRs**

#### **3.1.1. Geometría molecular**

El primer paso para realizar el análisis de las interacciones no covalentes entre los insecticidas **imidacloprid** (Imi), y **tiacloprid** (Tiac), con el receptor de acetilcolina de tipo nicótico (nAChRs), es obtener la geometría de cada sistema, Imi-nAChRs y Tiac-nAChRs. Infortunadamente, el estudio y caracterización de la estructura interna de los nAChRs es mayor en mamíferos que en insectos, lo que generaría que el estudio no sea representativo ya que la distribución de las subunidades de cada receptor es diferente. Una alternativa para el estudio de los nAChRs de insectos es utilizar la **proteína de unión de acetilcolina** (AChBP) proveniente del organismo *Aplysia californica*, se ha demostrado que tiene una sensibilidad similar a los insecticidas neonicotinoides como los nAChRs [37]. Afortunadamente, ya existen los datos cristalográficos para ambos sistemas, Imi-AChBP [38] y Tiac-AChBP [39].

La AChBP cuenta con 5 subunidades idénticas generando 5 sitios activos para los insecti-

#### 3.1. ANÁLISIS DE LAS INTERACCIONES NO COVALENTES DE IMIDACLOPRID Y TIACLOPRID CAPÍTULO 3. METODOLOGÍA

cidas de los cuales solo se ocuparon 4 sitios y todos son simétricos, esto sucede para los dos insecticidas. Por lo tanto, para conocer la interacción de los insecticidas con AChBP solo es necesario analizar un sitio activo ocupado. Tratar de analizar una subunidad completa con el insecticida sería computacionalmente inviable por la cantidad de átomos, en esta tesis para reducir el número de átomos se realizó un corte de la proteína a partir de la posición del insecticida; el radio de corte fue de 5 Å. En los átomos *N*− y *C*− terminales, ubicados en el extremo del corte, se agregó un grupo carboxilo (−*COOH*) y un grupo amino (−*N H*2), respectivamente, esto con el fin de preservar todas la interacciones entre ambas partes del sistema. Dentro del radio de corte se incluyeron las moléculas de agua ya que pueden tener una importancia funcional o estructural, por ejemplo, fijar el insecticida a la proteína mediante un puente de hidrógeno.

#### **3.1.2. Detalles computacionales**

La información proporcionada por la difracción de rayos X de monocristal solo contempla átomos pesados, es decir, diferentes del hidrógeno. Por esta razón, para encontrar la geometría de mínima energía sin perder la información cristalográfica solo se optimizó la posición de los átomos de hidrógeno. Se utilizó el software **Terachem** [40] para el cálculo de estructura electrónica, al ser una molécula de grandes proporciones se realizó una optimización parcial por etapas, en cada una de ellas se utilizó el funcional *PBE0* <sup>1</sup> y se varió la base. En el primer paso se utilizó la base *4-31G*, de la geometría resultante se inició un nuevo cálculo con la base *6-31G\**, por último, con la nueva geometría obtenida se hizo el cálculo con la base *6-311G\*\**. Además, se utilizó la corrección de dispersión de Grimme D3 (*dftd yes d3*) [42] y una malla intermedia (*dftgrid 3*) para el cálculo de las integrales numéricas de TFD, todo esto para mejorar la precisión de los cálculos.

Una vez optimizada la posición de los átomos de hidrógeno se obtuvieron los orbitales del sistema con el formato de archivo molden, posteriormente se transformó el formato del archivo

<sup>1</sup>Se utilizó el método *PBE0* ya que en trabajos previos [41] se ha demostrado que los resultados son equiparables con los obtenidos con el método *MP2* con la misma base.

#### 3.1. ANÁLISIS DE LAS INTERACCIONES NO COVALENTES DE IMIDACLOPRID Y TIACLOPRID CAPÍTULO 3. METODOLOGÍA

de molden a wfx con el programa **molden2aim**. Finalmente con el archivo wfx se calculó el índice de interacciones no covalentes (NCI) y se realizó la búsqueda de todos los puntos críticos con el programa **GPUAM** [43].

A partir de todos los puntos críticos encontrados solo se seleccionaron los puntos críticos de enlace para interacciones no covalentes (PCE-NC), los cuales deben cumplir con las siguientes características:

- La firma del punto crítico debe ser (3,−1).
- $\nabla^2 \rho > 0$

Ya que solo nos interesan las interacciones no covalentes entre el insecticida y la proteína, se seleccionaron los PCE-NC que conectaran algún átomo del insecticida con algún otro átomo de la proteína.

Por otra parte, se utilizó el programa **MOPAC** [44] para realizar el cálculo de punto simple con los métodos semiempíricos **PM6**, **PM6-D3H4** y **PM7** con la geometría parcialmente optimizada del paso anterior, *PBE0/6-311G\*\**. Junto con el cálculo se obtuvo el archivo *mgf*, este archivo contiene la información de los orbitales generados con el método semiempírico. Nuevamente se utilizó el programa **GPUAM** para realizar la búsqueda de puntos críticos y calcular el índice de interacciones no covalentes con las funciones base STO. Por último, se tamizaron los puntos críticos para solo obtener los PCE-NC entre el insecticida y AChBP.

En función de la información obtenida de los PCE-NC con los diferentes métodos, PBE0, PM7, PM6-D3H4 y PM6, se comparó el número total y ubicación de cada punto, para determinar la cantidad de información, respecto a interacciones no covalentes, que podemos obtener al emplear los métodos semiempíricos tomando como referencia los datos recabados al utilizar un método basado en TFD.

Adicional al cálculo de punto simple empleando los métodos semiempíricos, se hizo un análisis similar para los PCE-NC a partir de optimizar la posición de los hidrógenos con cada

uno de los métodos semiempíricos ya mencionados.

Respecto a NCI, se comparó la forma y distribución de este indicador solamente en la región intramolecular entre el insecticida y la proteína para determinar, una vez más, la cantidad de información que se pierde o genera con el uso de métodos semiempíricos.

#### **3.2. Implementación del método semiempírico MNDO sobre GPUs**

El método semiempírico elegido para implementar es MNDO, ya que a partir de él se desarrollaron métodos más sofisticados como PM6 y PM7. El lenguaje de programación que se utiliza es **C++** [45] debido a las siguientes propiedades:

- Eficiencia en el cálculo de operaciones lógico-matemáticas.
- Permite utilizar el paradigma de programación basada en objetos.
- Disponibilidad de librerías para álgebra lineal, por ejemplo, LAPACK [46], eigen [47] o armadillo [48].
- Integración con diferentes APIs o librerías para utilizar computo de alto rendimiento [49], así como utilizar diferentes dispositivos como GPUs [50, 51].

La programación basada en objetos nos permite modularizar el programa en partes más pequeñas e independientes entre sí, aprovechando el poliformismo y la herencia de clases u objetos. Creando una código que sea fácil de entender y amigable para nuevos desarrolladores.

La parte crucial de la implementación fue la paralelización del código, se optó por utilizar la API **OpenACC** [52] la cual permite paralelizar códigos escritos en C,C++ o Fortran a partir de directrices que se comunican al compilador. Una de las grandes ventajas de utilizar OpenACC es que el mismo código permite su implementación en sistemas heterogéneos, es decir, sistemas con procesadores multinúcleo y GPUs de la marca NVIDIA. Por lo tanto, utilizar OpenACC en vez de únicamente CUDA permite abarcar una infraestructura más amplia comparado con CUDA que solo soporta GPU de la marca NVIDIA, sin embargo, el precio a pagar es un decremento en el rendimiento del programa [53, 54].

Para verificar si la implementación es adecuada se compararon los resultados con el programa **MOPAC**, el cual es un referente por excelencia de los métodos semiempíricos. Por fortuna, MOPAC permite imprimir cada una de las matrices envueltas en el cálculo de cualquier método, por ejemplo, **S**, **F**, **H** y una lista con todas las integrales de dos electrones que no se desprecian por la aproximación NDDO. Esto permite comparar cada uno de los pasos involucrados en la implementación ayudando en detectar las fuentes de error y como guía sobre el avance en la implementación. Para esto se requiere de un conjunto de moléculas de prueba y en cada una de ellas comparar cada una de las matrices con las generadas por MOPAC.

ı<br>Capítulo

## Estudio de interacciones no covalentes entre insecticidas neonicotinoides y AChBP

Se estudiaron y caracterizaron las interacciones no covalentes entre los siguientes insecticidas:

- Tiacloprid (**Tiac**)
- Imidacloprid (**Imi**)

Con la proteína de unión acetilcolina (AChBP) proveniente del organismo Aplysia californica. Los puntos críticos de enlace no covalentes (PCE-NC) que relacionaban ambas estructuras se dividieron en dos categorías:

- Puente de hidrógeno (PH).
- Diferente de puente de hidrógeno (noPH) como interacciones de Van der Waals, electrostáticas o puente de halógeno.

#### **4.1. Resultados con el método** *PBE0*

#### **4.1.1. Geometría parcialmente optimizada**

La geometría parcialmente optimizada para ambos insecticidas se muestra en la figura 4.1, además se calculó la **energía de interacción**, *E*int con

$$
E_{\text{int}} = E_{\text{complejo}} - E_{\text{proteína}} - E_{\text{insecticida}} \tag{4.1}
$$

por lo tanto, para el complejo **Tiac-AChBP** es de -88.787589 *kcal*/*mol* y para **Imi-AChBP** es de -69.7853435 *kcal*/*mol*. El esquema de colores para cada elemento es el siguiente: blancohidrógeno, cyan-cabono, rojo-oxígeno, azul-nitrógeno, amarillo-azufre y verde-cloro.

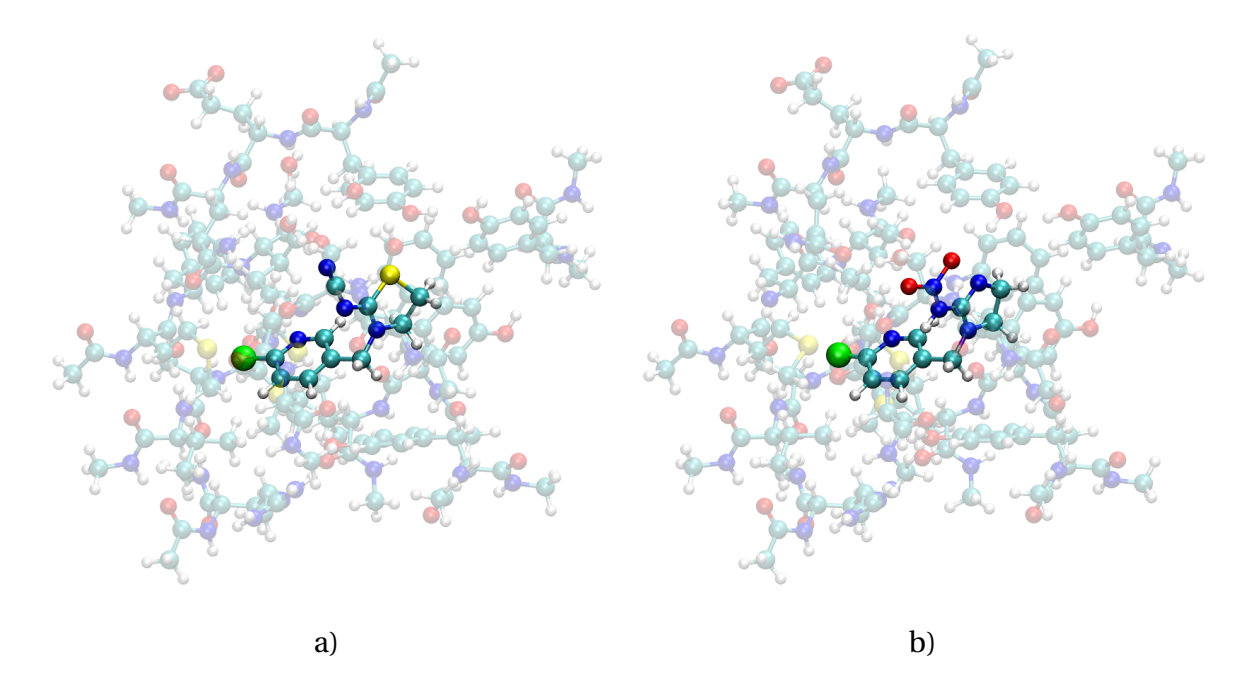

**Figura 4.1:** Geometría optimizada con el método PBE0 con la base 6-311G\*\* para el complejo a) **Tiac-AChBP** y b)**Imi-AChBP**.

#### **4.1.2. Campo escalar NCI**

El campo escalar NCI se calculó en todo el espacio de la molécula como se puede ver en la figura 4.2, el valor de la isosuperficie es de 0.8, junto con el valor de *ρ* por el signo del segundo valor propio del Hessiano de *ρ* en un intervalo de −5 (rojo) a 5 (azul). El esquema de color es azul para puentes de hidrógeno, verde para interacciones de van der Waals y rojo para interacciones repulsivas. Sin embargo, la visualización es demasiado complicada y no se puede obtener un resultado fructífero.

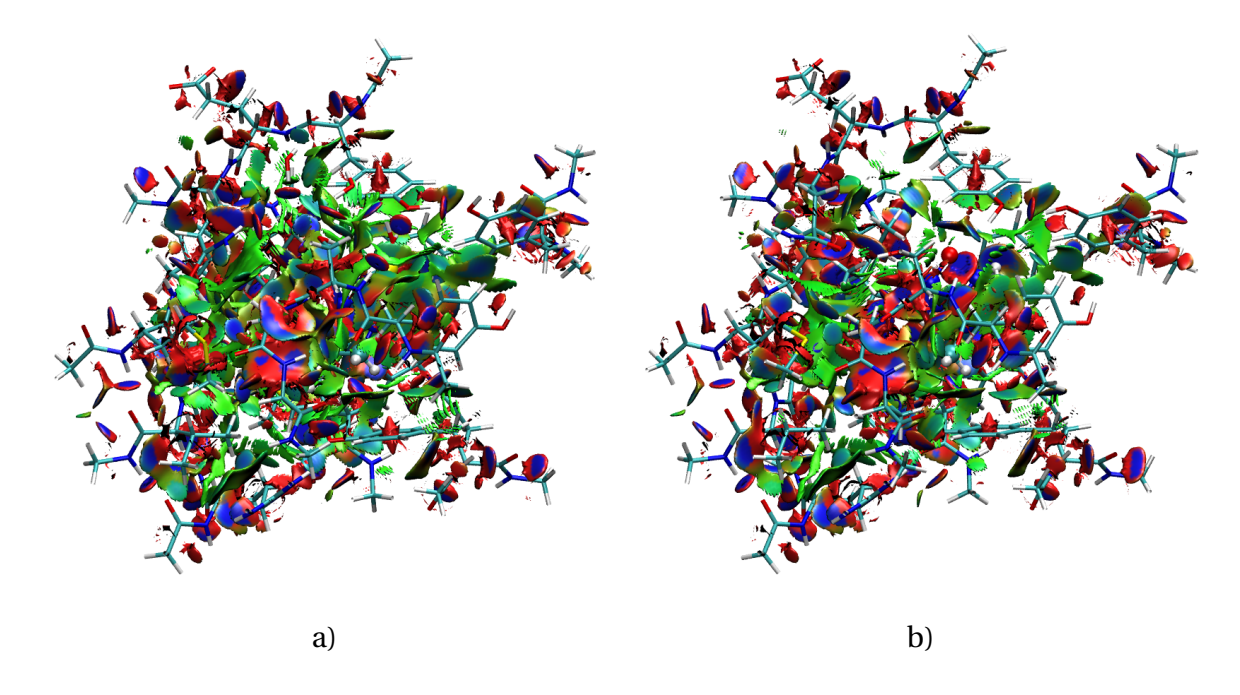

**Figura 4.2:** Resultado de calcular el campo escalar NCI en los complejos a) **Tiac-AChBP** y b)**Imi-AChBP**.

Para esclarecer la presencia de interacciones no covalentes en ambos complejos se intentó recortar el archivo con el formato *cube*, el cual cuenta con los valores del campo escalar, con el fin de solo mostrar las interacciones de interés. Sin embargo, tomó demasiado tiempo eliminar las información sobrante para un único fragmento con el insecticida Tiacloprid, a pesar del tiempo que se le dedicó al recorte el resultado no fue favorable. En la figura 4.3 se observa el recorte realizado, la caja más grande es la región de selección de los valores de NCI, por otro lado, las cajas más pequeñas es la región donde se descartaron los valores de NCI.

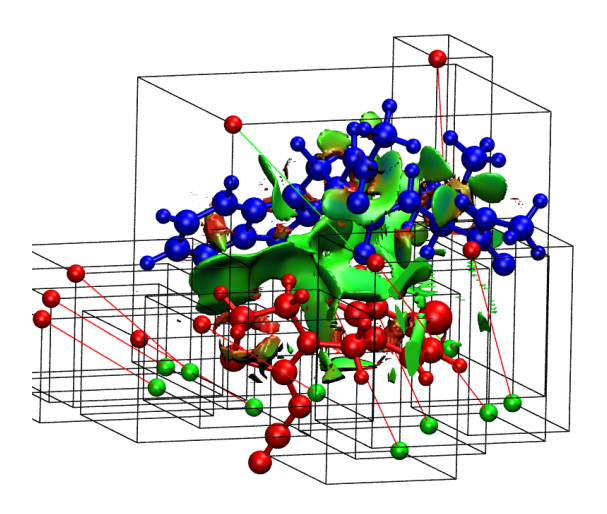

**Figura 4.3:** Recorte del campo escalar NCI en para el complejos **Tiac-AChBP**. Fragmento de AChBP (azul) insecticida Tiacloprid (rojo).

#### **4.1.3. Búsqueda de puntos críticos**

Con el programa GPUAM se realizó la búsqueda de puntos críticos de todo el sistema y se obtuvieron los siguientes resultados con el método *PBE0-D3/6-311G\*\**:

Complejo **Tiac-AChBP**.

Puntos críticos de enlace: 588

Puntos críticos de enlace: 559

Complejo **Imi-AChBP**.

- Puntos críticos de anillo: 191 Puntos críticos de anillo: 150
- Puntos críticos de caja:50 ■ Puntos críticos de caja:30

En cada PCE se calcula *ρ*, ∇ <sup>2</sup>*ρ* y se indica a que átomos esta conectado, a partir de estos datos podemos tamizar los PCE para obtener los PCE-NC junto con la información de los átomos involucrados determinar si son PH o noPH y elegir los que conecten al insecticida con AChBP.

La cantidad de PCE-NC entre los insecticidas y la proteína se muestra en la tabla 4.1, si bi-

en, el total de puntos críticos es mayor en el sistema **Tiac-AChBP** no significa que la interacción insecticida-AChBP sea más fuerte que en el sistema **Imi-AChBP**, ya que pueden existir pocos PCE-NC con un valor de *ρ* muy alto favoreciendo la fuerza de interacción en comparación de tener muchos PCE-NC débiles, por esta razón, es necesario caracterizar cada uno de los PCE-NC en ambos sistemas. Los valores de *ρ* y ∇ <sup>2</sup>*ρ* para el complejo **Tiac-AChBP** se muestra en las tablas 4.2 y 4.4 los cuales están ordenadas de mayor a menor según el valor de *ρ*, además se muestra la representación gráfica en las figuras 4.4 y 4.6. De igual forma, la caracterización de los PCE-NC del sistema **Imi-AChBP** se muestra en las tablas 4.3 y 4.5 y su representación gráfica en las figuras 4.5 y 4.7.

**Tabla 4.1:** Total de puntos críticos no covalentes encontrados entre los insecticidas y AChBP.

|              |    | Insecticida    Puentes de hidrógeno Diferentes de puente de hidrógeno Total |    |
|--------------|----|-----------------------------------------------------------------------------|----|
| Tiacloprid   | 29 |                                                                             | 40 |
| Imidacloprid | 26 |                                                                             | 35 |

**Tabla 4.2:** Puntos críticos no covalentes en el sistema **Tiac-AChBP**. Interacción PH.

**Tabla 4.3:** Puntos críticos no covalentes en el sistema **Imi-AChBP**. Interacción PH.

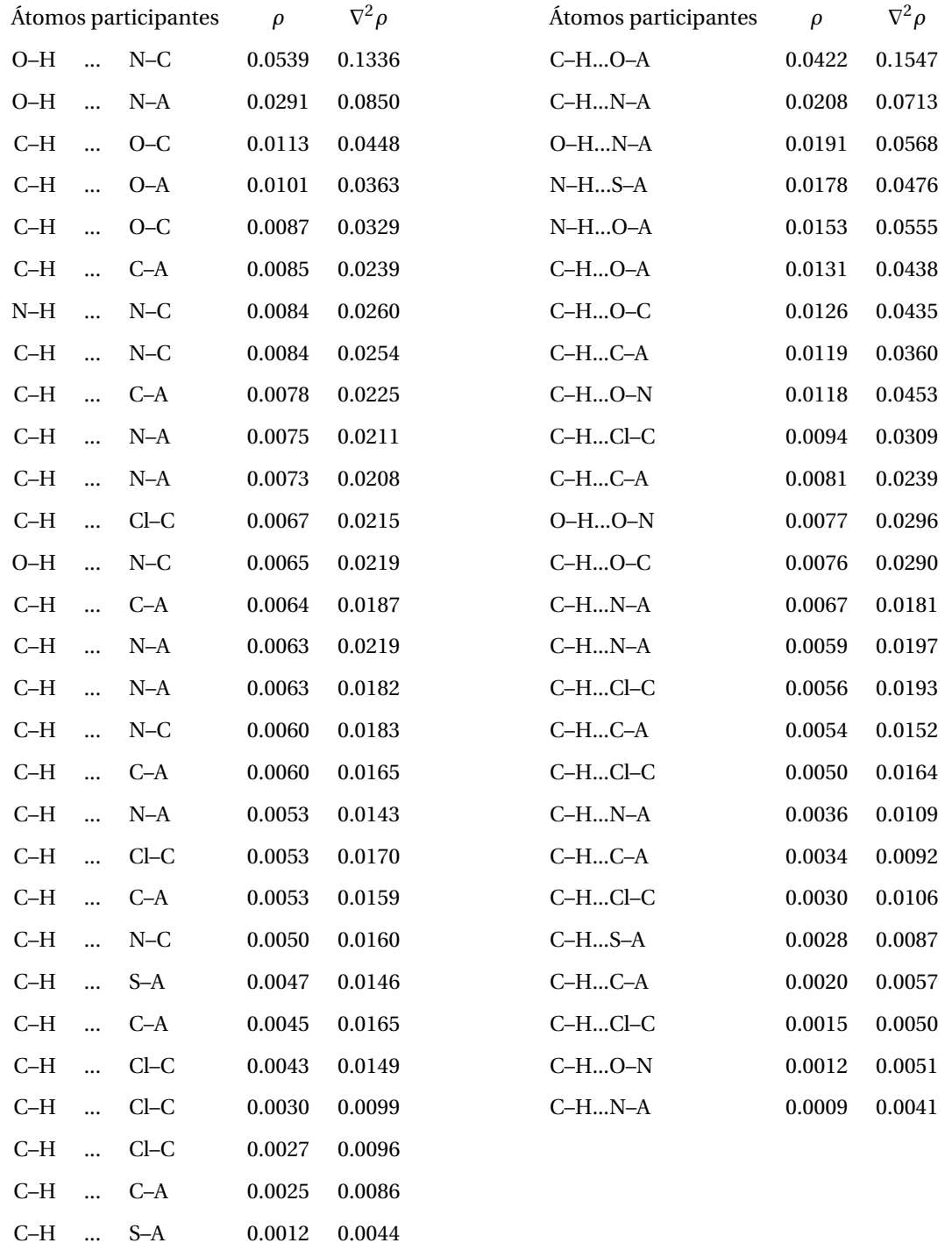

**Tabla 4.4:** Puntos críticos no covalentes en el sistema **Tiac-AChBP**. Interacción noPH.

**Tabla 4.5:** Puntos críticos no covalentes en el sistema **Imi-AChBP**. Interacción noPH.

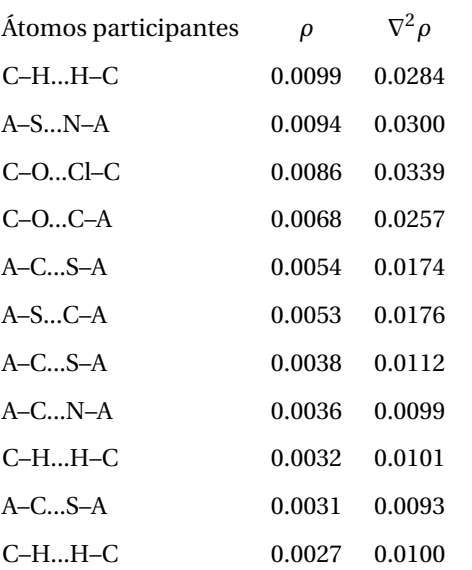

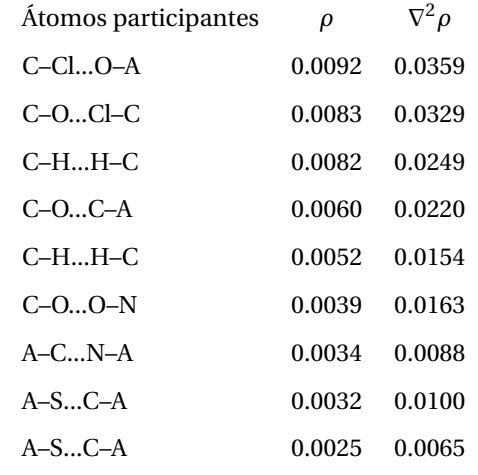

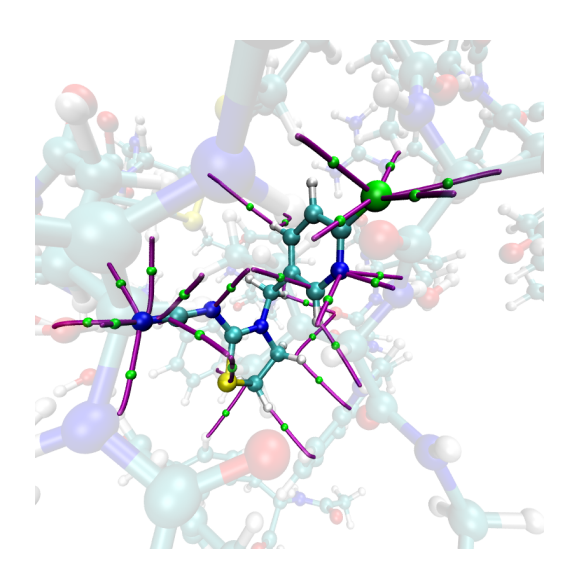

**Figura 4.4:** Puntos críticos no covalentes en el sistema **Tiac-AChBP**. Tipo PH.

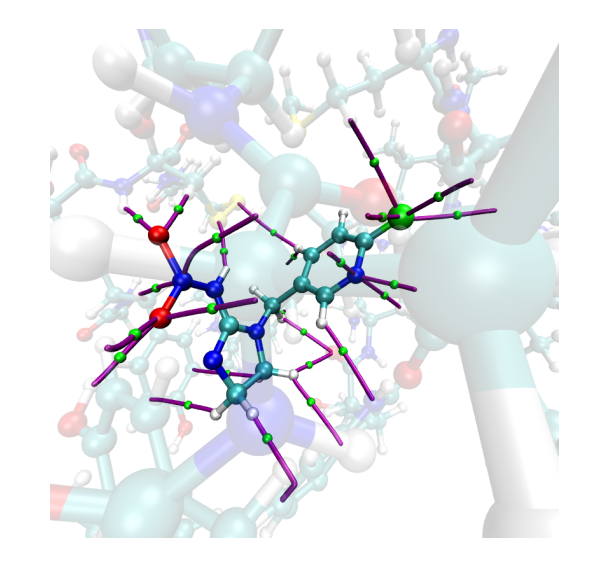

**Figura 4.5:** Puntos críticos no covalentes en el sistema **Imi-AChBP**. Tipo PH.

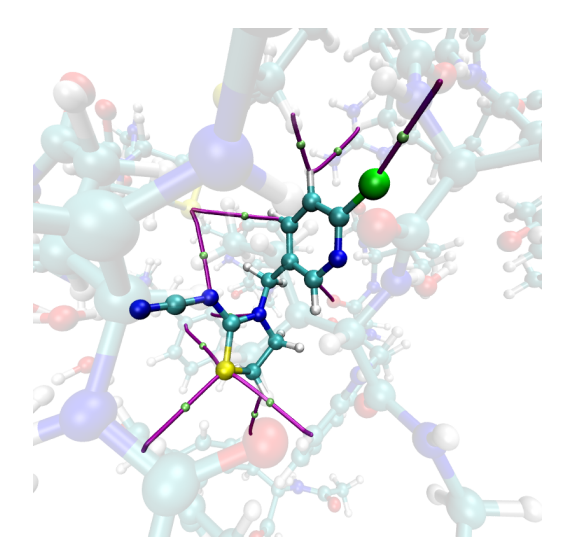

**Figura 4.6:** Puntos críticos no covalentes en el sistema **Tiac-AChBP**. Tipo noPH.

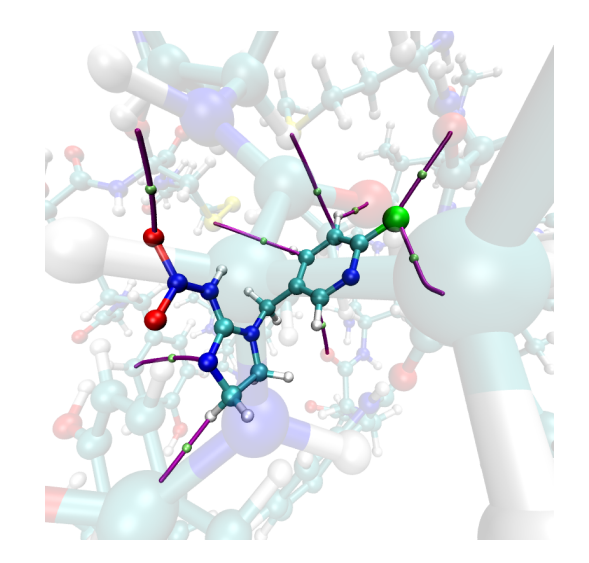

**Figura 4.7:** Puntos críticos no covalentes en el sistema **Imi-AChBP**. Tipo noPH.

#### **Descripción de las interacciones no covalentes entre Tiac-AChBP y Imi-AChBP**

La suma de la densidad electrónica de todos los puntos críticos no covalentes, la cual denominamos **densidad acumulada de amarre (***ρae* **)**, se calculó para los complejos **Tiac-AChBP** y **Imi-AChBP** dando 0.3108 y 0.2943, respectivamente. Al comparar estos datos podemos deducir que el insecticida Tiacloprid presenta una mayor estabilización y adherencia a la proteína, manteniendo la tendencia encontrada a través de la energía de interacción.

También, podemos observar que en ambos insecticidas hay 5 interacciones de puente de hidrógeno con el átomo de cloro y 3 interacciones PH con el nitrógeno de la piridina. Específicamente el insecticida **Tiacloprid** tiene 9 PH y una interacción noPH con el grupo funcional nitrilo. Mientras que la molécula de **Imidacloprid** presenta 7 PHs y una interacción noPH para el grupo funcional nitro.

#### **4.2. Resultados con métodos semiempíricos**

A continuación se presenta el estudio de ambos sistemas, **Tiac-AChBP** e **Imi-AChBP**, utilizando métodos semiempíricos. La finalidad de dicho estudio es determinar la cantidad de información, respecto a interacciones no covalentes, que podemos obtener al emplear estos métodos y compararlos con el análisis anterior donde se utilizó TFD. Los métodos semiempíricos que se eligieron son los siguientes:

- $\blacksquare$  PM6
- PM6-D3H4
- $\blacksquare$  PM7

Cabe recordar que los métodos semiempíricos solo usan los electrones de valencia, es decir, no contamos con la información de los electrones cercanos al núcleo, por lo tanto, las interacciones covalentes no se representan adecuadamente. Sin embargo, las interacciones de largo alcance sí pueden ser descritas por estos métodos, aunque con ciertas limitaciones debido a la naturaleza de los métodos de reducir la cantidad de información necesaria para su cálculo.

Como ejemplo de lo anteriormente señalado, los puntos críticos que se generan en el dímero del ácido fórmico utilizando el método semiempírico PM6-D3H4 y el método TFD PBE0 con la base 6-311G\*\* se muestran en las figuras 4.8a y 4.8b, respectivamente. Se observa que la información faltante de los núcleos genera representaciones inadecuadas cerca de ellos y por consiguiente de las interacciones covalentes. Sin embargo, las interacciones no covalentes se representan adecuadamente como se aprecia en la figura 4.8c.

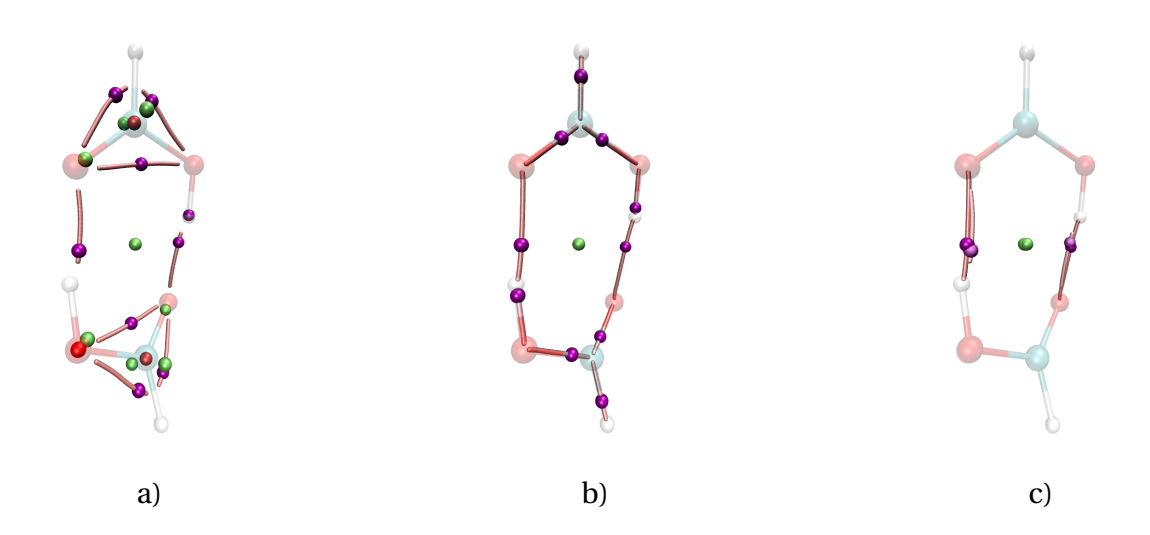

**Figura 4.8:** Puntos críticos en el dímero del ácido fórmico con los métodos a) PM6-D3H4, b) PBE0. c)Puntos críticos no covalentes traslapados para ambos métodos, las esferas opacas representan a los PC del métodos semiempírico y las esferas brillantes pertenecen a los PC con el método PBE0.

#### **4.2.1. Geometría obtenida a partir del cálculo con** *PBE0/6-311G\*\**

Los resultados que a continuación se presentan son generados a partir de la geometría parcialmente optimizada con TFD, con el fin de comparar la información generada con el cálculo del campo escalar NCI y la búsqueda de los puntos críticos para interacciones no covalentes entre los insecticidas y AChBP. Con el programa MOPAC se calculó únicamente un punto simple de cada sistema para generar la información de los orbitales con el formato *mgf* y con el programa GPUAM se realizó la búsqueda de puntos críticos.

#### **Búsqueda de puntos críticos.**

#### **Método semiempírico PM6**

Los PCE-NC entre el sustrato y la proteína, provenientes de cálculos con métodos semiempíricos, se obtienen con los criterios mencionados en la metodología. El total de las interac-
ciones no covalentes para cada insecticida se muestra en la tabla 4.6. En las tablas 4.7– 4.10 se presenta la caracterización de todos los puntos críticos no covalentes para ambos insecticidas y AChBP, nuevamente las tablas se dividen en interacciones PH y noPH. Junto con las tablas se muestra la representación gráfica en las figuras 4.9– 4.12. Cabe señalar que la información obtenida de los orbitales atómicos es idéntica en los métodos PM6 y PM6-D3H4, ya que la corrección de dispersión y la modificación a las interacciones de puente de hidrógeno solo afectan al cálculo de la energía. La energía de interacción en el sistema **Tiac-AChBP** es de -29.06059746 *kcal*/*mol* y para **Imi-AChBP** se obtuvo -22.03625491 *kcal*/*mol*.

Por último, una diferencia entre este análisis y el realizado con TFD es que no fue posible identificar los átomos donadores ni contiguos al átomo aceptor de forma automática para los PHs, ya que se necesita de las **interacciones covalentes** para determinar la conectividad entre los átomos participantes.

**Tabla 4.6:** Total de puntos críticos no covalentes encontrados entre los insecticidas y AChBP utilizando el método PM6 con la geometría resultante del método TFD.

| Insecticida  | Puentes de | Diferentes de puente Total   Suma de la densidad |    |        |
|--------------|------------|--------------------------------------------------|----|--------|
|              | hidrógeno  | de hidrógeno                                     |    |        |
| Tiacloprid   |            |                                                  |    | 0.4827 |
| Imidacloprid | 12         |                                                  | 16 | 0.4143 |

**Tabla 4.7:** Puntos críticos no covalentes en el sistema **Tiac-AChBP**. Tipo PH.

**Tabla 4.8:** Puntos críticos no covalentes en el sistema **Imi-AChBP**. Tipo PH.

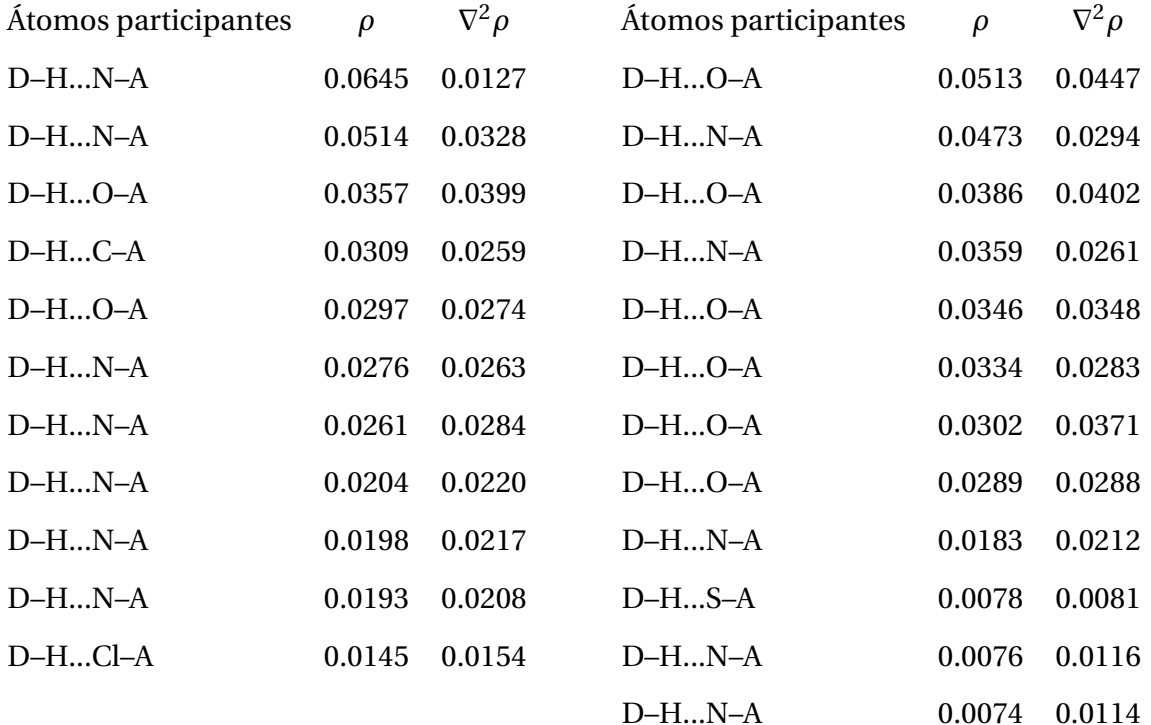

#### **Tabla 4.9:** Puntos críticos no covalentes en

el sistema **Tiac-AChBP**. Tipo noPH.

**Tabla 4.10:** Puntos críticos no covalentes en el sistema **Imi-AChBP**. Tipo noPH.

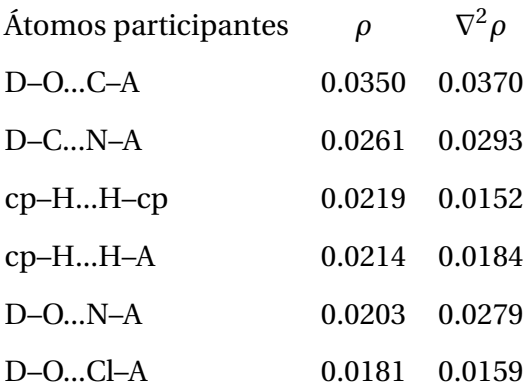

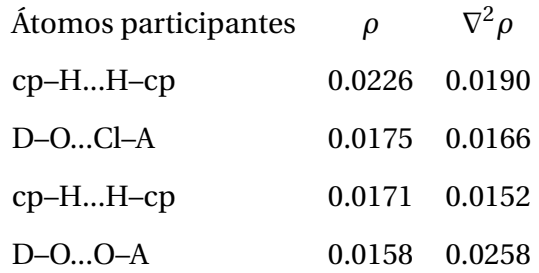

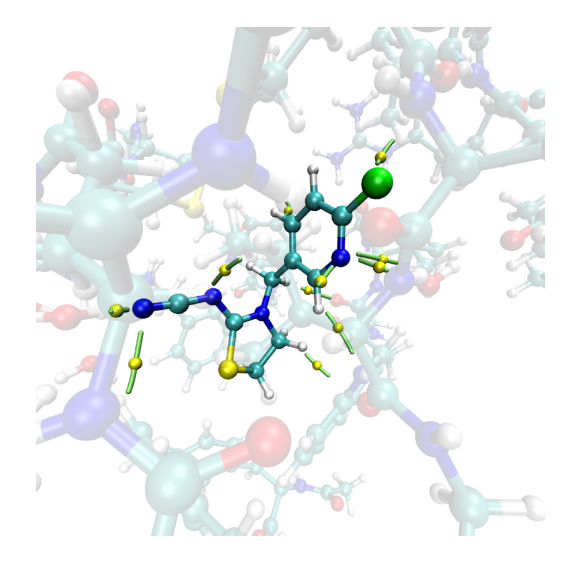

**Figura 4.9:** Puntos críticos no covalentes en el sistema **Tiac-AChBP**. Tipo PH.

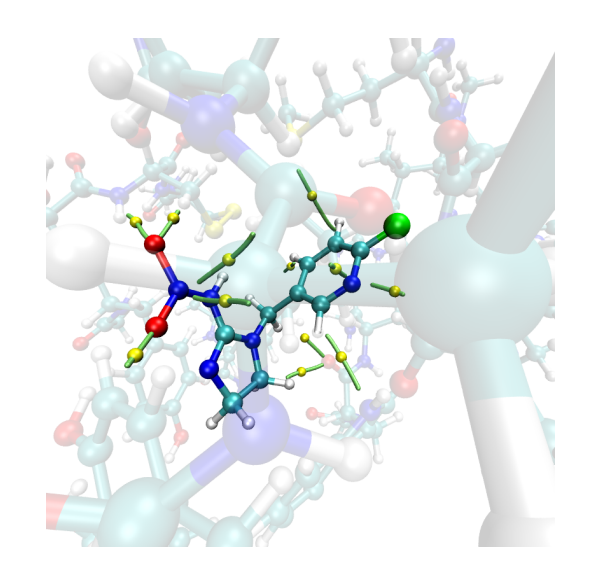

**Figura 4.10:** Puntos críticos no covalentes en el sistema **Imi-AChBP**. Tipo PH.

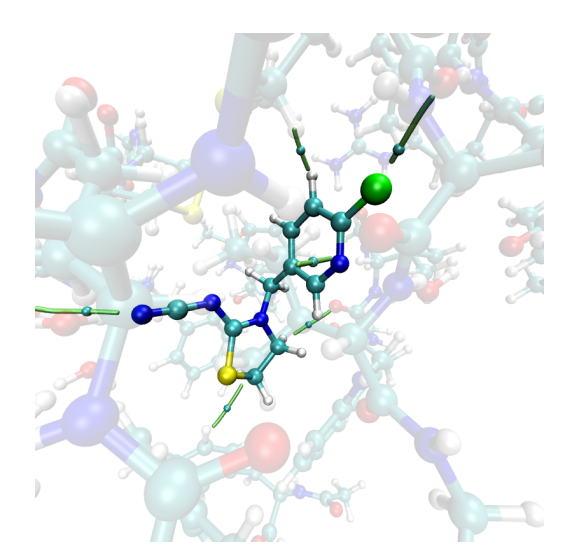

**Figura 4.11:** Puntos críticos no covalentes en el sistema **Tiac-AChBP**. Tipo noPH.

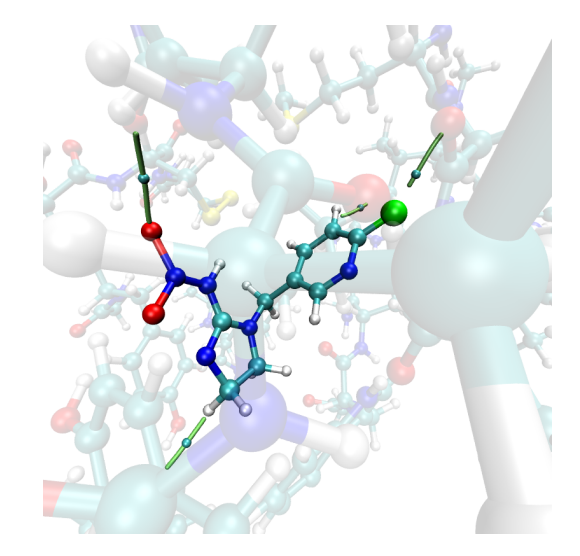

**Figura 4.12:** Puntos críticos no covalentes en el sistema **Imi-AChBP**. Tipo noPH.

#### **Método semiempírico PM7**

El total de interacciones no covalentes para cada insecticida, utilizando el método semiempírico **PM7**, se muestra en la tabla 4.11. En las tablas 4.12– 4.15 se presenta la caracterización de todos los puntos críticos no covalentes para ambos insecticidas y divididos en interacciones

PH y noPH. En las figuras 4.13– 4.16 se muestra su representación gráfica. La energía de interacción en el sistema **Tiac-AChBP** es de -25.36205583 *kcal*/*mol* y para **Imi-AChBP** se obtuvo -14.65736942 *kcal*/*mol*

**Tabla 4.11:** Total de puntos críticos no covalentes encontrados entre los insecticidas y AChBP utilizando el método PM7 con la geometría resultante del método TFD.

| Insecticida  | Puentes de | Diferentes de puente Total   Suma de la densidad |    |        |
|--------------|------------|--------------------------------------------------|----|--------|
|              | hidrógeno  | de hidrógeno                                     |    |        |
| Tiacloprid   | 13         |                                                  | 18 | 0.5096 |
| Imidacloprid | 12         |                                                  | 16 | 0.4062 |

**Tabla 4.12:** Puntos críticos no covalentes en el sistema **Tiac-AChBP**. Tipo PH.

**Tabla 4.13:** Puntos críticos no covalentes en el sistema **Imi-AChBP**. Tipo PH.

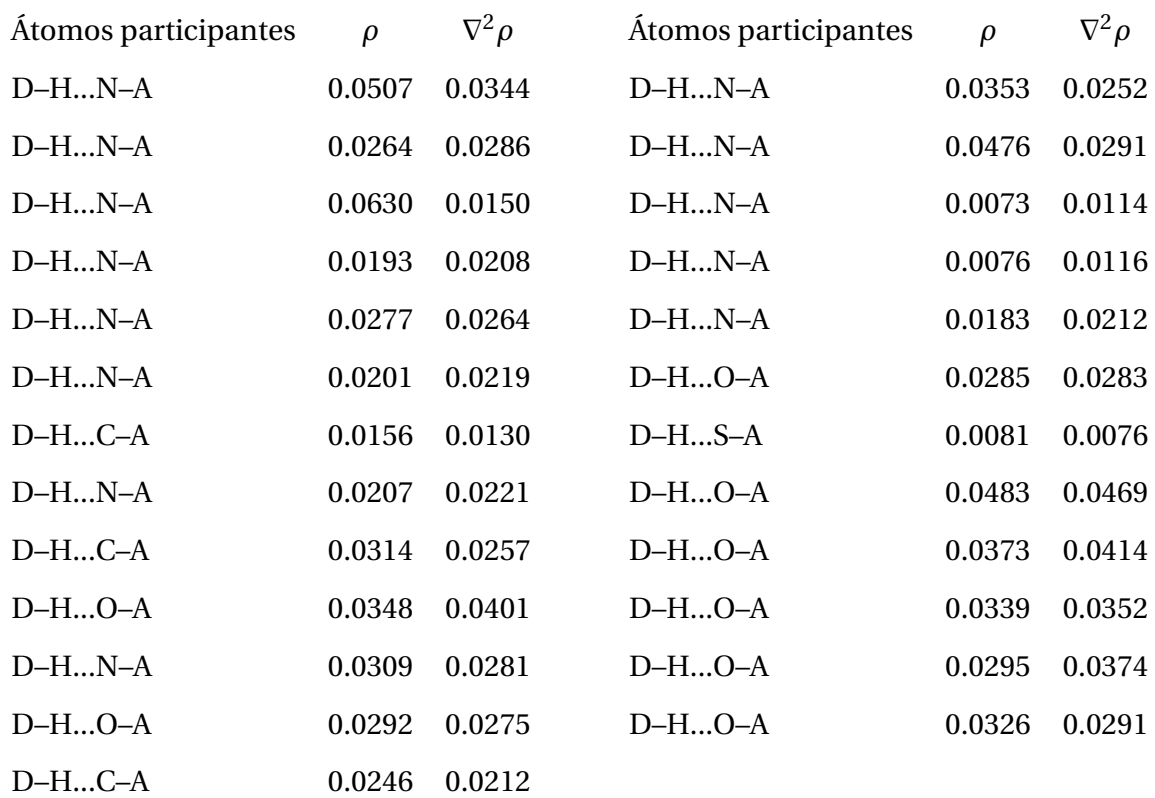

**Tabla 4.14:** Puntos críticos no covalentes en el sistema **Tiac-AChBP**. Tipo noPH.

**Tabla 4.15:** Puntos críticos no covalentes en el sistema **Imi-AChBP**. Tipo noPH.

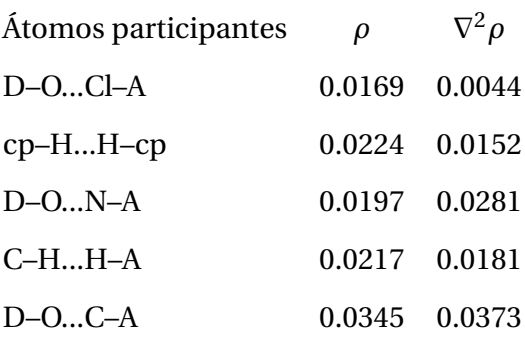

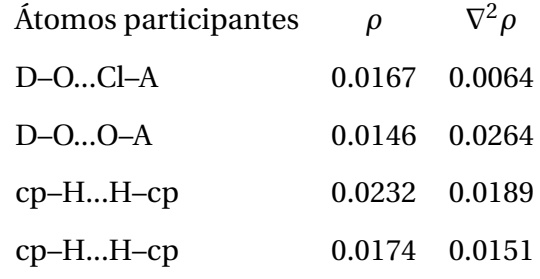

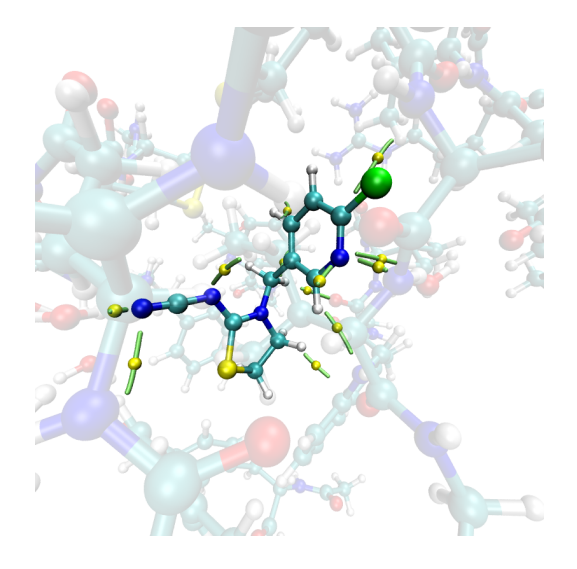

**Figura 4.13:** Puntos críticos no covalentes en el sistema **Tiac-AChBP**. Tipo PH.

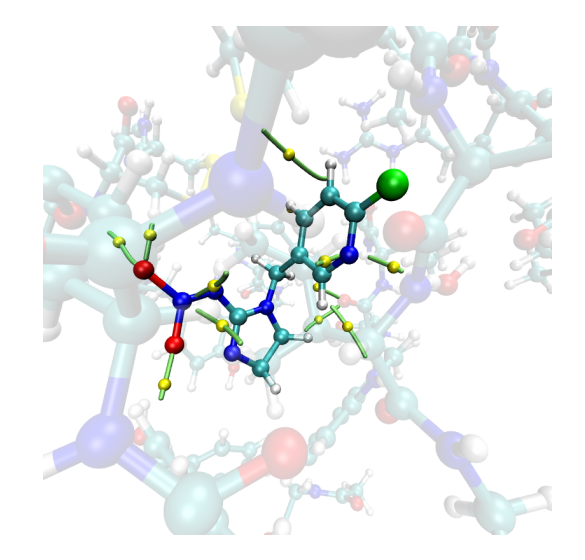

**Figura 4.14:** Puntos críticos no covalentes en el sistema **Imi-AChBP**. Tipo PH.

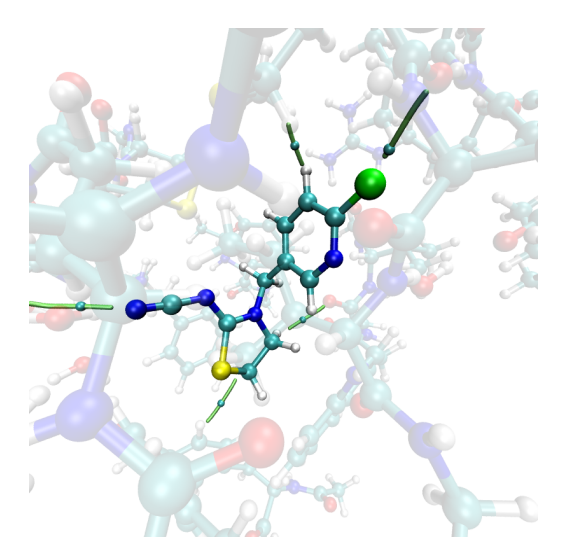

**Figura 4.15:** Puntos críticos no covalentes en el sistema **Tiac-AChBP**. Tipo noPH.

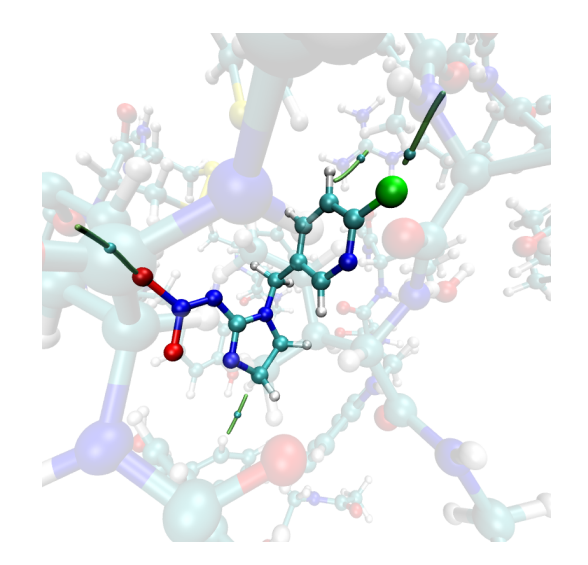

**Figura 4.16:** Puntos críticos no covalentes en el sistema **Imi-AChBP**. Tipo noPH.

# **4.3. Comparación de resultados entre PBE0 y los métodos semiempíricos a partir de la misma geometría**

Además de la cantidad de puntos críticos que varía utilizando diferentes métodos es importante comparar las características de aquellos que sean similares e identificar los PCE-NC que son únicos para cada método. Para determinar si un punto crítico es equivalente en ambos sistemas se utilizó la siguiente regla: comparar la distancia entre todos los puntos críticos de las dos estructuras, manteniendo la misma orientación y sistema de coordenadas. Si la distancia entre los PCE-NC es menor a 0.5 Å podemos inferir que se trata del mismo punto crítico, aunado con la condición anterior, el valor de RMSD con las coordenadas de los puntos críticos similares en ambos sistemas será siempre menor a 0.5.

En la tabla A.1 que se encuentra en el apéndice A, se muestra la comparación de los puntos críticos de enlace no covalentes para interacciones tipo PH y noPH. Se tomó como referencia los PCE-NC obtenidos con TFD contra los métodos PM6 y PM7 para el sistema **Tiac-AChBP**, los datos se encuentran ordenados de mayor a menor respecto al valor de *ρ* calculado con TFD.

Para visualizar con mayor facilidad la información de la tabla A.1 se muestran las figuras 4.17 y 4.18. En la primera figura se grafica el valor de *ρ* evaluado en el PCE-NC, en la segunda figura se grafica la distancia entre los átomos participantes en el punto crítico, las barras se distinguen entre cada método (TFD,PM6,PM7) y tipo de interacción(PH, noPH).

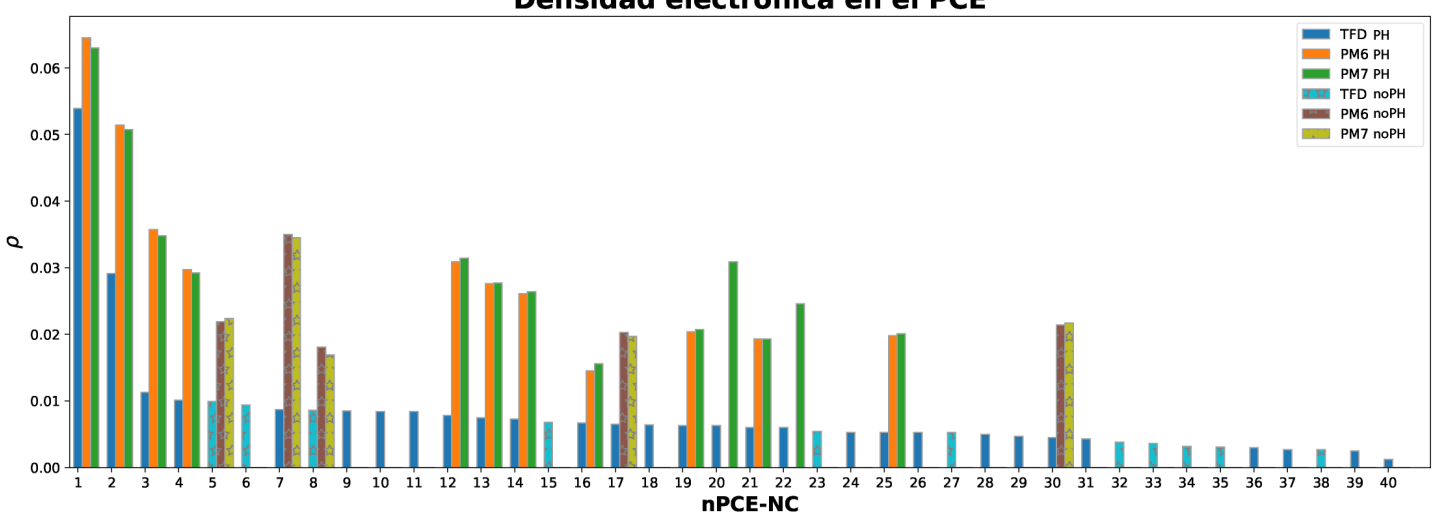

Densidad electrónica en el PCE

**Figura 4.17:** Gráfica del valor de *ρ* en cada PCE-NC para cada método distinguiéndose por el tipo de interacción.

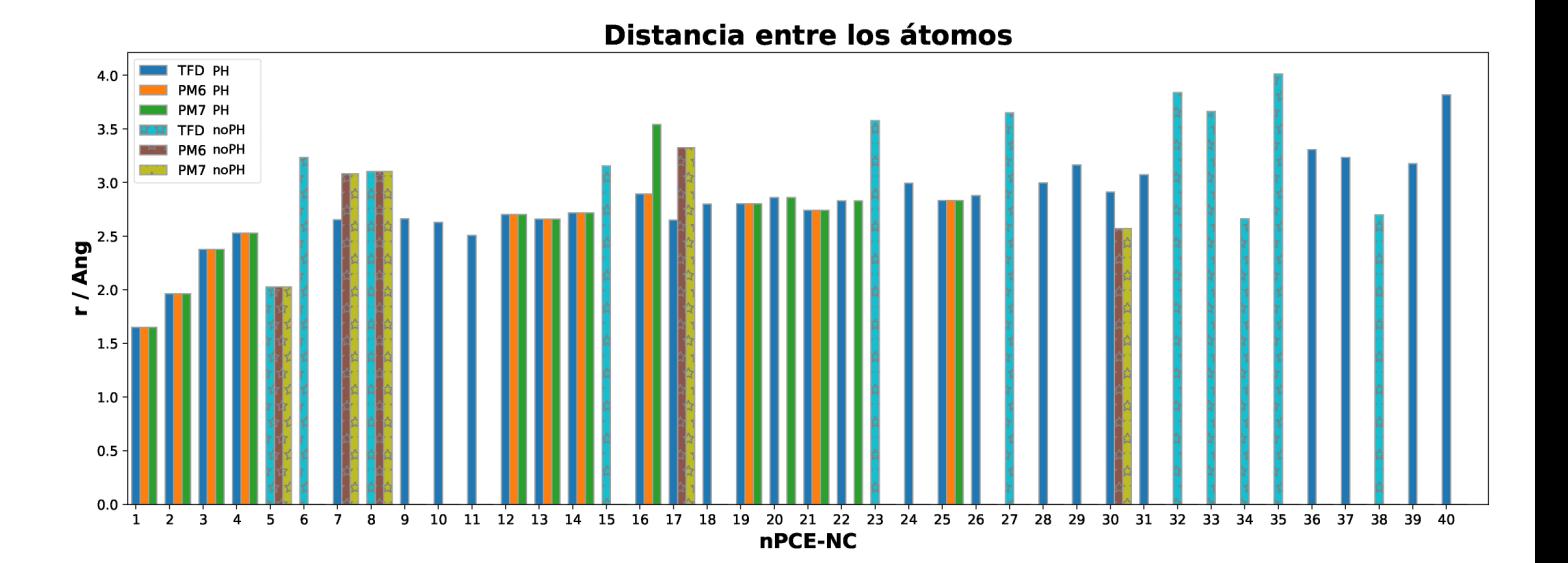

**Figura 4.18:** Gráfica de la distancia entre los átomos participantes de cada PCE-NC para cada método distinguiéndose por el tipo de interacción.

De la tabla y gráficas anteriores se puede concluir lo siguiente:

- Los 5 puntos críticos más fuertes, *ρ* > 0.1, aparecen en los 3 métodos.
- Se mantiene la misma tendencia decreciente del valor de *ρ* en ambos métodos semiempíricos, respecto a TFD.
- Los 10 puntos críticos más débiles,  $\rho < 0.0045$ , solo aparecen con el método TFD.

Como era de esperar, hay puntos críticos que no aparecen en ninguno de los métodos semiempíricos o que solo se presenta en uno de ellos, por ejemplo, los puntos críticos 20 y 22 en la figura 4.18 solo se obtienen con PM7. En cambio, hay PCE-NC provenientes de los métodos semiempíricos que no cuentan con un equivalente en TFD, en la tabla 4.16 se presentan los puntos críticos sin pareja en TFD.

**Tabla 4.16:** Puntos críticos no covalentes sobrantes en el sistema **Tiac-AChBP** utilizando los métodos PM6 y PM7.

|  |            | nPC Método Interacción Átomos participantes dA-B $\rho$ $\nabla^2 \rho$ Interacción |  |  |
|--|------------|-------------------------------------------------------------------------------------|--|--|
|  | PM6 D-CN-A | $[X-389413-X]$ 3.573 0.0261 0.0293 noPH                                             |  |  |

Por otro lado, se obtuvieron parejas de PCE-NC que comparten coordenadas pero representan diferente tipo de interacción, por ejemplo, los puntos 7, 17 y 30 en TFD son tipo PH, pero con PM6 y PM7 son noPH, en la figura 4.19 se muestras estos puntos junto a su trayectoria de enlace.

#### 4.3. COMPARACIÓN DE RESULTADOS ENTRE PBE0 Y LOS MÉTODOS SEMIEMPÍRICOS A PARTIR DE LA MISMA GEOMETRÍA CAPÍTULO 4. RESULTADOS

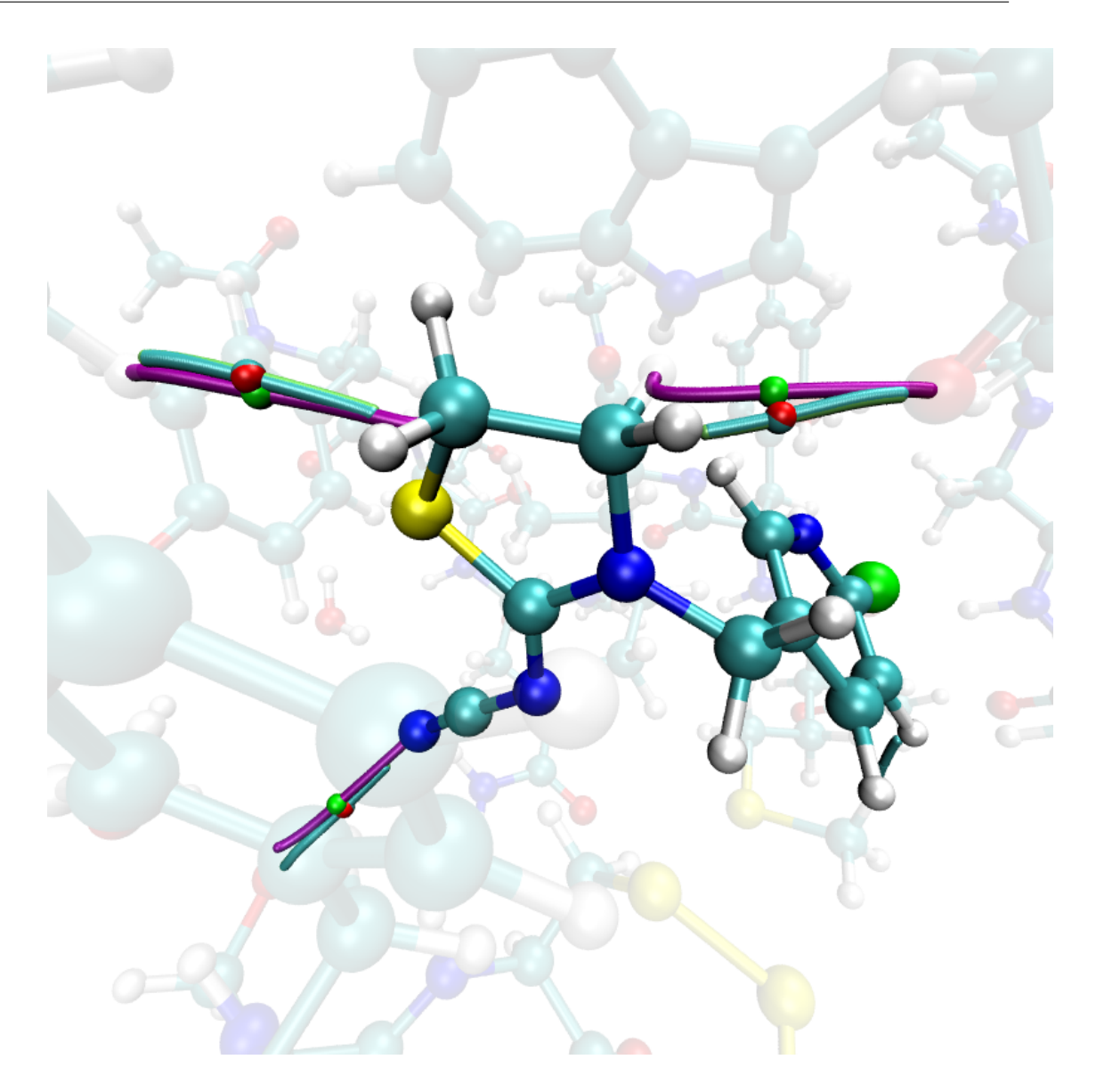

**Figura 4.19:** Puntos críticos no covalentes, TFD (verde), PM6 (rojo), PM7 (cyan) con coordenadas similares pero de diferente tipo en el sistema **Tiac-AChBP**.

Por último, con la información de los puntos críticos homólogos y la cantidad denominada **densidad acumulada de amarre** (*ρam*) se propone un nuevo indicador, el cual consiste en sumar el valor de *ρ* obtenido con TDF de todos los PCE-NC que tengan un homólogo en el método semiempírico de estudio, por ejemplo, si se obtienen 10 PCE-NC con TFD y con PM6 solo se encuentran los 5 puntos críticos más fuertes, entonces se suma el valor de *ρ* obtenido con TDF de los 5 puntos encontrados con PM6. Este indicador nos permite incluir la fuerza de atracción de cada PCE-NC descubierto con el método semiempírico así como su importancia en el sistema, retomando el ejemplo anterior, con todos los PCE-NC, con TFD, se obtiene un valor de *ρam* = 0.7 pero con los 5 PCE-NC más fuertes, con TFD, se obtienen *ρam* = 0.6, esto quiere decir que las 5 interacciones más fuertes representan el 85% del total de la interacción global, por lo tanto, PM6 encontró el 85% de información de las interacciones no covalentes. esta cantidad la denominamos **densidad acomulada de amarre descubierta** (ρ $^{TFD}_{A}$  $d^{(PD)}(PMX)$ 

Entonces, para el sistema **Tiac-AChBP** se tiene *ρ T F D*  $_{d}^{TFD}$  (*PM*6) = 0.1907 y representa el 61.35 % de *ρam*, para el método PM7 *ρ T F D d* (*PM*7) = 0.2018 y representa el 64.92% de *ρam*.

La comparación de todos los PCE-NC entre los métodos TFD, PM6 y PM7 también se realizó para el sistema **Imi-AChBP**, siguiendo el mismo criterio ya mencionado: si la distancia entre dos PCE es menor a 0.5 Å se consideran homólogos. En la tabla A.2 se muestran todas las interacciones obtenidas y agrupadas para los puntos equivalentes. En las figuras 4.20 y 4.21 se muestra el valor de *ρ* y la distancia entre los átomos participantes para cada PCE-NC.

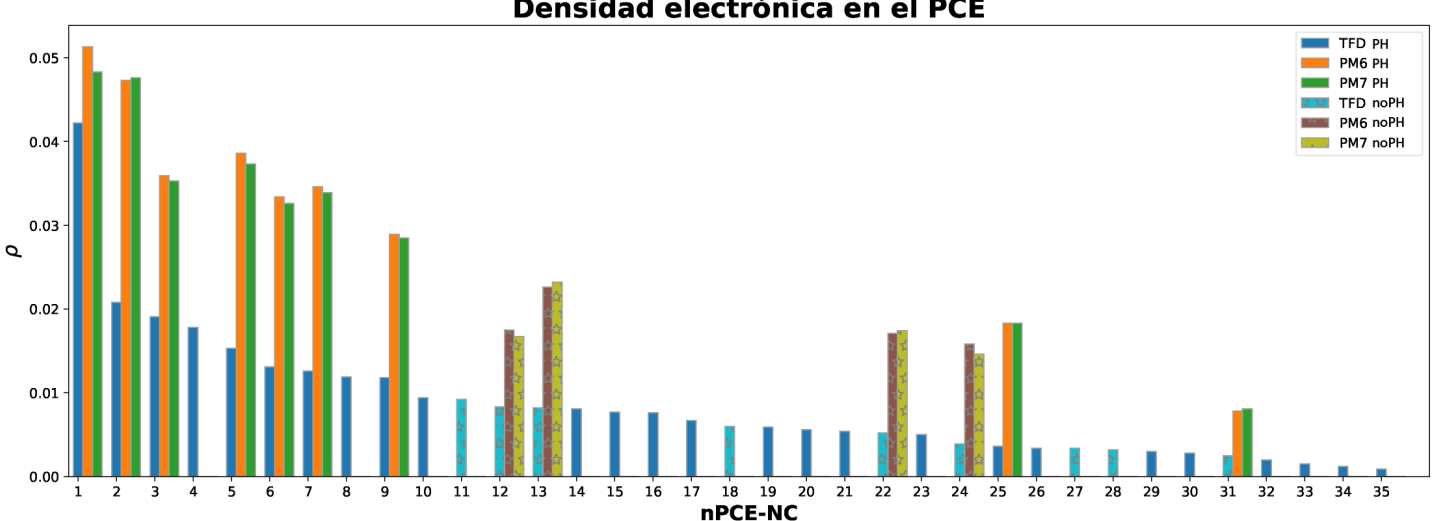

Densidad electrónica en el PCE

**Figura 4.20:** Gráfica del valor de *ρ* en cada PCE-NC para cada método distinguiéndose por el tipo de interacción.

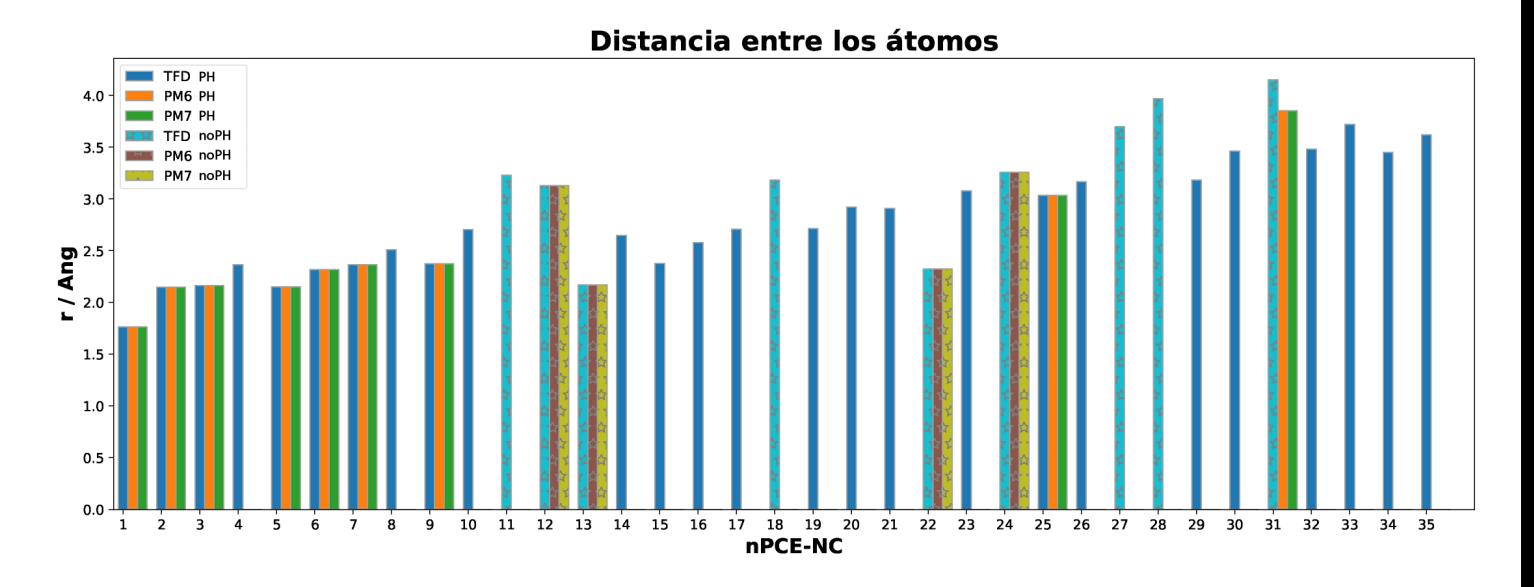

**Figura 4.21:** Gráfica de la distancia entre los átomos participantes de cada PCE-NC para cada método distinguiéndose por el tipo de interacción.

De las gráficas anteriores se puede concluir lo siguiente:

- Los 3 puntos críticos más fuertes, *ρ* > 0.018, aparecen en los 3 métodos.
- Se mantiene la misma tendencia decreciente del valor de *ρ* en ambos métodos semiempíricos, respecto a TFD.
- Los puntos críticos más débiles *ρ* < 0.0036 solo aparecen con el método TFD, a excepción del punto 31.
- El valor  $\rho_d^{TFD}$ *d* (*PM*6) = 0.1693 de un total de 0.2943, lo que representa el 57.52%.
- El valor  $\rho_d^{TFD}$ *d* (*PM*7) = 0.1693 de un total de 0.2943, lo que representa el 57.52%.

Nuevamente, se encontraron PCE-NC en los métodos PM6 y PM7 que no comparten un análogo en TFD, aunque si muy cercano, en la figura 4.22 se muestran 3 PCE-NC que podrían representar la misma interacción pero la distancia entre ellos es mayor a 0.5 Å, estos puntos críticos sobrantes se muestran en la tabla 4.17. Además, el punto 31 se encontró en los tres métodos pero en TFD es de tipo noPH y en los métodos semiempíricos es PH.

| nPC            |     |          | Método Interacción Átomos participantes dA-B |       | $\rho$ | $\nabla^2 \rho$ | Interacción |
|----------------|-----|----------|----------------------------------------------|-------|--------|-----------------|-------------|
|                | PM6 | $D-HO-A$ | $[X-42943-X]$                                | 2.579 | 0.0302 | 0.0371          | <b>PH</b>   |
| 2              | PM6 | $D-HN-A$ | $[X-400423-X]$                               | 3.619 | 0.0076 | 0.0116          | <b>PH</b>   |
| 3              | PM6 | $D-HN-A$ | $[X-399423-X]$                               | 3.704 | 0.0074 | 0.0114          | PH          |
| $\overline{4}$ | PM7 | $D-HO-A$ | $[X-42943-X]$                                | 2.579 | 0.0295 | 0.0374          | <b>PH</b>   |
| 5              | PM7 | $D-HN-A$ | $[X-400423-X]$                               | 3.619 | 0.0076 | 0.0116          | <b>PH</b>   |
| 6              | PM7 | $D-HN-A$ | $[X-399423-X]$                               | 3.704 | 0.0073 | 0.0114          | <b>PH</b>   |

**Tabla 4.17:** Puntos críticos no covalentes sobrantes en el sistema **Imi-AChBP** utilizando los métodos PM6 y PM7.

#### 4.3. COMPARACIÓN DE RESULTADOS ENTRE PBE0 Y LOS MÉTODOS SEMIEMPÍRICOS A PARTIR DE LA MISMA GEOMETRÍA CAPÍTULO 4. RESULTADOS

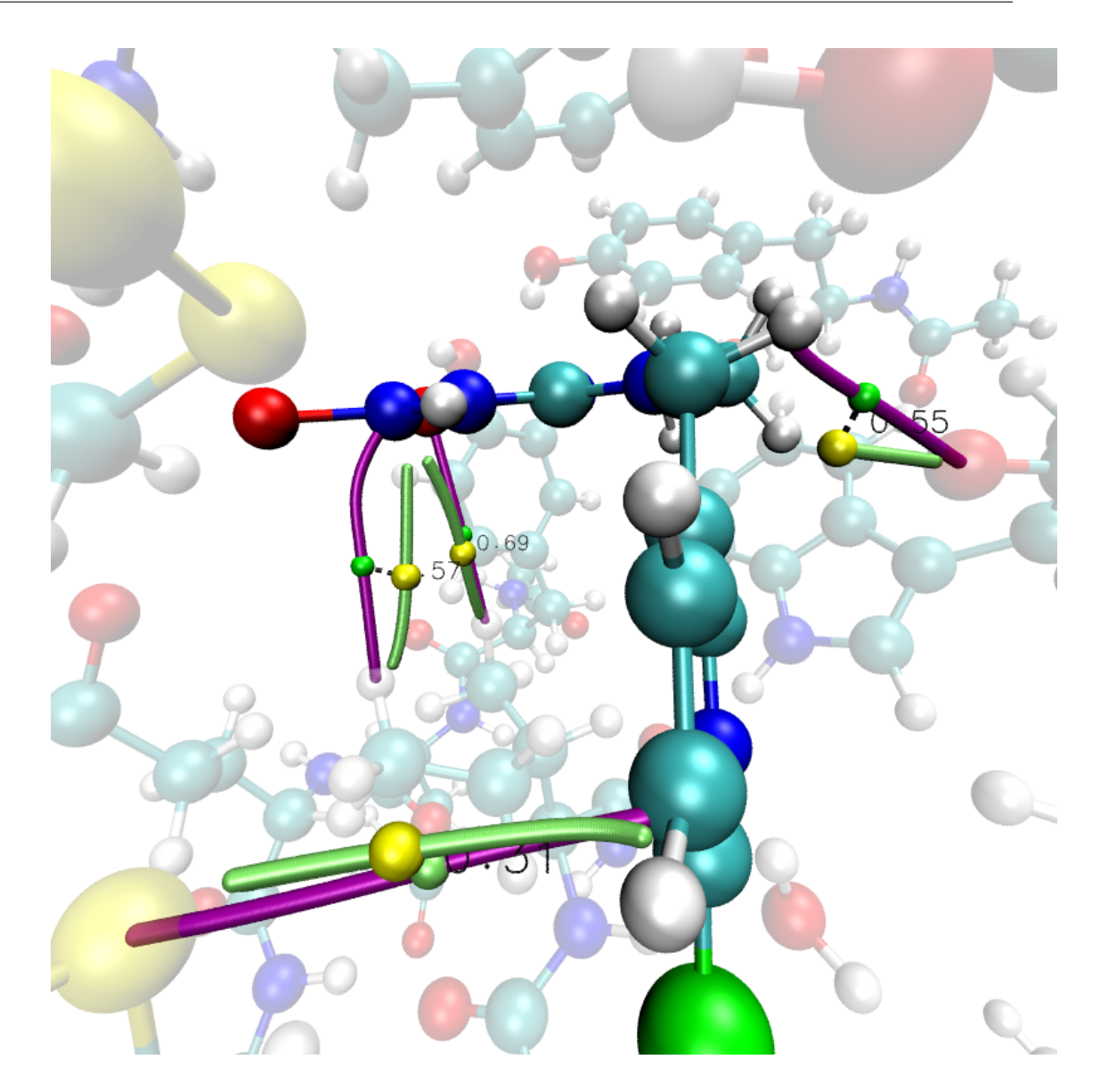

**Figura 4.22:** Puntos críticos no covalentes, TFD (verde), PM6 y PM7 (amarillo). Con coordenadas similares pero de diferente tipo en el sistema **Imi-AChBP**.

#### **4.3.1. Geometría parcialmente optimizada con métodos semiempíricos.**

Para comparar los resultados obtenidos con TFD y utilizar únicamente los métodos semiempíricos se optimizó parcialmente la geometría proveniente de los rayos X, es decir, solo la posición de los átomos de hidrógeno, con los métodos semiempíricos PM6, PM6-D3H4 y PM7 utilizando el programa **MOPAC**. Para medir de manera global el cambio en las coordenadas de una

optimización a otra se recurre al cálculo de la **raíz de la desviación cuadrática media** (RMSD). En la tabla 4.18 se presenta el RMSD entre las geometrías obtenidas con los métodos semiempíricos y la geometría proveniente del cálculo con TFD.

**Tabla 4.18:** RMSD entre las geometrías obtenidas con métodos semiempíricos y TFD.

|                                  | PM6 | PM6-D3H4 | PM7     |
|----------------------------------|-----|----------|---------|
| Tiacloprid $\parallel$ 0.21501   |     | 0.21649  | 0.09891 |
| Imidacloprid $\parallel$ 0.11923 |     | 0.27678  | 0.11085 |

En el cálculo de RMSD utilizando las coordenadas de todos los átomos de hidrógeno se observa que el mejor método para predecir la geometría obtenida con TFD es PM7 para ambos insecticidas. Sin embargo, en la figura 4.23 se observa que los grupos funcionales metilo más alejados del insecticida presentan una configuración rotacional diferente en todos los métodos, esto se debe a que carecen de una de interacción con otros átomos, por lo tanto, son irrelevantes para el análisis de la interacción entre el insecticida y la proteína. En cambio, los hidrógenos más cercanos al insecticida son más importantes estructuralmente. Por este motivo en la tabla 4.19 se presenta el RMSD calculado únicamente con los hidrógenos presentes en el insecticida y de las moléculas de agua que le confieren una estabilidad estructural a la proteína.

**Tabla 4.19:** RMSD entre las geometrías obtenidas con métodos semiempíricos tomando como referencia a TFD, únicamente con los átomos de hidrógeno del insecticida y moléculas de agua.

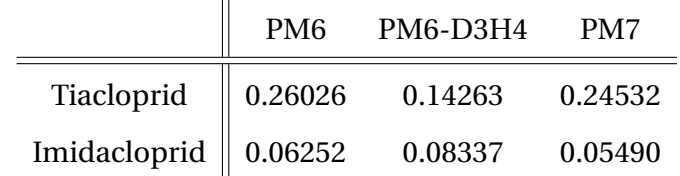

Al limitar el cálculo de RMSD a solo los hidrógenos del insecticida y de las moléculas de agua observamos que el mejor método es PM6-D3H4 para el Tiacloprid y para Imidacloprid no hay mucha diferencia en los 3 métodos.

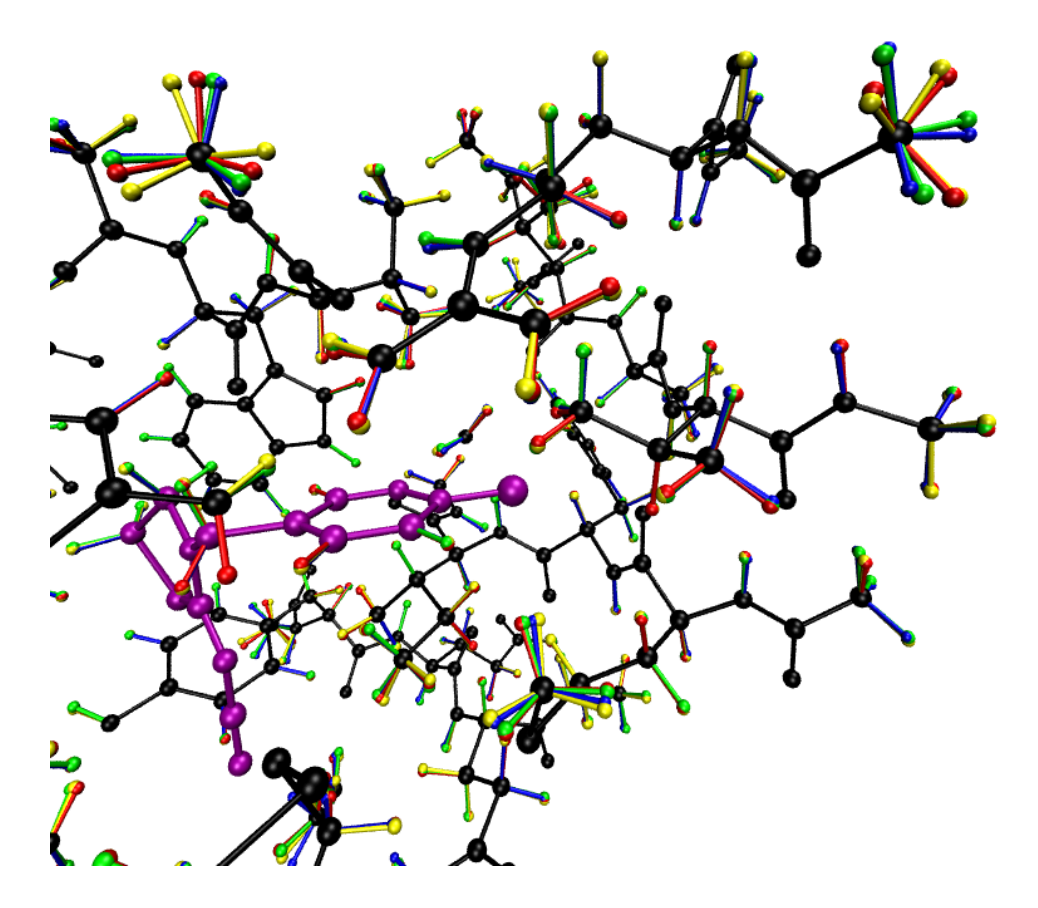

**Figura 4.23:** Geometrías de los átomos pesados(negro). Posición de los átomos de hidrógeno obtenido con los métodos TFD(azul), PM6(rojo), PM6-D3H4(amarillo), PM7(verde) junto al insecticida Tiacloprid(morado) para el sistema **Tiac-AChBP**.

#### **Búsqueda de puntos críticos.**

#### **Método PM6**

Nuevamente, los puntos críticos de enlace no covalentes entre el insecticida y la proteína AChBP, utilizando el método semiempírico PM6 para optimizar la geometría, se obtienen con el mismo criterio ya mencionado. En las tablas 4.21– 4.24 se presenta la caracterización de todos los puntos críticos no covalentes para ambos insecticidas y divididos en interacciones tipo puente de hidrógeno y diferentes de puente de hidrógeno y en las figuras 4.24– 4.27 se muestra su representación gráfica. La energía de interacción en el sistema **Tiac-AChBP** es de -32.42279394 *kcal*/*mol* y para **Imi-AChBP** se obtuvo -24.7201135 *kcal*/*mol*. El total de interacciones no covalentes para cada insecticida se muestra en la tabla 4.20.

**Tabla 4.20:** Total de puntos críticos no covalentes encontrados entre los insecticidas y AChBP después de optimizar la geometría con el método PM6.

| Insecticida  | $\parallel$ Puentes de | Diferentes de puente Total   Suma de la densidad |    |        |
|--------------|------------------------|--------------------------------------------------|----|--------|
|              | hidrógeno              | de hidrógeno                                     |    |        |
| Tiacloprid   |                        |                                                  | 19 | 0.5268 |
| Imidacloprid |                        |                                                  | 17 | 0.4283 |

**Tabla 4.21:** Puntos críticos no covalentes

en el sistema **Tiac-AChBP**. Tipo PH.

**Tabla 4.22:** Puntos críticos no covalentes

en el sistema **Imi-AChBP**. Tipo PH.

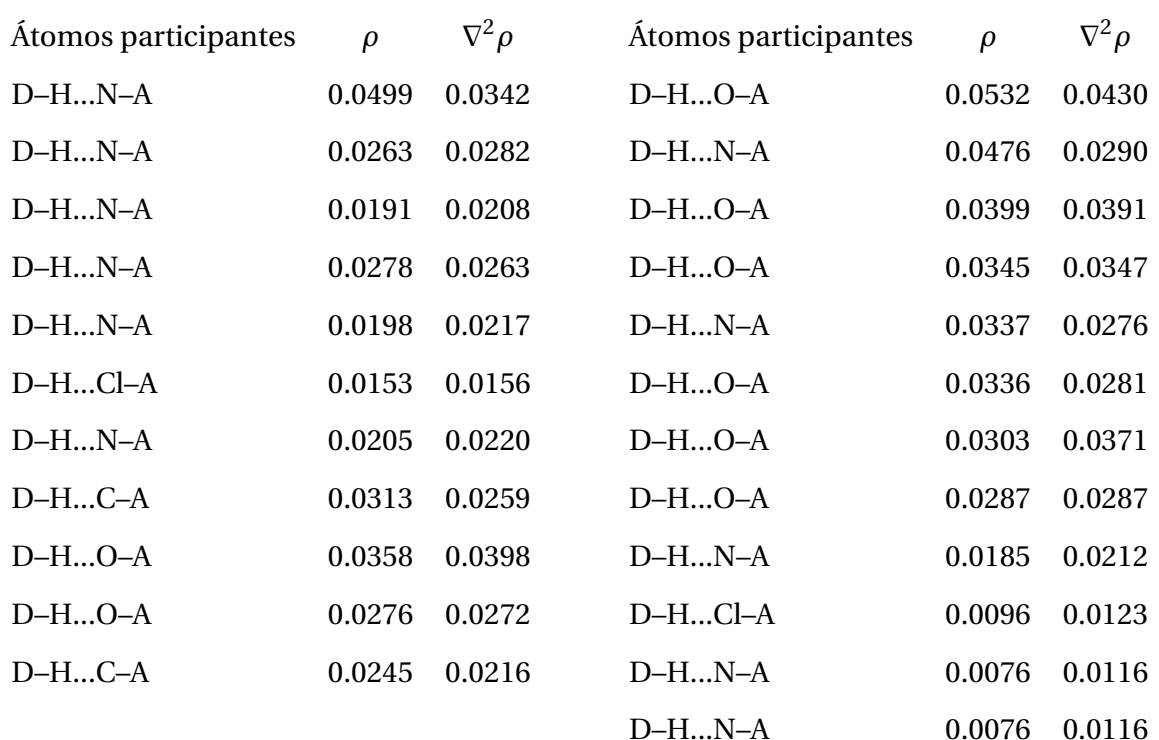

**Tabla 4.23:** Puntos críticos no covalentes en el sistema **Tiac-AChBP**. Tipo noPH.

**Tabla 4.24:** Puntos críticos no covalentes en el sistema **Imi-AChBP**. Tipo noPH.

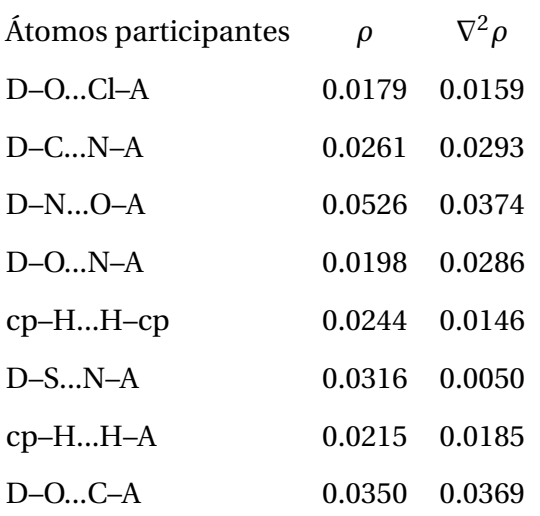

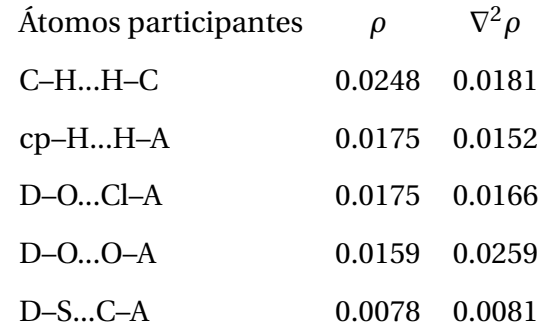

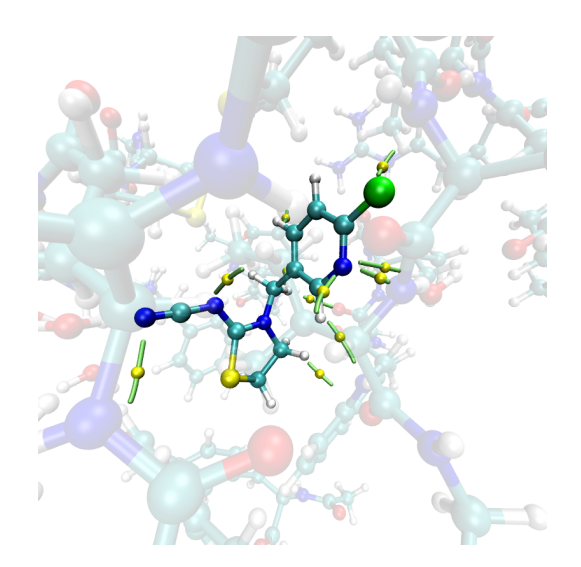

**Figura 4.24:** Puntos críticos no covalentes en el sistema **Tiac-AChBP**. Tipo PH.

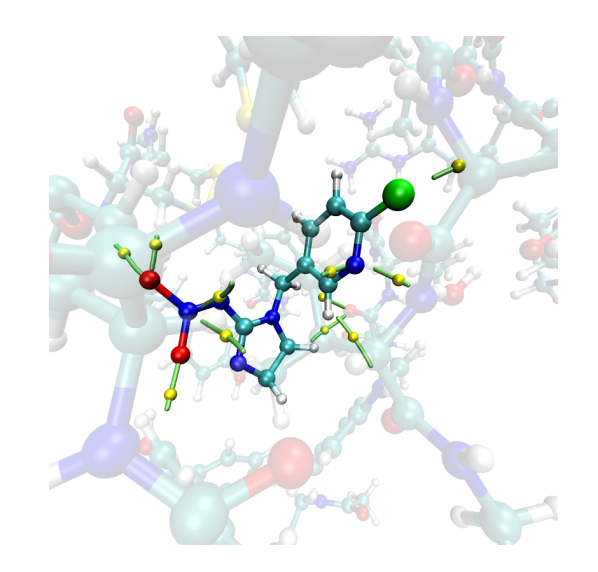

**Figura 4.25:** Puntos críticos no covalentes en el sistema **Imi-AChBP**. Tipo PH.

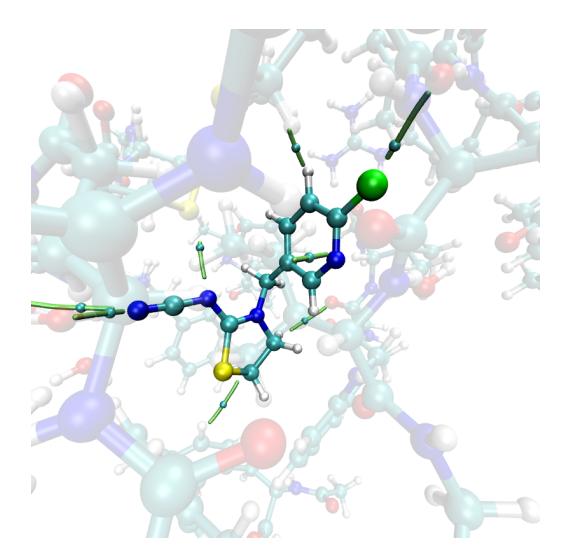

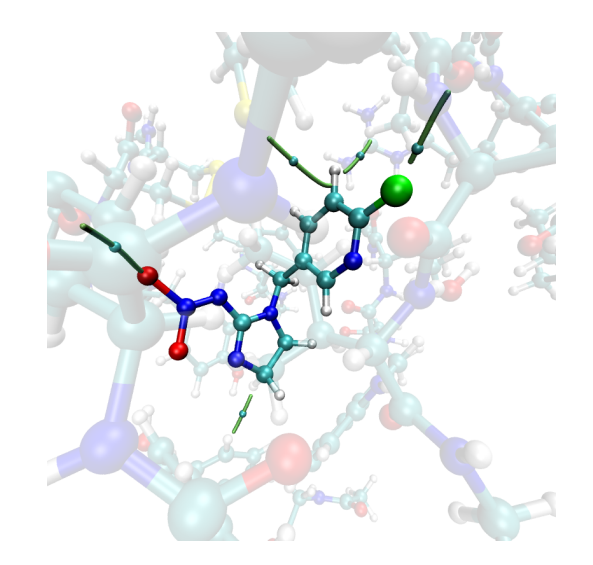

**Figura 4.26:** Puntos críticos no covalentes en el sistema **Tiac-AChBP**. Tipo noPH.

**Figura 4.27:** Puntos críticos no covalentes en el sistema **Imi-AChBP**. Tipo noPH.

#### **Puntos críticos de enlace no covalentes. Método PM6-D3H4**

En las tablas 4.26– 4.29 se presenta la caracterización de todos los puntos críticos no covalentes para ambos insecticidas y divididos en interacciones tipo puente de hidrógeno y diferentes de puente de hidrógeno y en las figuras 4.28– 4.31 se muestra su representación gráfica. La energía de interacción en el sistema **Tiac-AChBP** es de -31.0818059 *kcal*/*mol* y para **Imi-AChBP** se obtuvo -25.17631298 *kcal*/*mol*. El total de interacciones no covalentes para cada insecticida se muestra en la tabla 4.25:

**Tabla 4.25:** Total de puntos críticos no covalentes encontrados entre los insecticidas y AChBP después de optimizar la geometría con el método PM6-D3H4.

| Insecticida  | Puentes de | Diferentes de puente | Total | Suma de la densidad |
|--------------|------------|----------------------|-------|---------------------|
|              | hidrógeno  | de hidrógeno         |       |                     |
| Tiacloprid   |            |                      | 16    | 0.4388              |
| Imidacloprid |            |                      |       | 0.4324              |

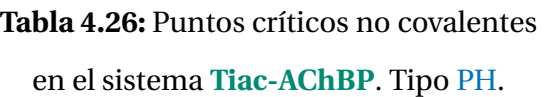

**Tabla 4.27:** Puntos críticos no covalentes en el sistema **Imi-AChBP**. Tipo PH.

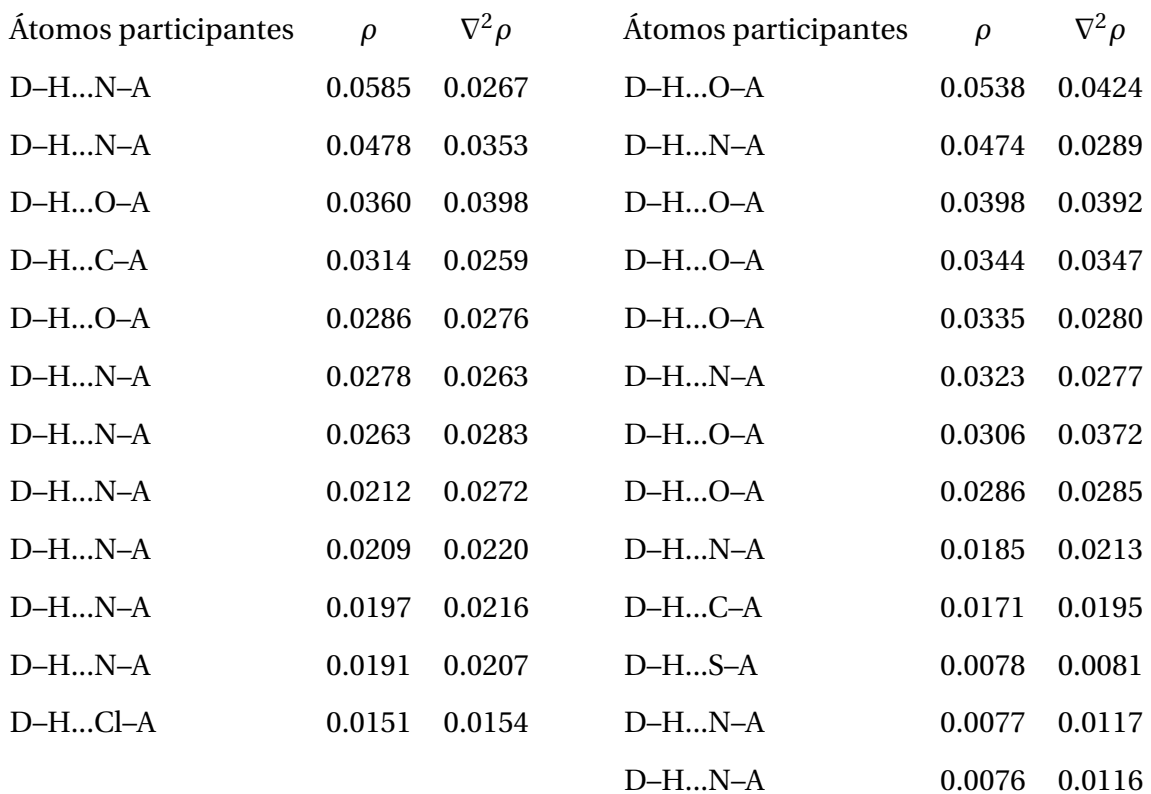

**Tabla 4.28:** Puntos críticos no covalentes en el sistema **Tiac-AChBP**. Tipo noPH.

**Tabla 4.29:** Puntos críticos no covalentes en el sistema **Imi-AChBP**. Tipo noPH.

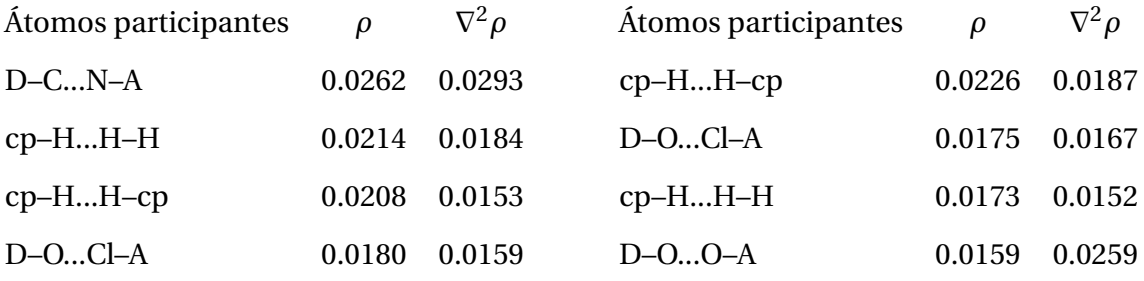

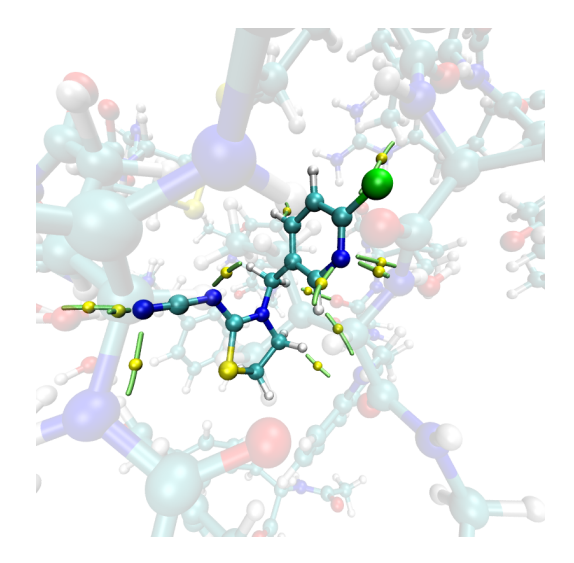

**Figura 4.28:** Puntos críticos no covalentes en el sistema **Tiac-AChBP**. Tipo PH.

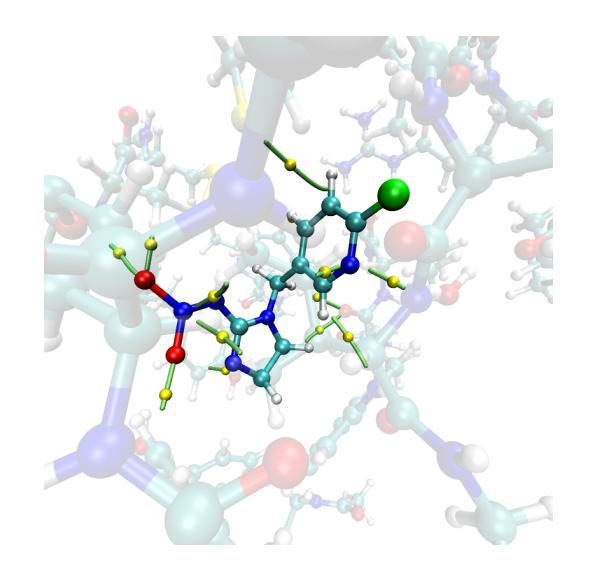

**Figura 4.29:** Puntos críticos no covalentes en el sistema **Imi-AChBP**. Tipo PH.

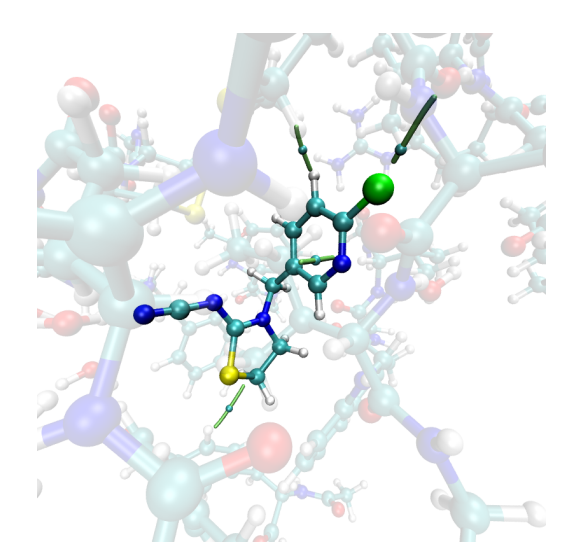

**Figura 4.30:** Puntos críticos no covalentes en el sistema **Tiac-AChBP**. Tipo noPH.

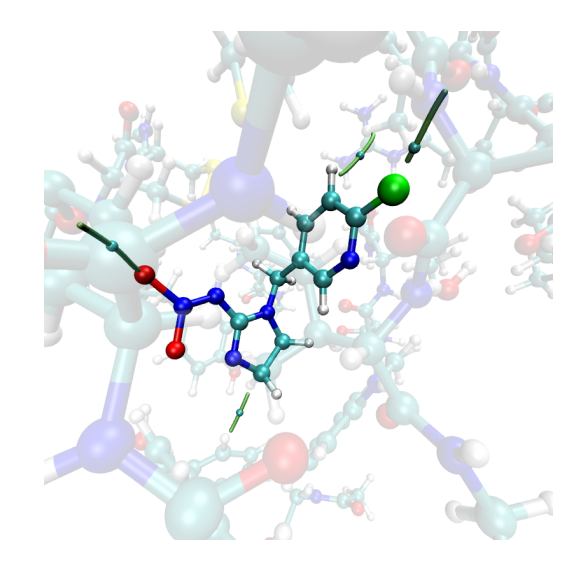

**Figura 4.31:** Puntos críticos no covalentes en el sistema **Imi-AChBP**. Tipo noPH.

#### **Método PM7**

En las tablas 4.31, 4.33, 4.32 y 4.34 se presenta la caracterización de todos los puntos críticos no covalentes para ambos insecticidas y divididos en interacciones tipo puente de hidrógeno y diferentes de puente de hidrógeno y en las figuras 4.32, 4.34, 4.33 y 4.35 su representación gráfica. La energía de interacción en el sistema **Tiac-AChBP** es de -30.8464898 *kcal*/*mol* y para **Imi-AChBP** se obtuvo -16.1445672 *kcal*/*mol* El total de interacciones no covalentes para cada insecticida se muestra en la tabla 4.30.

**Tabla 4.30:** Total de puntos críticos no covalentes encontrados entre los insecticidas y AChBP después de optimizar la geometría con el método PM7.

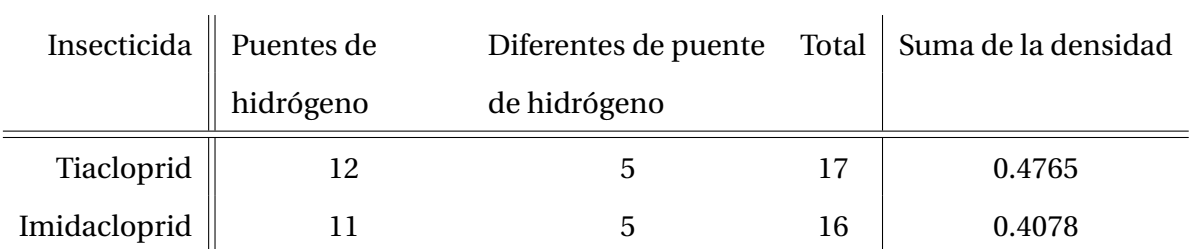

**Tabla 4.31:** Puntos críticos no covalentes en el sistema **Tiac-AChBP**. Tipo PH.

**Tabla 4.32:** Puntos críticos no covalentes en el sistema **Imi-AChBP**. Tipo PH.

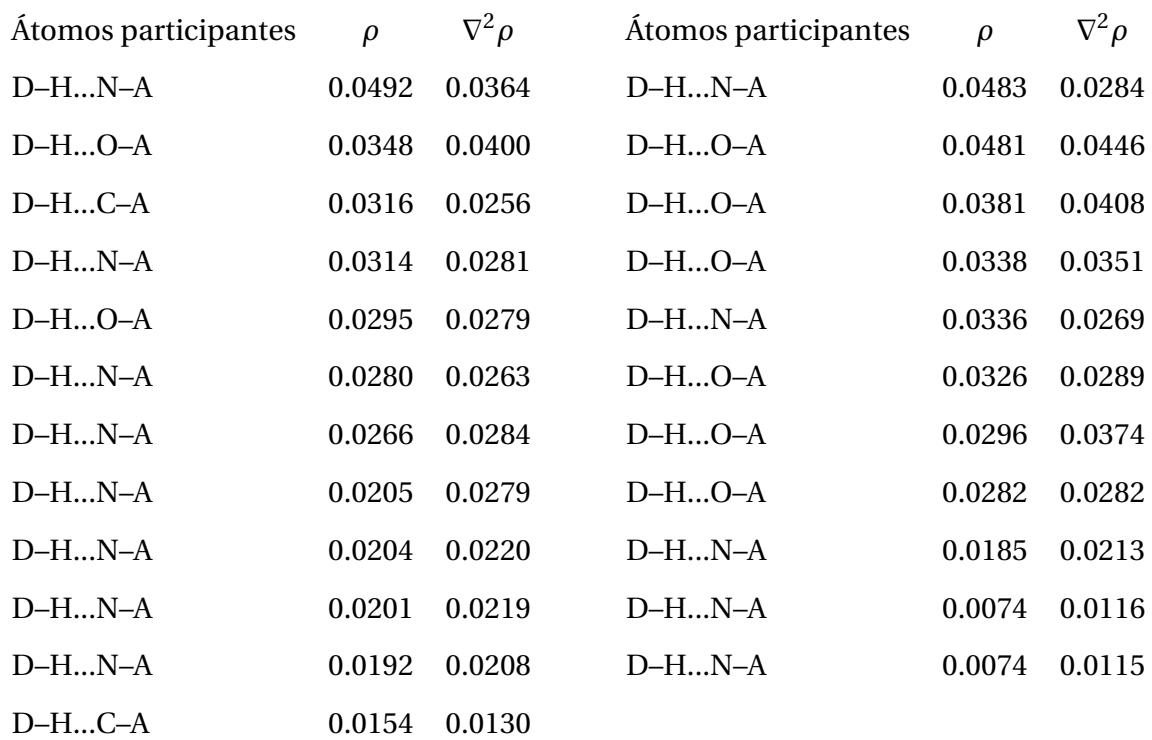

**Tabla 4.33:** Puntos críticos no covalentes en el sistema **Tiac-AChBP**. Tipo noPH.

**Tabla 4.34:** Puntos críticos no covalentes en el sistema **Imi-AChBP**. Tipo noPH.

 $\nabla^2 \rho$ 

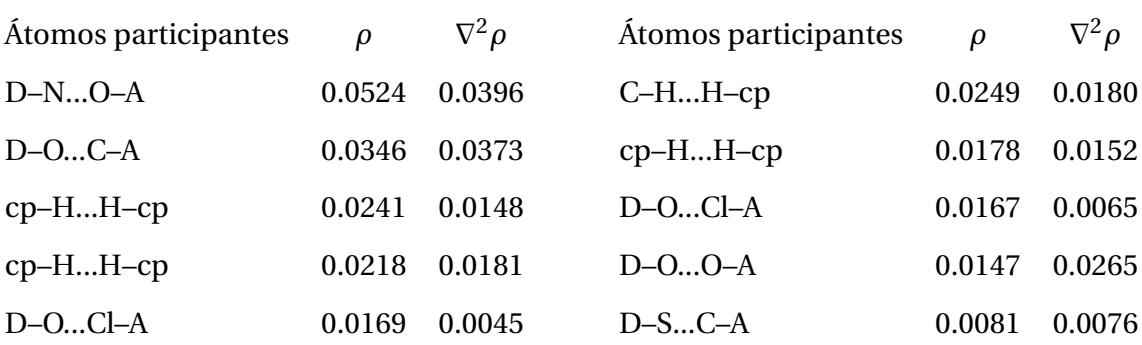

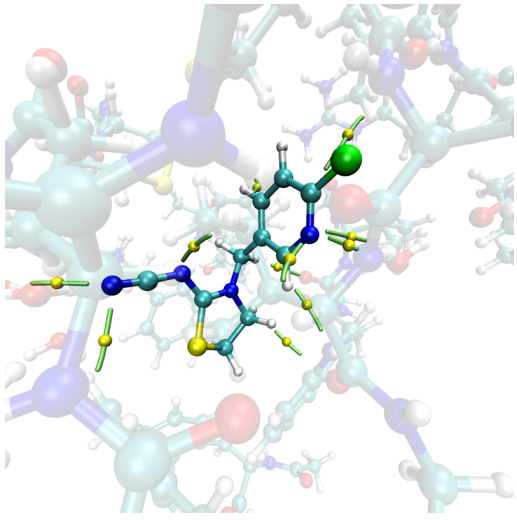

**Figura 4.32:** Puntos críticos no covalentes en el sistema **Tiac-AChBP**. Tipo PH.

**Figura 4.33:** Puntos críticos no covalentes en el sistema **Imi-AChBP**. Tipo PH.

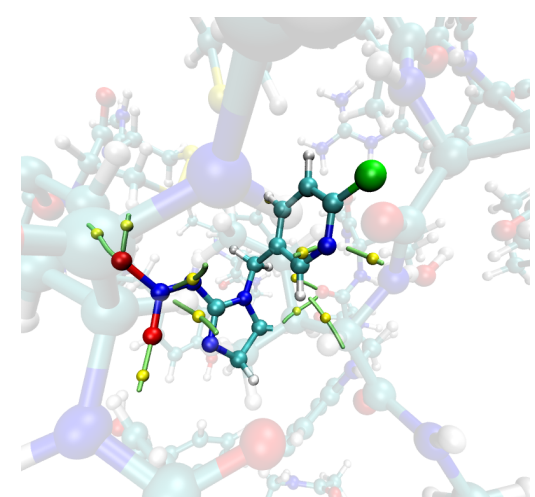

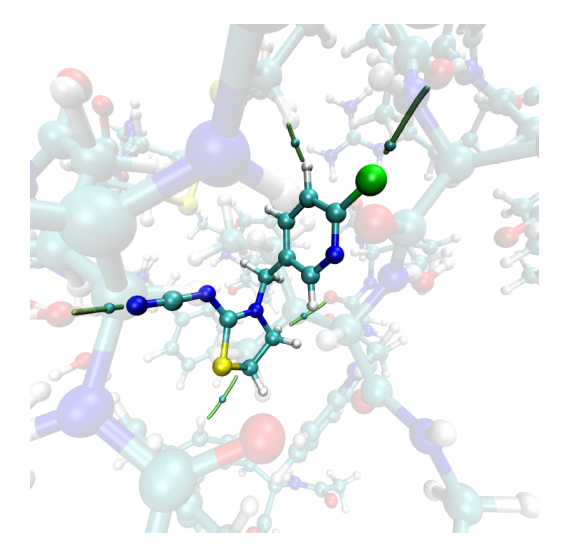

**Figura 4.34:** Puntos críticos no covalentes en el sistema **Tiac-AChBP**. Tipo noPH.

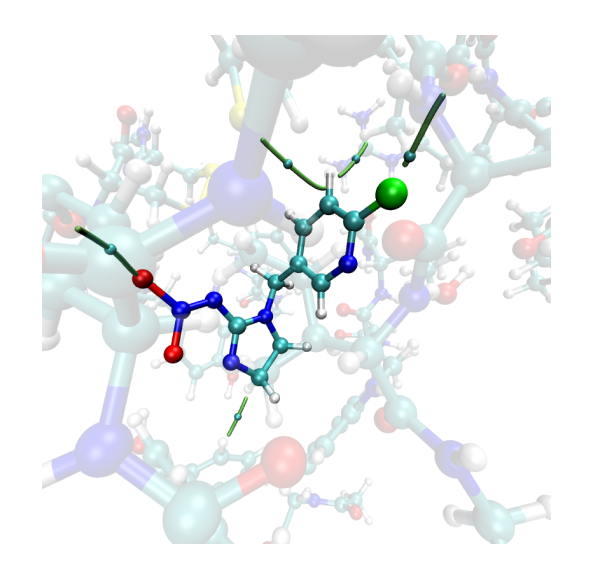

**Figura 4.35:** Puntos críticos no covalentes en el sistema proteína-Imidacloprid. Tipo: Diferente de puente de hidrógeno.

# **4.4. Comparación de resultados entre PBE0 y los métodos semiempíricos con geometría parcialmente optimizada**

La comparación de todos los PCE-NC entre los métodos TFD, PM6, PM6-D3H4 y PM7, después de optimizar la posición de los átomos de hidrógeno, se realizó para el sistema **Tiac-AChBP**, siguiendo el mismo criterio ya mencionado: si la distancia entre dos PCE es menor a 0.5 Å se consideran homólogos. En la tabla A.3 se muestran todas las interacciones obtenidas y agrupadas para los puntos equivalentes. En las figuras 4.36 y 4.37 se muestra el valor de *ρ* y la distancia entre los átomos participantes para cada punto.

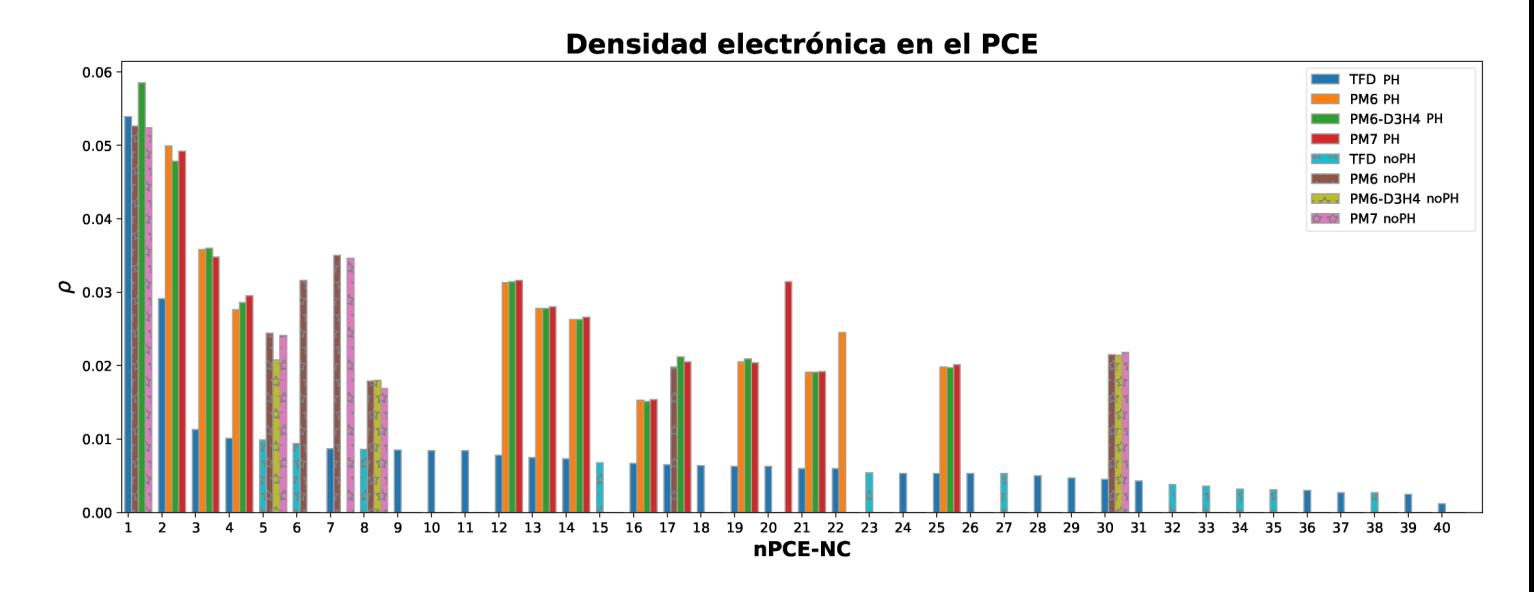

**Figura 4.36:** Gráfica del valor de *ρ* en cada PCE-NC para cada método distinguiéndose por el

tipo de interacción.

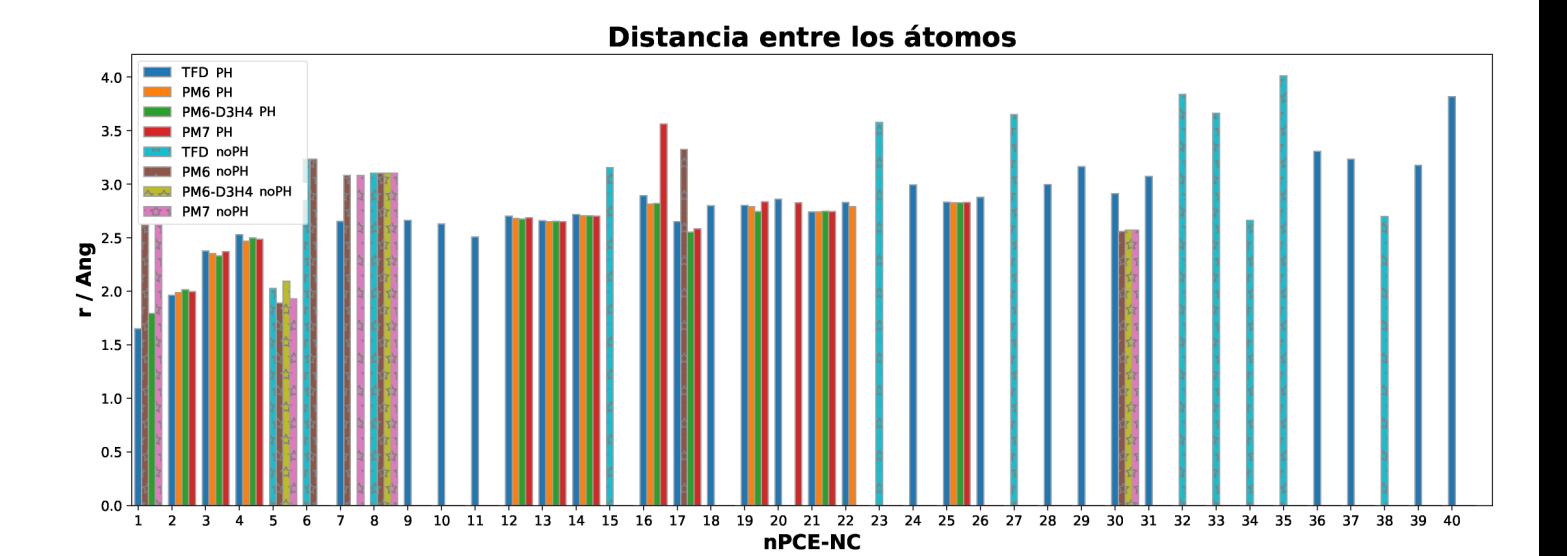

**Figura 4.37:** Gráfica de la distancia entre los átomos participantes de cada PCE-NC para cada método distinguiéndose por el tipo de interacción.

De las gráficas anteriores se puede concluir lo siguiente:

Los 5 puntos críticos más fuertes aparecen en los 4 métodos, los cuales tienen un ρ $^{TFD}_{\mathcal{A}}$  $_d^{TFD}(X) =$  0.1143 confiriendo un 36.8% de información obtenida.

- Se mantiene la misma tendencia decreciente del valor de *ρ* en los métodos semiempíricos, respecto a TFD.
- Los puntos críticos más débiles solo aparecen con el método TFD, a excepción del punto 30.
- El valor  $\rho_d^{TFD}$  $_{d}^{TFD}$  (*PM*6) = 0.2061 de un total de 0.3108, lo que representa el 66.3%.
- El valor  $\rho_d^{TFD}$ *d* (*PM*6−*D*3*H*4) = 0.1820 de un total de 0.3108, lo que representa el 58.6%.
- El valor  $\rho_d^{TFD}$  $_{d}^{TFD}$  (*PM*7) = 0.1958 de un total de 0.3108, lo que representa el 63.0%.
- El PCE-NC más fuerte es tipo PH, sin embargo, en PM6 y PM7 aparece como noPH y la distancia entre los átomos participantes es mayor, en la figura 4.38 se puede observar que el punto crítico de los métodos semiempíricos conecta al átomo próximo del hidrógeno. En cambio el método PM6-D3H4 predice correctamente esta interacción.

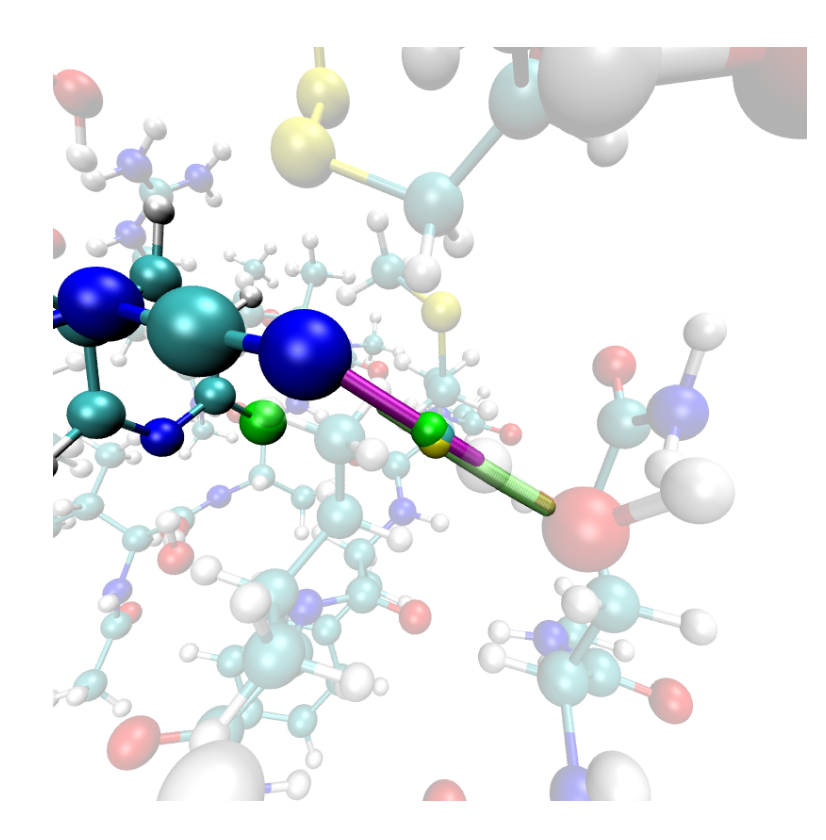

**Figura 4.38:** Puntos críticos no covalentes, TFD (verde), PM6 (cyan) y PM7 (amarillo). Con coordenadas similares pero de diferente tipo en el sistema **Tiac-AChBP**.

Nuevamente, se encontraron PCE-NC en los métodos PM6 y PM6-D3H4 que no comparten un análogo en TFD ni se aprecia algún otro punto crítico con TFD cercano a este, los cuales se listan en la tabla 4.35, en la figura 4.39 se puede apreciar los alrededores de los puntos críticos solitarios.

**Tabla 4.35:** Puntos críticos no covalentes sobrantes en el sistema **Tiac-AChBP** utilizando los métodos PM6 y PM6-D3H4.

| nPC          |     |                 | Método Interacción Átomos participantes d $A-B$ $\rho$ |  | $\nabla^2 \rho$ Interacción |
|--------------|-----|-----------------|--------------------------------------------------------|--|-----------------------------|
| $\mathbf{1}$ | PM6 | D-CN-A          | $[X-389413-X]$ $3.573$ $0.0261$ $0.0293$ $noPH$        |  |                             |
|              |     | PM6-D3H4 D-CN-A | $[X-389413-X]$ 3.573 0.0262 0.0293                     |  | noPH                        |

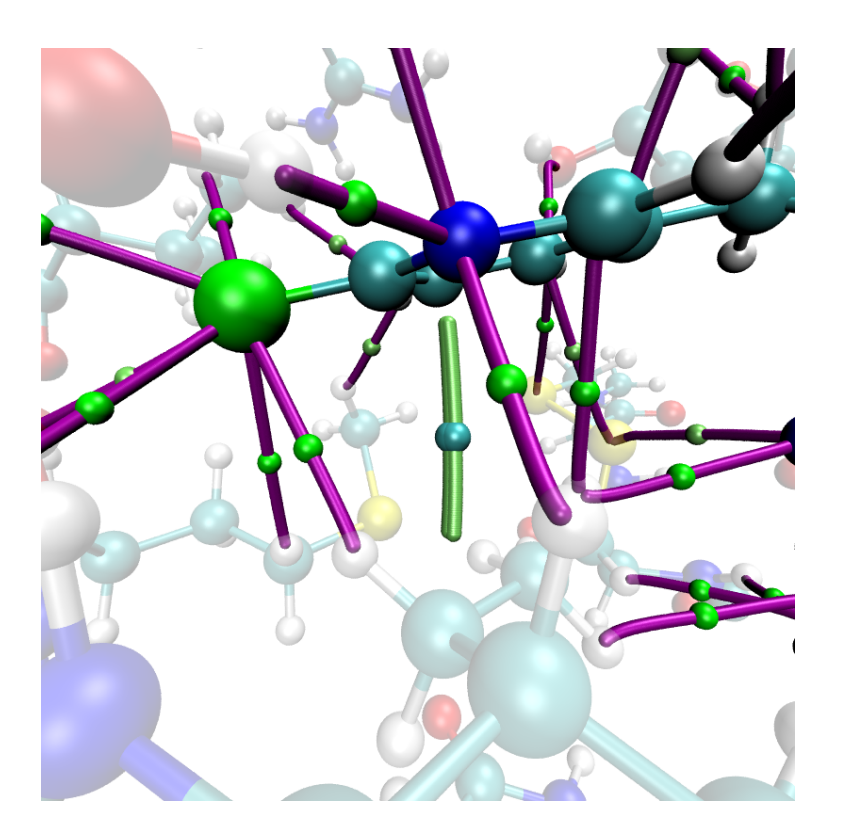

**Figura 4.39:** Puntos críticos no covalentes, TFD (verde), PM6 y PM6-D3H4 (lima). Con coordenadas similares pero de diferente tipo en el sistema **Tiac-AChBP**.

Se realizó la comparación de todos los PCE-NC entre los métodos TFD, PM6, PM6-D3H4 y PM7 para el sistema **Imi-AChBP**, siguiendo el mismo criterio ya mencionado: si la distancia entre dos PCE es menor a 0.5 Å se consideran homólogos. En la tabla A.4 se muestran todas las

#### 4.4. COMPARACIÓN DE RESULTADOS CON GEOMETRÍA PARCIALMENTE OPTIMIZADA CAPÍTULO 4. RESULTADOS

interacciones obtenidas y agrupadas para los puntos equivalentes. Al final, en las figuras 4.40 y 4.41 se muestra el valor de *ρ* y la distancia entre los átomos participantes para cada punto.

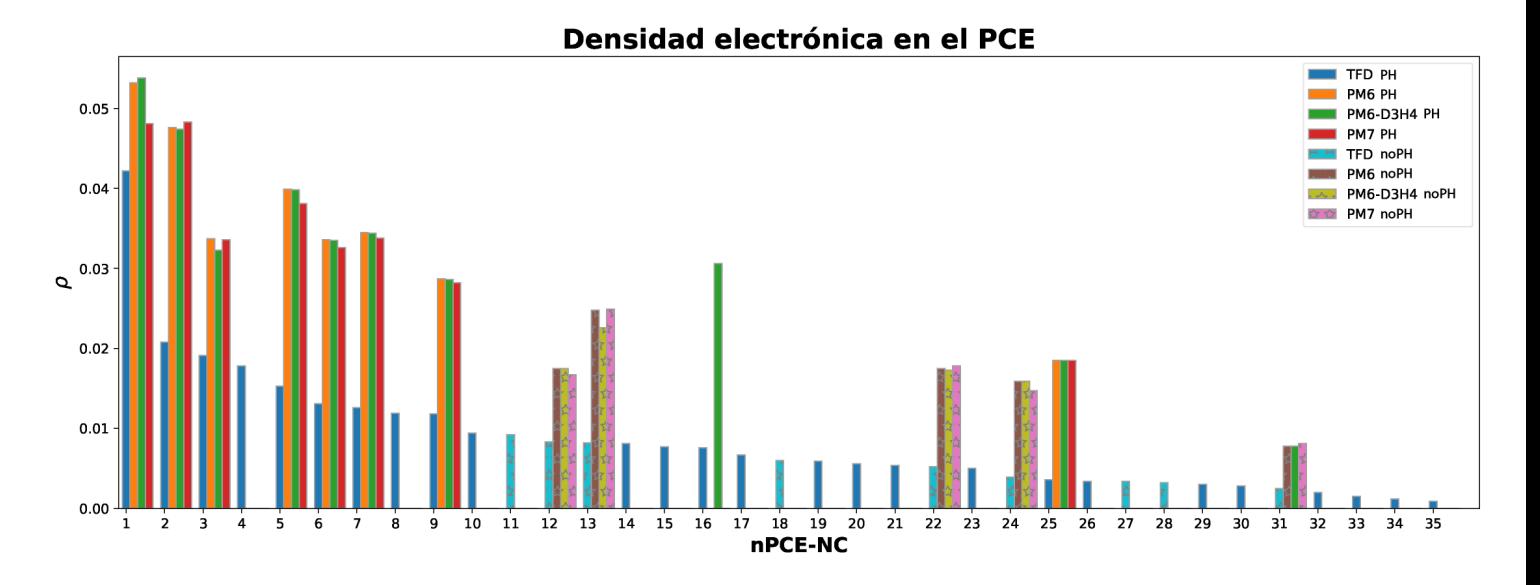

**Figura 4.40:** Gráfica del valor de *ρ* en cada PCE-NC para cada método distinguiéndose por el tipo de interacción.

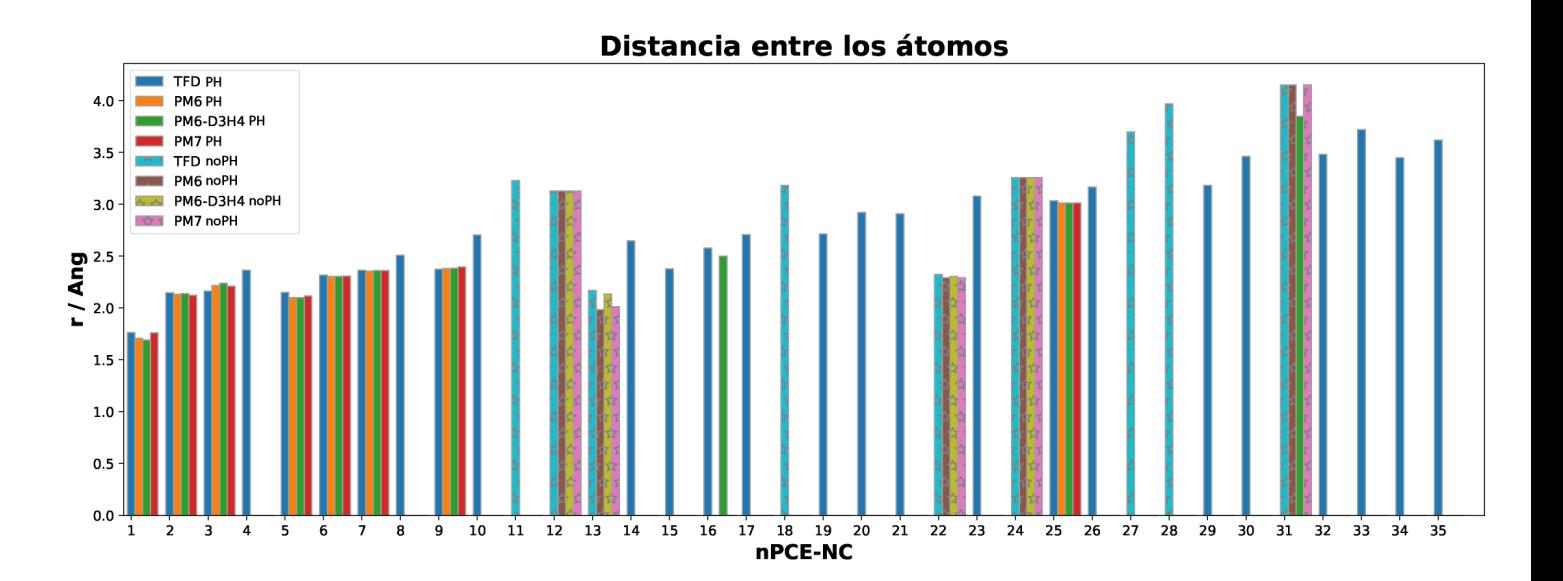

**Figura 4.41:** Gráfica de la distancia entre los átomos participantes de cada PCE-NC para cada método distinguiéndose por el tipo de interacción.

De las gráficas anteriores se puede concluir lo siguiente:

- Los 9 puntos críticos más fuertes, a excepción del 4 y 8, aparecen en los 4 métodos, los cuales tienen un  $\rho_A^{TFD}$  $_{d}^{TFD}(X) = 0.1349$  confiriendo un 45.83% de información obtenida.
- Se mantiene la misma tendencia decreciente del valor de *ρ* en los métodos semiempíricos, respecto a TFD.
- Los puntos críticos más débiles solo aparecen con el método TFD, a excepción del punto 31.
- El valor  $\rho_d^{TFD}$  $_{d}^{TFD}$  (*PM*6) = 0.1702 de un total de 0.2943, lo que representa el 57.8%.
- El valor  $\rho_d^{TFD}$ *d* (*PM*6−*D*3*H*4) = 0.1769 de un total de 0.2943, lo que representa el 60.0%.
- El valor  $\rho_d^{TFD}$  $_{d}^{TFD}$  (*PM*7) = 0.1693 de un total de 0.2943, lo que representa el 57.5%.
- En casi todos los puntos apareados se encontraron con los tres métodos semiempíricos, con la singularidad del punto 16 que solo se obtuvo con PM6-D3H4 siendo del tipo PH. Sin embargo, en las figuras 4.42a y 4.42c podemos encontrar un PCE-NC en la esquina superior derecha que se aproxima al punto 16.

En esta ocasión, se encontraron varios PCE-NC en los métodos PM6, PM6-D3H4 y PM7 que no comparten un análogo en TFD pero se encuentran muy cercanos entre sí aunque sin alcanzar el mínimo de 0.5Å, en la figura 4.42 se muestra el ambiente alrededor de este par de puntos y se observa un posible equivalente y en la tabla 4.36 sus características.

**Tabla 4.36:** Puntos críticos no covalentes sobrantes en el sistema **Imi-AChBP** utilizando los métodos PM6, PM6-D3H4 y PM7.

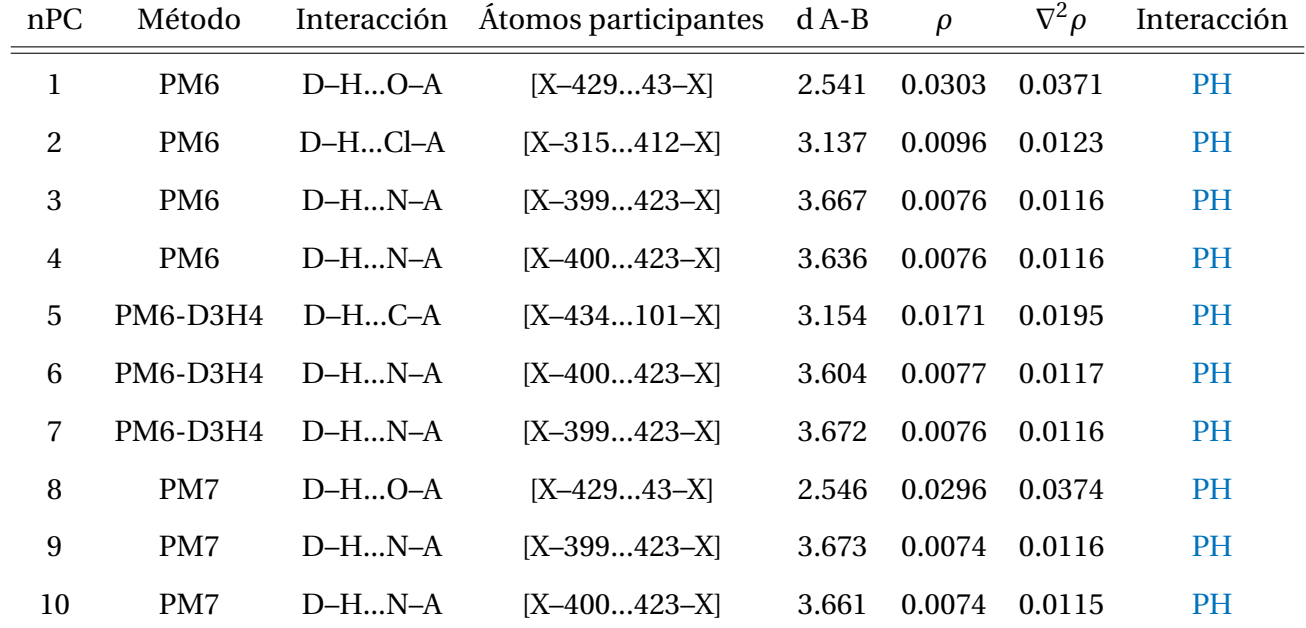

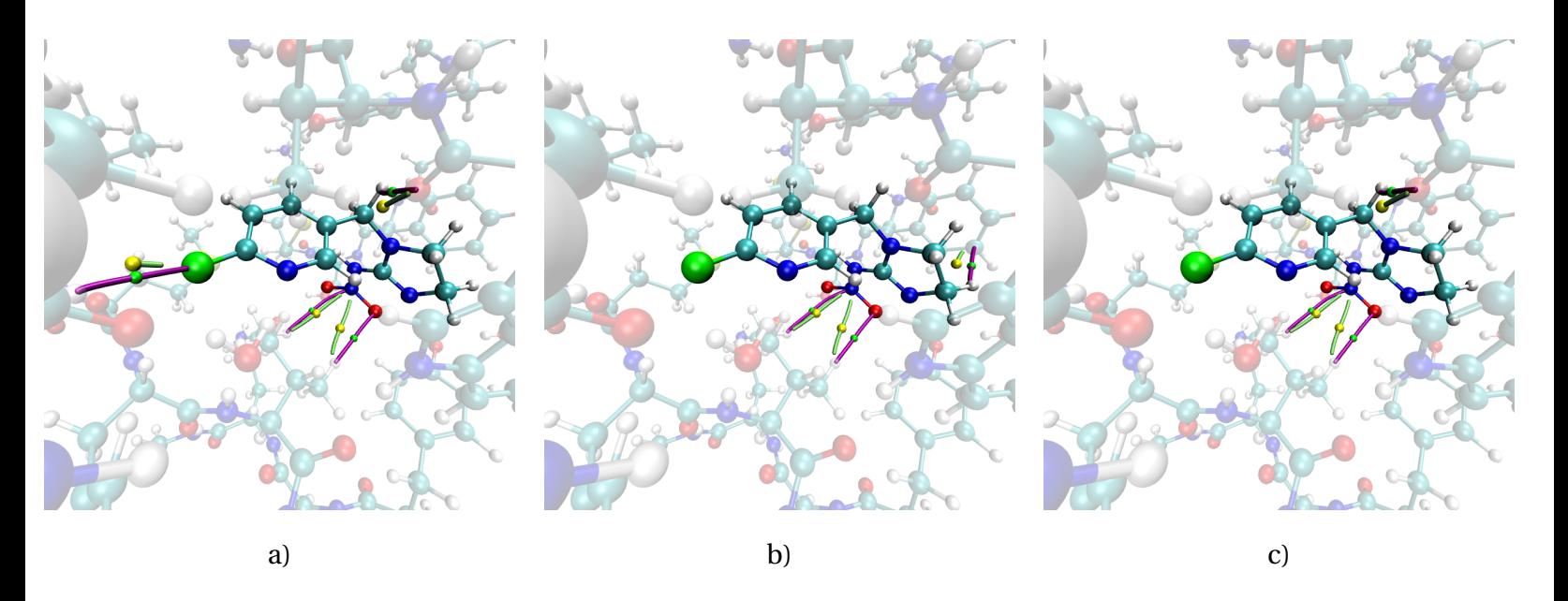

**Figura 4.42:** Puntos críticos no covalentes sin un equivalente en TFD para el complejo **Imi-AChBP**. PCE-NC para TFD (verde), PM6 a), PM6-D3H4 b) y PM7 c) (lima)

### **4.5. Resultados globales**

El resumen de la cantidad de puntos críticos no covalentes que se generó con cada uno de los métodos, utilizando la misma geometría, se muestra en la tabla 4.37 para los sistemas **Tiac-AChBP** e **Imi-AChBP**. Además, se muestran los porcentajes de las cantidades obtenidas respecto al método TFD.

**Tabla 4.37:** Resumen y análisis de la cantidad de puntos críticos no covalentes en **Tiac-AChBP** e **Imi-AChBP** utilizando los métodos PBE0/6-311G\*\*,PM6 y PM7.

|                              |            | <b>Tiac-AChBP</b> |        | <b>Imi-AChBP</b> |                 |                |
|------------------------------|------------|-------------------|--------|------------------|-----------------|----------------|
|                              | <b>TFD</b> | PM <sub>6</sub>   | PM7    | <b>TFD</b>       | PM <sub>6</sub> | PM7            |
| Total de puntos críticos     | 40         | 17                | 18     | 35               | 16              | 16             |
| Porcentaje Total de PCE-NC   |            | 43.5%             | 45.0%  |                  | 45.71%          | 45.71%         |
| Puentes de hidrógeno         | 29         | 11                | 13     | 26               | 12              | 12             |
| Dif. Puentes de hidrógeno    | 11         | 6                 | 5      | 9                | $\overline{4}$  | $\overline{4}$ |
| Porcentaje Puentes de H      |            | 37.9%             | 44.8%  |                  | 46.15%          | 46.15%         |
| Porcentaje Dif. Puentes de H |            | 54.4%             | 45.4%  |                  | 44.44%          | 44.44%         |
| PCE-NC con par en TFD        |            | 16                | 18     |                  | 13              | 13             |
| Suma de la densidad          | 0.3108     | 0.4827            | 0.5096 | 0.2943           | 0.4143          | 0.4062         |
| $\rho_d^{TFD}(X)$            |            | 0.1895            | 0.2018 |                  | 0.1666          | 0.1666         |
| Porcentaje $\rho_d^{TFD}(X)$ |            | 61.0%             | 64.9%  |                  | 56.6%           | 56.6%          |

El resumen de la cantidad de puntos críticos no covalentes que se generó después de optimizar parcialmente la geometría de ambos sistemas utilizando los métodos semiempíricos PM6, PM6-D3H4 y PM7, se muestra en la tabla 4.38 para los insecticidas Tiacloprid e Imidacloprid. De igual forma, se muestran los porcentajes de las cantidades obtenidas respecto al método TFD.

**Tabla 4.38:** Resumen y análisis de la cantidad de puntos críticos no covalentes en el complejo **Tiac-AChBP** e **Imi-AChBP** utilizando geometrías optimizadas con los métodos PBE0/6-311G\*\*,PM6, PM6-D3H4 y PM7.

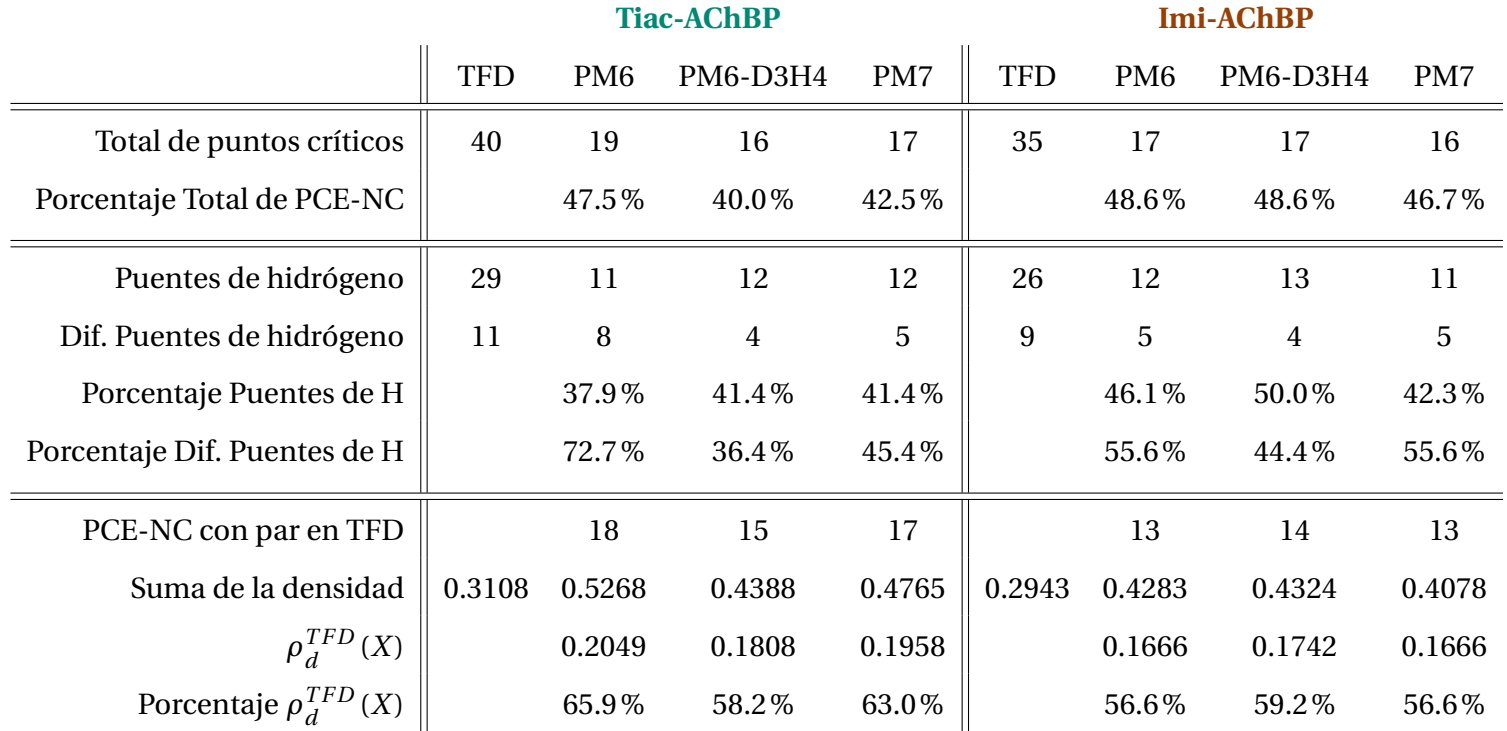

Como se puede apreciar en las tablas anteriores, la cantidad de información que se obtiene con los métodos semiempíricos ronda entre un 55% y 65% respecto al método PBE0/6- 311G\*\*, que difiere del porcentaje del total PCE-NC encontrados con cada método semiempírico el cual se encuentra en un intervalo de 40% y 49%. La cantidad de interacciones clasificadas por PH y noPH no pueden tomarse como indicador de la información encontrada ya que hubo PCE que conectaban diferentes átomos pero su ubicación era similar, sin embargo, el método PM6-D3H4 proporcionó más PCE-NC del mismo tipo que los otros métodos semiempíricos pero en el sistema **Tiac-AChBP** fue el que menor PCE similares encontró aunque para el sistema **Imi-AChBP** fue el que más información descubrió.

Una cualidad importante que se descubrió fue que a partir de optimizar la geometría de los átomos de hidrógeno con métodos semiempíricos genera aproximadamente la misma información que la geometría producida con el método PBE0. Todo esto manteniendo las mismas

tendencias respecto a energía del sistema, el valor de *ρ* y ∇ <sup>2</sup>*ρ* de cada punto crítico comparado. **Permitiendo el uso de métodos semiempíricos con fines comparativos para el análisis de interacciones no covalentes.** Además de la cantidad de información generada para cada método es importante mencionar el tiempo y recursos que tomó cada proceso, en la tabla 4.39 se muestra esta información. Al utilizar métodos semiempíricos se reduce drásticamente el tiempo de computo, en un factor de **63.9***X*, esto se debe a que los métodos semiempíricos utilizan una menor cantidad de funciones base para su cálculo, lo que permite realizar un análisis de este tipo a un gran número de sistemas o aplicarlo a metodologías de *docking*.

**Tabla 4.39:** Tiempo y recursos utilizados para generar los puntos críticos no covalentes en el complejo **Imi-AChBP** a partir de optimizar la geometría con los métodos PBE0/6-311G\*\*,PM6, PM6-D3H4 y PM7.

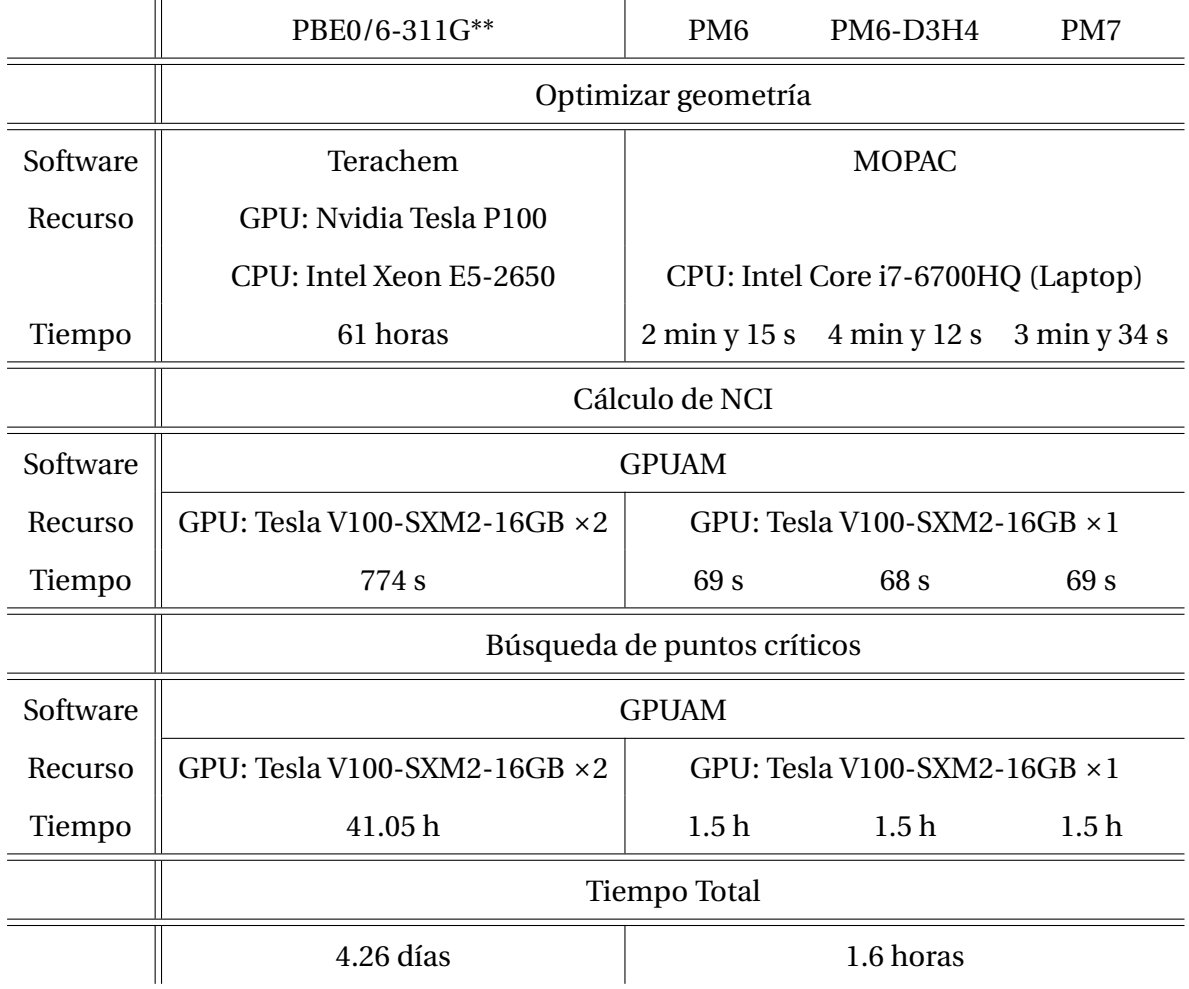

Comparar la cantidad de información que se extrae con los métodos semiempíricos va más allá de solo contabilizar la cantidad de PCE-NC para cada método, ya que no todos los puntos críticos representan por igual el tipo de interacción, sea PH o noPH e incluso pueden ser de diferente tipo de interacción. Sin embargo, la información que generan no difiere mucho de la proporcionada con los métodos más robustos aunque si es reducida y contempla solo las interacciones más fuertes.

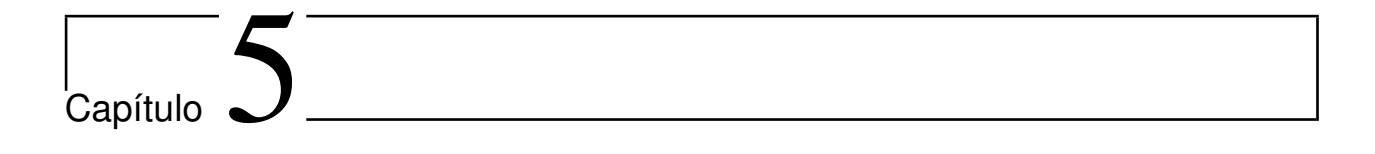

# Implementación del método semiempírico MNDO sobre GPUs

A continuación se muestran los resultados obtenidos de la implementación del método semiempírico MNDO utilizando el lenguaje de programación *C++* y su paralelización con la paquetería **OpenACC**.

## **5.1. Algoritmo**

Previo a cualquier implementación es necesario definir el algoritmo a seguir, en este caso se muestra un diagrama de flujo en la figura 5.1 con las etapas secuenciales.

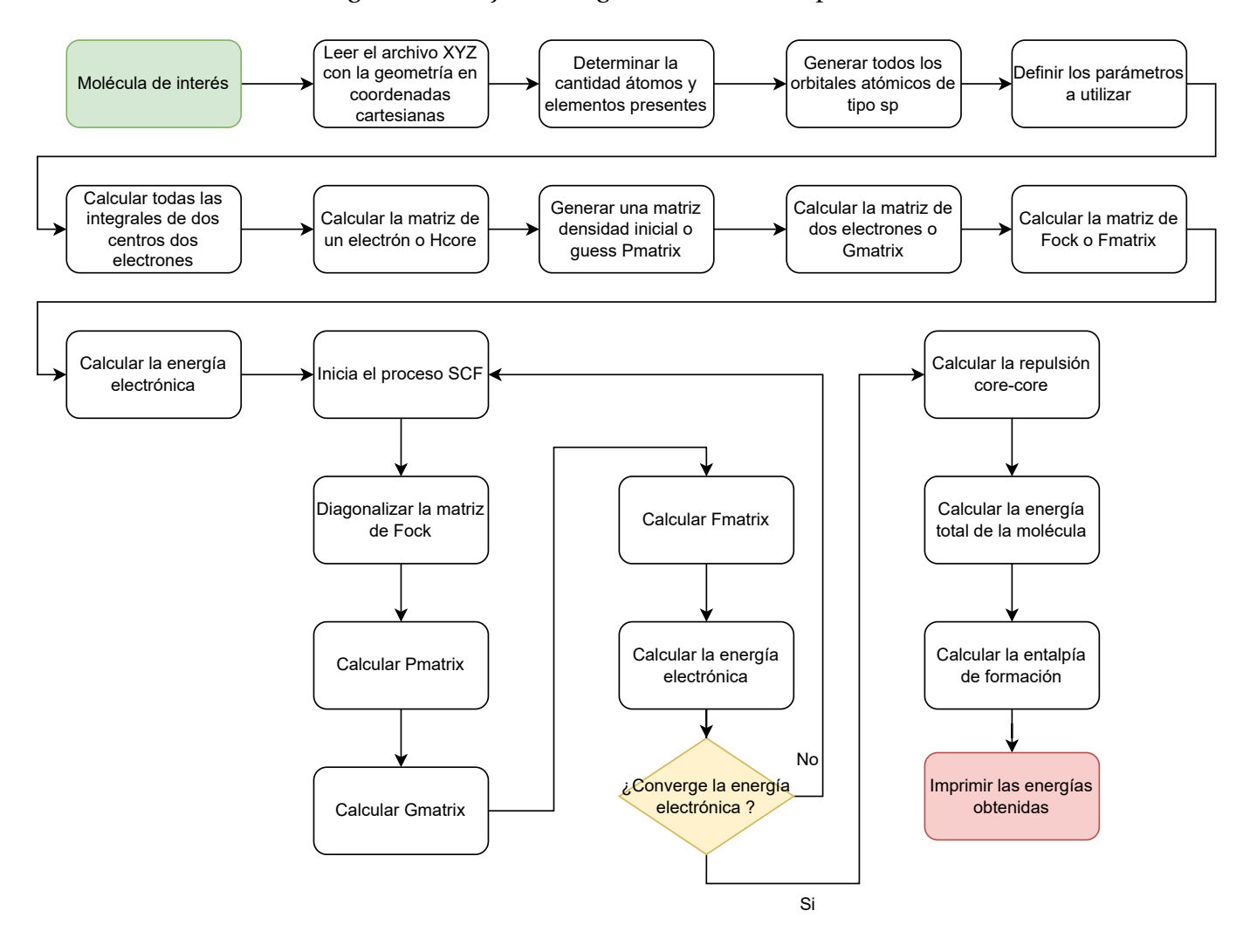

**Figura 5.1:** Diagrama de flujo para el cálculo de la entalpía de formación de una molécula.

## **5.2. Código**

La estructura del programa está dividida en clases y cada clase cuenta con métodos (funciones) y atributos que resuelven un problema en particular. Todas las clases se dividen en dos categorías: auxiliares y principales. Las clases auxiliares sirven para estructurar el código en general, su principal uso se enfoca en el rendimiento y tecnicismos propios del lenguaje de programación. Por otro lado, las clases principales se relacionan con la implementación del algoritmo del método semiempírico MNDO. Separar el código de este modo permite modularizar el desarrollo y generar clases con objetivos muy específicos, por ejemplo, en la clase *Hcore* solo se define la forma en que se calcula cada elemento de la matriz, no se especifica la administración la memoria o como se calcula la matriz de superposición, una vez calculada la matriz solo se solicita acceder a cada uno de los elementos de la misma.

Las clases principales del código son las siguientes:

- ReadXYZFile ■ FockMatrix
- **MNDOparameter DensityMatrix**
- STO\_6G
- Atom
- AtomicOrbital
- ListAtomicOrbitals
- Overlap
- Hcore
- 
- SCFCalculation
- ElectronicEnergy
- **Multipole**
- TwoCenterIntegral
- TwoElectronMatrix
- CoreCoreRepulsion

Las clases auxiliares del código son las siguientes:

BaseMatrix MyMemory
- 
- MyMath ScreenUtils
	- FileUtils

En el código no solo se buscó la eficiencia y obtener buenos resultados, se diseñó para ser fácil de leer y poder seguir paso a paso el algoritmo, así como incluir buenas practicas de programación y la convención de estilo creada por Google [55], todo esto con el fin de que sea más accesible y amigable para **futuros desarrolladores**. Un ejemplo de lo anteriormente mencionado se muestra en el código 5.1 el cual permite el acceso al arreglo que contiene las integrales de dos centro dos electrones.

*Es una instrucción larga pero fácil de entender.*

```
| TwoCenterIntegral :: GetValueFromArray (infoAOs. orbital [u], infoAOs. orbital [v], \
                                         infoAOs.orbital[1], infoAOs.orbital[s], all2CenterIntegral_)
```
**Codigo 5.1:** Función para acceder al arreglo que contiene las integrales de dos centro dos electrones

Durante la implementación del código se tomaron varias consideraciones enfocadas en mejorar el rendimiento del programa sin sacrificar la legibilidad del mismo, algunas de ellas se explican a continuación:

 $\blacktriangleright$  Matrices simétricas

La mayoría de las matrices que se utilizan a lo largo del proceso son simétricas, por lo tanto, solo se reserva memoria para la parte triangular inferior de la matriz, con el objetivo de reducir casi a la mitad la memoria necesaria. Esta consideración esta enfocada en la implementación sobre GPUs ya que actualmente la memoria disponible en estos dispositivos es aún limitada comparada con la memoria que se puede recurrir en arquitecturas de CPU. Este tipo de matrices se reserva en memoria como un arreglo de una sola dimensión y la forma en que se asignan los elementos se aprecia en la figura 5.2, por otro lado, para determinar el tamaño del arreglo se utiliza la ecuación 5.1 y para acceder al elemento *i*, *j* del arreglo se utiliza la ecuación  $5.2,$ .

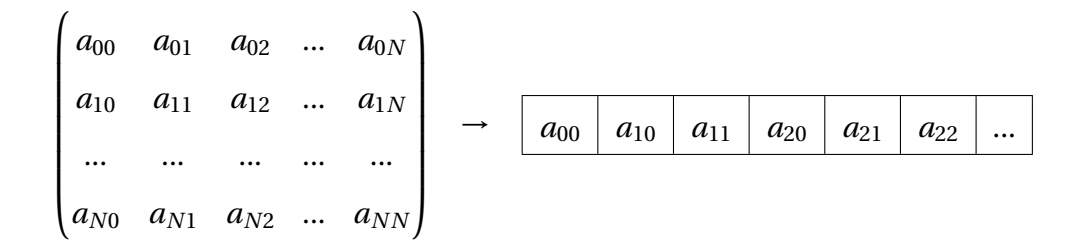

**Figura 5.2:** Representación de la resevación de memoria para matrices simétricas.

$$
tamaño = \frac{f \cdot (f+1)}{2} \qquad f = \text{filas} \tag{5.1}
$$

$$
indice = \frac{i \cdot (i+1)}{2} + j \tag{5.2}
$$

Ï Simetría de las integrales de dos centros dos electrones

Las integrales de dos centros dos electrones cuentan con las propiedades de simetría descritas en la ecuación 5.3, esto permite guardar un único valor y ahorrar tres espacios de memoria.

$$
\langle \mu v | \lambda \sigma \rangle = \langle v \mu | \lambda \sigma \rangle = \langle \mu v | \sigma \lambda \rangle = \langle v \mu | \sigma \lambda \rangle \tag{5.3}
$$

Conjuntamente, todos los valores que no se desprecian por el modelo NDDO se guardan en un arreglo multidimencional no simétrico, comenzando por generar matrices con los valores de las integrales, el tamaño depende de los átomos participantes el cual se describe a continuación:

- Si ambos átomos son diferentes de hidrógeno el tamaño es de 10x10.
- Si uno de los átomos es diferente de hidrógeno el tamaño es de 1x10.
- Si ambos átomos son hidrógeno el tamaño es 1x1.

Posteriormente, las matrices se acomodan respecto a los átomos participantes con el siguiente arreglo:

- AA
- AB BB
- AC BC CC
- AD BD CD DD

Esto genera un arreglo de cuatro índices donde los dos primeros son los átomos presentes en la interacción y los dos índices restantes la posición en la matriz. Para el caso de la molécula de oxígeno molecular, *O*2, se tendrían tres matrices 10x10 en un arreglo *O*1*O*1, *O*1*O*<sup>2</sup> y *O*2*O*<sup>2</sup> generando 300 valores para las integrales. Esta metodología de almacenamiento de las integrales de dos centros dos electrones se extrajo del manual de MOPAC [56].

#### $\blacktriangleright$  Integral de superposición

El cálculo de la integral se superposición se realiza mediante una expansión de los orbitales STO a una base tipo GTO y llevar a cabo el cálculo con métodos ya conocidos como el de Boys, esta metodología fue propuesta por Dewar [57]. Al comienzo de este proyecto se eligió la base STO-6G con los datos suministrados por el sitio web *Basis Set Exchange* [58], sin embargo, los resultados de la matriz de superposición diferían con creces de los proporcionados por MOPAC. Se propuso como solución a este problema implementar una integración numérica directamente con los orbitales STO. Buscando en otros códigos que calculan métodos semiempíricos, se encontró que el programa Sparrow [23] utiliza una base STO-6G modificada que al ser integrada da valores muy cercanos a los generados por la referencia; no obstante, el código no proporciona una cita del origen de estos valores.

La implementación del cálculo de la integral de superposición fue proporcionada por el alumno de doctorado Julio César Cruz Monterrosas con los métodos de McMurchie-Davidson e integración numérica por cuadratura, más adelante se mencionará por qué se cuenta con dos métodos.

### $\blacktriangleright$  Matriz de Fock

En el cálculo de la matriz de Fock no se separó en dos matrices, **F** = **H** +**G**, se optó por calcular

cada elemento de la matriz **G** *in situ* durante la construcción de la matriz **F** con la ecuación 5.4.

$$
G_{\mu\nu} = \sum_{\lambda=1} \sum_{\sigma} P_{\lambda\sigma} \left( \langle \mu\nu | \lambda\sigma \rangle - \frac{1}{2} \langle \mu\lambda | \nu\sigma \rangle \right) \tag{5.4}
$$

 $\blacktriangleright$  Problema de valores propios

Para resolver el problema de valores propios se utilizó la librería de álgebra lineal **LAPACK**, específicamente la función "*dsyev*" [59] con la cual se obtiene los valores y vectores propios de una matriz simétrica real.

### **5.3. Funcionamiento del programa**

Para usar el programa es necesario, antes que nada, compilar el código. Para esto se configuró el proceso de compilación con la herramienta *make* [60]. Una vez compilado se obtiene un archivo ejecutable con el nombre:

 $\blacktriangleright$  semiGPU.x

El programa solo recibe como argumento de entrada el archivo con las coordenadas de la molécula y se ejecuta como se muestra a continuación:

**\$** semiGPU.x molecule.xyz

La salida del programa es la siguiente:

# semiGPU. x ozone . xyz Read XYZ file successful Geometry : O 0 0.432346 O 0 1.07009 −0.216173 O 0 −1.07009 −0.216173

```
Correct Alloc: all2CenterIntegrals
Correct Alloc: hcoreMatrix
Correct Alloc: SCFData
SCF step : 0 Energy = -1777.64SCF step : 1 Energy = −1869.72
SCF step : 2 Energy = −1870.75
SCF step : 3 Energy = −1870.79
SCF step : 4 Energy = −1870.8
SCF step : 5 Energy = −1870.8
* * * * * * * * * * * * * * * * * * * * * * * * * * * * * * * * * * * * * * * * * * * * * * * * * * * * * * * * * * * * * * * * * * * * *
   Electronic Energy = -1870.8 eV
* * * * * * * * * * * * * * * * * * * * * * * * * * * * * * * * * * * * * * * * * * * * * * * * * * * * * * * * * * * * * * * * * * * * *
Core−Core Repulsion = 912.004 eV
* * * * * * * * * * * * * * * * * * * * * * * * * * * * * * * * * * * * * * * * * * * * * * * * * * * * * * * * * * * * * * * * * * * * *
         Total Energy = -958.796 eV
* * * * * * * * * * * * * * * * * * * * * * * * * * * * * * * * * * * * * * * * * * * * * * * * * * * * * * * * * * * * * * * * * * * * *
Dealloc Data: SCFData
Dealloc Data: hcoreMatrix
Dealloc Data: all2CenterIntegral
Time taken for calculation: 0.015625 s
```
#### **Codigo 5.2:** Salida del programa **semiGPU.x**

### **5.4. Conjunto de pruebas**

Para comprobar que el programa calcula de forma correcta el método semiempírico MN-DO, se propuso un conjunto de diferentes pruebas que se aplican a diferentes moléculas, esto con el fin de verificar la generalización del código. El objetivo de las pruebas es cerciorarse que resuelve de manera satisfactoria cada etapa a lo largo del cálculo de MNDO y para todos los casos.

El diseño de las pruebas consta de comparar los valores obtenidos con el programa contra alguna referencia (MOPAC). Cabe mencionar que se generó una prueba para cada clase que se creó, sin embargo, las pruebas de mayor interés se relacionan con los siguientes cálculos:

- Integrales de dos centros dos electrones.
- Matriz de un solo electrón (*Hcore*).
- Matriz de Fock (*Fmatrix*).
- **Procedimiento SCF.**
- Energía de repulsión entre *core* -*core* .

En la prueba de *integrales de dos centro dos electrones* se compara cada uno de los valores obtenidos con la referencia. Además, se compararon todas las permutaciones de los cuatro indices de la integral y de esta forma no existiera duda que los valores proporcionados a lo largo del programa no cambiaran. La precisión de la comparación fue de 1.0 × 10<sup>−4</sup> ya que es la precisión con la que imprime MOPAC estos resultados.

En las pruebas para *Hcore* y *Fmatrix* se compara cada uno de los elementos de la matriz con la precisión de 1.0 × 10<sup>-2</sup> y 1.0 × 10<sup>-3</sup> respectivamente. En el caso de la matriz de Fock solo se compara la primera matriz que se genera, es decir, antes del proceso SCF ya que esta matriz va cambiando a lo largo de cada iteración. Además, MOPAC utiliza un acelerador de convergencia generando cambios aún más drásticos en la matriz de Fock. Un ejemplo de la salida de la prueba para *Hcore* es el siguiente:

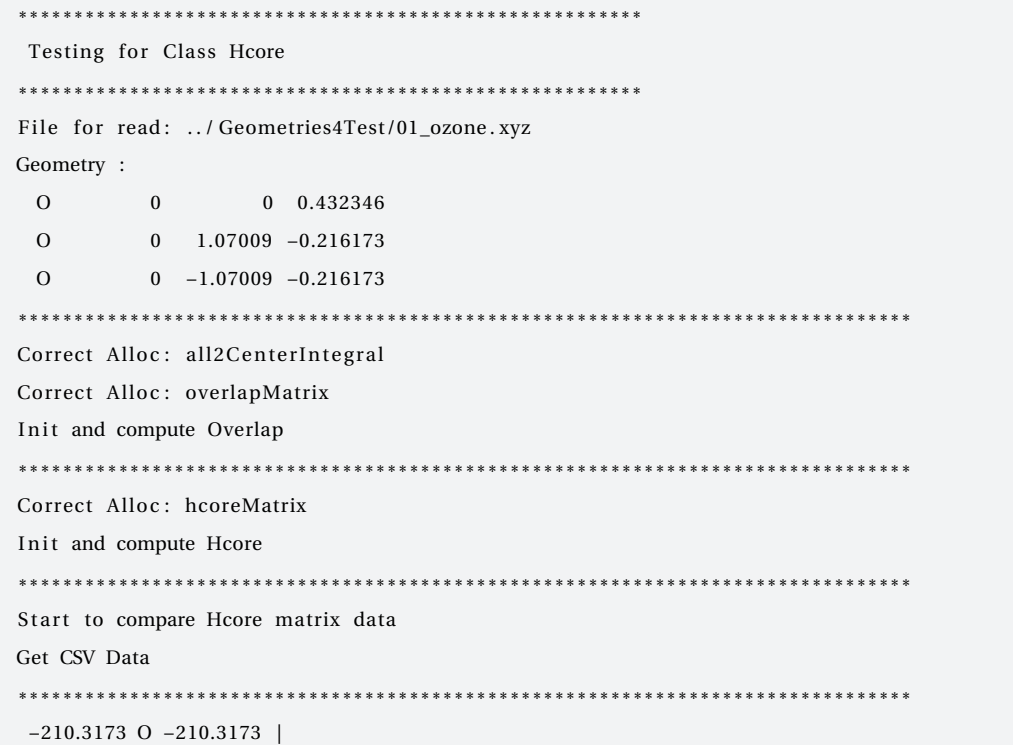

```
0.0000 O 0.0000 | −185.4891 O −185.4891 |
   0.0000 O 0.0000 | 0.0000 O 0.0000 | −190.5022 O −190.5022 |
   10.4207 O 10.4207 | 0.0000 O 0.0000 | 0.0000 O 0.0000 | −187.3303 O −187.3303 |
   −5.0395 O −5.0396 | 0.0000 O 0.0000 | −5.3139 O −5.3139 | 3.2204 O 3.2204 |
    0.0000 O 0.0000 | −2.2643 O −2.2644 | 0.0000 O 0.0000 | −0.0000 O 0.0000 |
    5.3139 O 5.3139 | −0.0000 O 0.0000 | 4.6349 O 4.6345 | −4.1812 O −4.1810 |
   −3.2204 O −3.2204 | 0.0000 O 0.0000 | −4.1812 O −4.1810 | 0.2697 O 0.2695 |
   −5.0395 O −5.0396 | 0.0000 O 0.0000 | 5.3139 O 5.3139 | 3.2204 O 3.2204 |
    0.0000 O 0.0000 | −2.2643 O −2.2644 | −0.0000 O 0.0000 | −0.0000 O 0.0000 |
   −5.3139 O −5.3139 | 0.0000 O 0.0000 | 4.6349 O 4.6345 | 4.1812 O 4.1810 |
   −3.2204 O −3.2204 | 0.0000 O 0.0000 | 4.1812 O 4.1810 | 0.2697 O 0.2695 |
 −191.9814 O −191.9813 |
   0.0000 O 0.0000 | −168.2300 O −168.2300 |
   13.1484 O 13.1484 | 0.0000 O 0.0000 | −171.8866 O −171.8866 |
   −5.2103 O −5.2103 | 0.0000 O 0.0000 | 1.5191 O 1.5191 | −169.1506 O −169.1506 |
   −0.3091 O −0.3110 | 0.0000 O 0.0000 | 0.4490 O 0.4498 | −0.0000 O 0.0000 |
    0.0000 O 0.0000 | −0.0858 O −0.0866 | 0.0000 O 0.0000 | −0.0000 O 0.0000 |
   −0.4490 O −0.4498 | −0.0000 O 0.0000 | 0.6467 O 0.6424 | −0.0000 O 0.0000 |
    –1.0000 X 0.0000 | −0.0000 O 0.0000 | 0.0000 O 0.0000 | −0.0858 O −0.0866 |
 −191.9814 O −191.9813 |
   0.0000 O 0.0000 | −168.2300 O −168.2300 |
  −13.1484 O −13.1484 | 0.0000 O 0.0000 | −171.8866 O −171.8866 |
   −5.2103 O −5.2103 | 0.0000 O 0.0000 | −1.5191 O −1.5191 | −169.1506 O −169.1506 |
total Errors = 1* * * * * * * * * * * * * * * * * * * * * * * * * * * * * * * * * * * * * * * * * * * * * * * * * * * * * * * * * * * * * * * * * * * * * * * * * * * * * * * *
Dealloc array: all 2C enterIntegral
Dealloc array: hcoreMatrix
Dealloc array: overlapMatrix
* * * * * * * * * * * * * * * * * * * * * * * * * * * * * * * * * * * * * * * * * * * * * * * * * * * * * * * * * * * * * * * * * * * * * * * * * * * * * * * *
Error: Fail in Hcore
```
Por último, en las pruebas *Procedimiento SCF* y *Energía de repulsión entre core -core* se compara el valor de la energía obtenido, la comparación se realiza con base en el porcentaje de la diferencia del valor de referencia, es decir, se calcula el 0.0001% del valor de referencia y si la diferencia entre el valor obtenido y el proporcionado por MOPAC no supera dicho valor del porcentaje se dice que pasó la prueba con un error menor al 0.0001%. La salida de la prueba de

*Energía de repulsión entre core -core* se muestra a continuación:

\* \* \* \* \* \* \* \* \* \* \* \* \* \* \* \* \* \* \* \* \* \* \* \* \* \* \* \* \* \* \* \* \* \* \* \* \* \* \* \* \* \* \* \* \* \* \* \* \* \* \* \* \* \* \* \* Testing for Class CoreCoreRepulsion \* \* \* \* \* \* \* \* \* \* \* \* \* \* \* \* \* \* \* \* \* \* \* \* \* \* \* \* \* \* \* \* \* \* \* \* \* \* \* \* \* \* \* \* \* \* \* \* \* \* \* \* \* \* \* \*

```
File for read: ../ Geometries4Test/01_ozone.xyz
Geometry :
  O 0 0 0.432346
  O 0 1.07009 −0.216173
  O 0 −1.07009 −0.216173
* * * * * * * * * * * * * * * * * * * * * * * * * * * * * * * * * * * * * * * * * * * * * * * * * * * * * * * * * * * * * * * * * * * * * * * * * * * * * * * *
Correct Alloc: all2CenterIntegral
Compute all 2C enter Integral
Compute Core−Core Repulsion
Dealloc array: all 2C enterIntegral
* * * * * * * * * * * * * * * * * * * * * * * * * * * * * * * * * * * * * * * * * * * * * * * * * * * * * * * * * * * * * * * * * * * * * * * * * * * * * * * *
Compute Core−Core Repulsion = 912.003939
     Ref Core−Core Repulsion = 912.003800
                            Error < 0.0001 %
* * * * * * * * * * * * * * * * * * * * * * * * * * * * * * * * * * * * * * * * * * * * * * * * * * * * * * * * * * * * * * * * * * * * * * * * * * * * * * * *
Test pass
```
Las moléculas del conjunto de prueba se muestran en la tabla 5.1, como se puede observar cuenta con variedad de tamaños y diferentes combinaciones para que sea más fácil detectar errores en el programa.

**Tabla 5.1:** Conjunto de moléculas de prueba para la implementación de el método semiempírico MNDO.

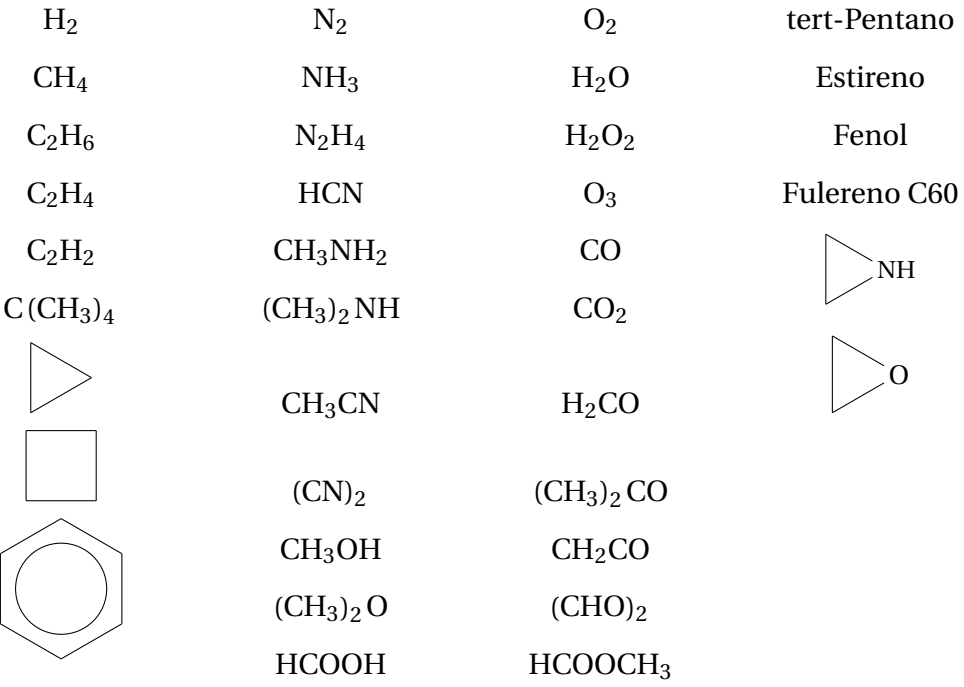

El resultado de aplicar todas las pruebas mencionadas al conjunto de estas moléculas se muestra en la tabla 5.2, se observa que no todos las ensayos tienen un resultado satisfactorio, en especial cuando la molécula de estudio rebasa los 6 átomos. El origen de esta discrepancia surge por diferentes motivos, por ejemplo, la precisión que maneja el programa MOPAC. Sin embargo, se observo que el resultado del proceso SCF es el mismo respecto a la referencia, por lo tanto, todos los errores presentes se omiten.

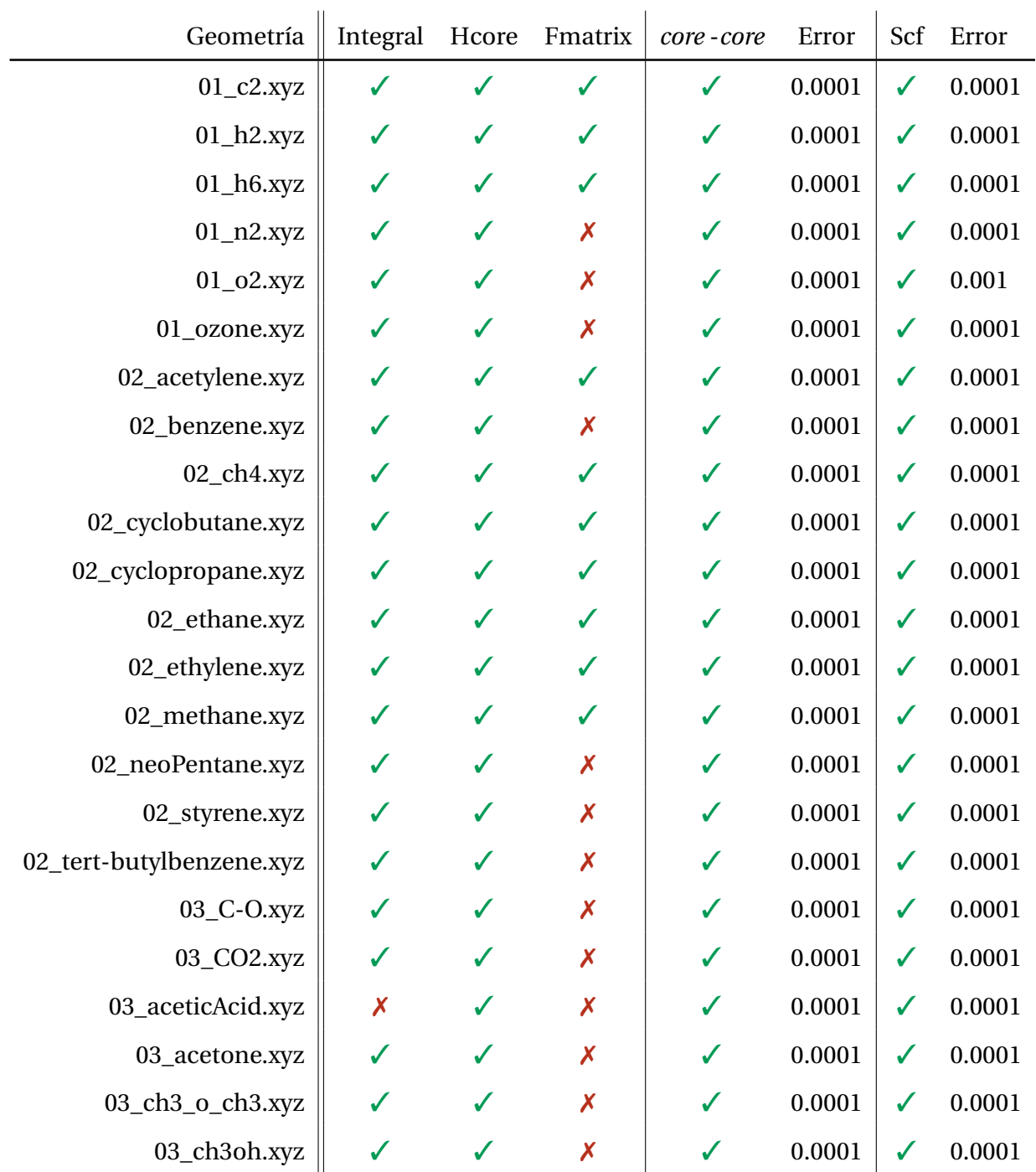

| 03_epoxy.xyz        |   |   | X |   | 0.0001 | ✓            | 0.0001 |
|---------------------|---|---|---|---|--------|--------------|--------|
| 03_ethanedial.xyz   | Х |   | X | ✓ | 0.0001 | ✓            | 0.0001 |
| 03_formaldehyde.xyz |   |   | X | ✓ | 0.0001 | $\checkmark$ | 0.001  |
| 03_formicAcid.xyz   |   |   | X | ✓ | 0.0001 | $\checkmark$ | 0.0001 |
| 03_h2o.xyz          |   |   | X | ✓ | 0.0001 | ✓            | 0.0001 |
| 03_ho_oh.xyz        |   |   | X | ✓ | 0.0001 | ✓            | 0.001  |
| 03_ketene.xyz       |   |   | X | ✓ | 0.0001 | ✓            | 0.0001 |
| 03_methanol.xyz     |   |   | X | J | 0.0001 | ✓            | 0.0001 |
| 03_phenol.xyz       |   |   | X | ✔ | 0.0001 | ✓            | 0.0001 |
| 04_acetonitrile.xyz |   |   | X | J | 0.0001 | ✓            | 0.0001 |
| 04_aziridine.xyz    | X |   | X | ✔ | 0.0001 | ✓            | 0.0001 |
| 04_cyanogen.xyz     |   |   | X | J | 0.0001 | ✓            | 0.0001 |
| 04_ethykAmine.xyz   |   |   | X | ✓ | 0.0001 | ✓            | 0.0001 |
| 04_hcn.xyz          | X |   | X | ✓ | 0.0001 | ✓            | 0.0001 |
| 04_hydrazine.xyz    | J | ✔ | X | ✓ | 0.0001 | ✓            | 0.0001 |
| 04_methylAmine.xyz  |   |   | X | ✓ | 0.0001 | ✓            | 0.0001 |
| 04_methylamine.xyz  |   |   | X | ✓ | 0.0001 | ✓            | 0.0001 |
| 04_nh3.xyz          |   |   | X | J | 0.0001 | ✓            | 0.0001 |
| 04_pyridine.xyz     |   |   | Х |   | 0.0001 | ✓            | 0.0001 |
|                     |   |   |   |   |        |              |        |

**Tabla 5.2:** Resultados obtenidos al realizar las pruebas para verificar la implementación del método semiempírico MNDO.

### **5.5. Paralelización del código**

La paralelización de un código comienza por identificar las rutinas que pueden ser ejecutadas de forma independiente y simultanea, comúnmente el cálculo de los elementos de una matriz cuentan con estas características o la reducción de una matriz a un valor escalar como el cálculo de la energía electrónica. Desde el punto de vista de la implementación, los ciclos *for* son las rutinas en las que se enfocan los esfuerzos para generar un código que corra en paralelo. En la figura 5.3 se ejemplifica la paralelización de la suma de dos matrices, observamos que el cálculo de cada elemento *i*, *j* es independiente a lo largo de los ciclos *for*. Además se introduce el término **hilo** que representa un dispositivo electrónico de cómputo, en el caso de CPUs multinúcleo un hilo sería un *core* y para una GPU un hilo sería un *thread*. Sin embargo, no siempre se cuenta con dispositivos que tengan  $N^2$  cantidad de hilos, en consecuencia, se asignan varias operaciones secuenciales a un solo hilo pero siempre buscando una distribución de trabajo lo más uniforme posible.

```
double A[N][N], B[N][N], C[N][N];
for(i=0;i<N;++i){
   for(j=0; j<N; ++j){
      C[i][j] = A[i][j] + B[i][j];}
}
```

```
\sqrt{ }

 C00 C01 C02 ... C0N
 C10 C11 C12 ... C1N
   ... ... ... ... ...
 CN0 CN1 CN2 ... CN N
                                  Ι

Hilo 1 → C_{0.0} = A_{0.0} + B_{0.0}\text{Hilo } 2 \rightarrow C_{0,1} = A_{0,1} + B_{0,1}...
```
Hilo  $N^2 \rightarrow C_{N,N} = A_{N,N} + B_{N,N}$ 

### **Figura 5.3:** Paralelización de la suma de dos matrices

La paralelización de este código se realizó con la librería **OpenACC** la cual permite simplificar el proceso de generar un código en paralelo, basta con incluir directrices en el código que posteriormente se comunican al compilador para crear ejecutables ya paralelizados. Retomando el ejemplo anterior, su paralelización con OpenACC se muestra en el código 5.3 y únicamente se agrega la línea 3, sin embargo, este es un caso sencillo para códigos más complejos se cuenta con más directrices para generar instrucciones más detalladas.

```
1 double A[N][N], B[N][N], C[N][N];
2
3 #pragma acc parallel loop
```

```
4 \parallel \textbf{for}(i=0; i \leq N; ++i)5 for (j=0; j < N; ++j) {
6 | C[i][j] = A[i][j] + B[i][j];7 }
8 }
```
**Codigo 5.3:** Paralelización de un ciclo *for* con la librería OpenACC

Un ejemplo del uso de OpenACC en la implementación de MNDO se muestra en el código 5.4 el cual realiza el cálculo de la matriz Hcore

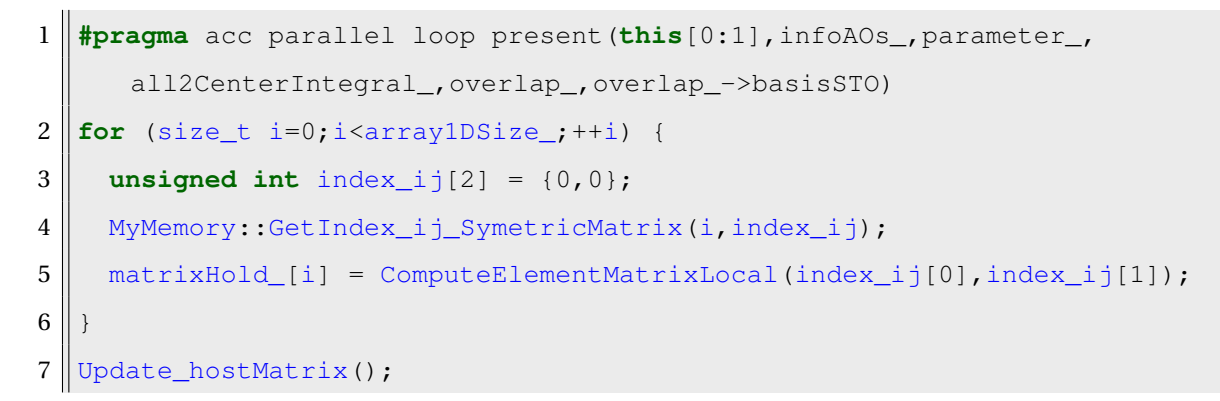

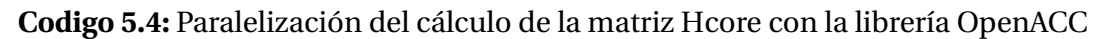

Otra ventaja que tiene OpenACC es que la misma implementación funciona para la paralelización con CPU y GPU, únicamente cambia una bandera en las opciones del compilador.

La paralelización del código generó los siguientes cambios:

- El compilador cambió de **gcc** a los proporcionados por Nvidia en la suite *NVIDIA HPC SDK* [61]
- OpenACC no soporta el uso de funciones (métodos) virtuales en las clases, por lo tanto, varios métodos se repitieron de forma explícita en las clases heredadas.
- Se crearon varias funciones para la administración de memoria del dispositivo.
- Los ciclos *for* anidados para el cálculo de las matrices se modificaron para reducirlos a un único ciclo.
- Cambió el cálculo de los elementos de la matriz de superposición, se utilizaba el método recursivo de McMurchie-Davidson pero OpenACC no soporta funciones con llamadas recursivas, por lo tanto, se incluyó el método de integral numérica por cuadratura.

Una vez realizada la paralelización es importante medir la aceleración y eficiencia de la implementación con las ecuaciones 5.5 y 5.6 las cuales se basan en los tiempos de ejecución y el número de hilos presentes en el dispositivo. En la tabla 5.3 se muestra el análisis del rendimiento, se tomo como ejemplo la geometría de la proteína AChBP con el insecticida tiacloprid y se dividió en residuos la proteína para obtener diferentes tamaños de sistemas. Cabe destacar que las pruebas se realizaron en una laptop con 6 núcleos y una GPU Nvidia modelo GTX 1060.

$$
S = \frac{t_p}{t_s} \tag{5.5}
$$

$$
E = \frac{t_p}{p \cdot t_s} \tag{5.6}
$$

| Molécula                                    |                 | 1 <sub>p</sub> | 2p      | 4p      | 6 <sub>p</sub> | <b>GPU</b> |
|---------------------------------------------|-----------------|----------------|---------|---------|----------------|------------|
|                                             | $t$ iempo $(s)$ | 12.662         | 7.893   | 4.449   | 3.367          | 0.977      |
| Tiacloprid + residuo 1<br>58 átomos         | aceleración     | 1.000          | 1.604   | 2.846   | 3.761          | 12.960     |
|                                             | rendimiento     | 1.000          | 0.802   | 0.712   | 0.627          |            |
|                                             | $t$ iempo $(s)$ | 158.002        | 95.472  | 55.112  | 41.776         | 8.559      |
| Tiacloprid + residuo 1 y 2<br>110 átomos    | aceleración     | 1.000          | 1.655   | 2.867   | 3.782          | 18.460     |
|                                             | rendimiento     | 1.000          | 0.827   | 0.717   | 0.630          |            |
|                                             | tiempo(s)       | 700.831        | 451.751 | 260.076 | 199.312        | 34.400     |
| Tiacloprid + residuo 1, $2y3$<br>167 átomos | aceleración     | 1.000          | 1.551   | 2.695   | 3.516          | 20.373     |
|                                             | rendimiento     | 1.000          | 0.776   | 0.674   | 0.586          |            |

**Tabla 5.3:** Eficiencia y aceleración de la paralelización del código.

# $\bigcup_{\text{Capitulo}} \bigcirc$

# Conclusiones

Con los resultados obtenidos se demuestra que los métodos semiempíricos son adecuados para un análisis comparativo entre diferentes insecticidas. Utilizando multiples herramientas de la química computacional como la teoría de átomos en moléculas, es posible caracterizar la mayoría de las interacciones no covalentes, la información que se genera al usar diferentes métodos semiempíricos tiene un intervalo de 55% al 65% respecto a lo producido con *PBE0/6- 11G\*\**. Además, realizar este análisis con los métodos semiempíricos es 60 veces más rápido que utilizar métodos basados en TFD. Por último, se encontraron las siguientes tendencias en los puntos críticos hallados por lo métodos semiempíricos: no se encontraron puntos críticos con *ρ* < 0.004 o que la distancia entre los átomos participantes fuera mayor a 3.0 Å

Se logró obtener un código para el método semiempírico MNDO con resultados equiparables con el programa MOPAC, además fue paralelizado con éxito con la librería OpenACC para sistemas multinúcleo o GPUs de la marca Nvidia.

## **6.1. Perspectivas del trabajo de investigación**

- Extender el programa para calcular los métodos semiempíricos PM6 y PM7 e incluir las correcciones de dispersión (D3) o de puente de hidrógeno (H4).
- Agregar un acelerador de convergencia en el proceso SCF.
- Generar una rutina para la optimización de la geometría.
- Extender el análisis de las interacciones no covalentes utilizando métodos semiempíricos a más sistemas.
- Determinar el límite de información recolectada por los métodos semiempíricos sobre algún método TFD.

# Apéndice A

# Apéndice

## **A.1. Tablas**

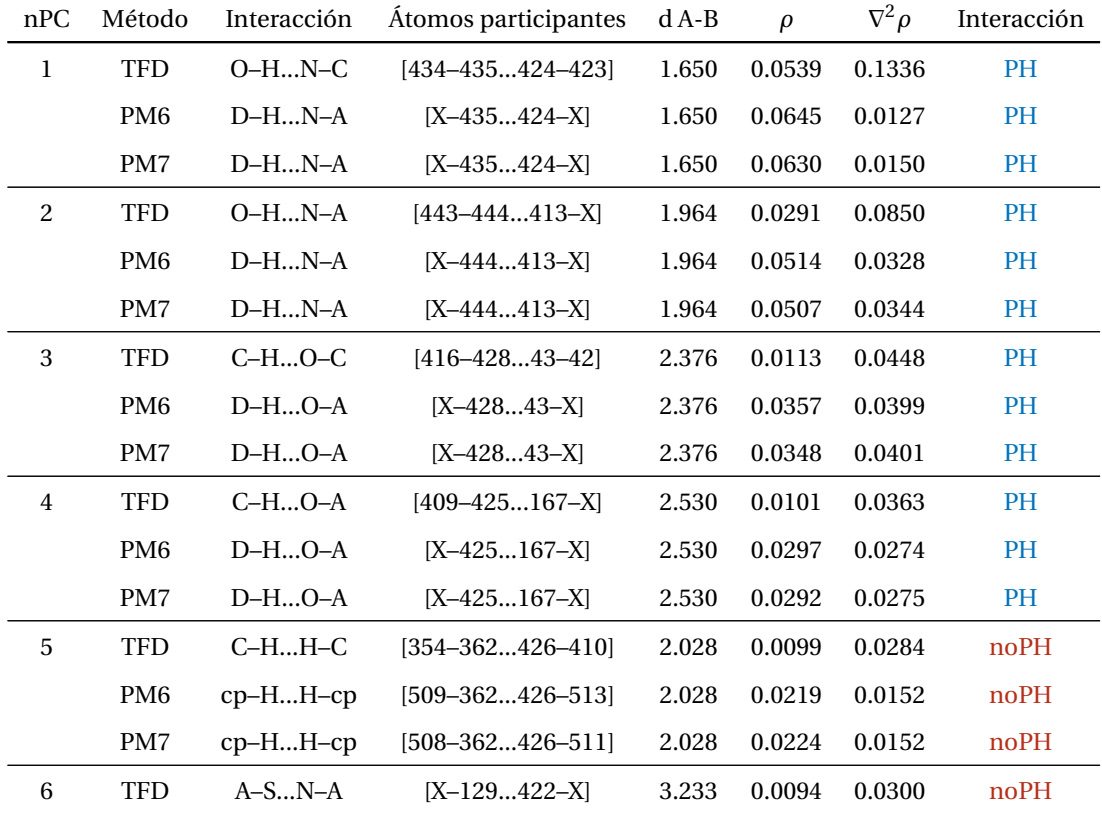

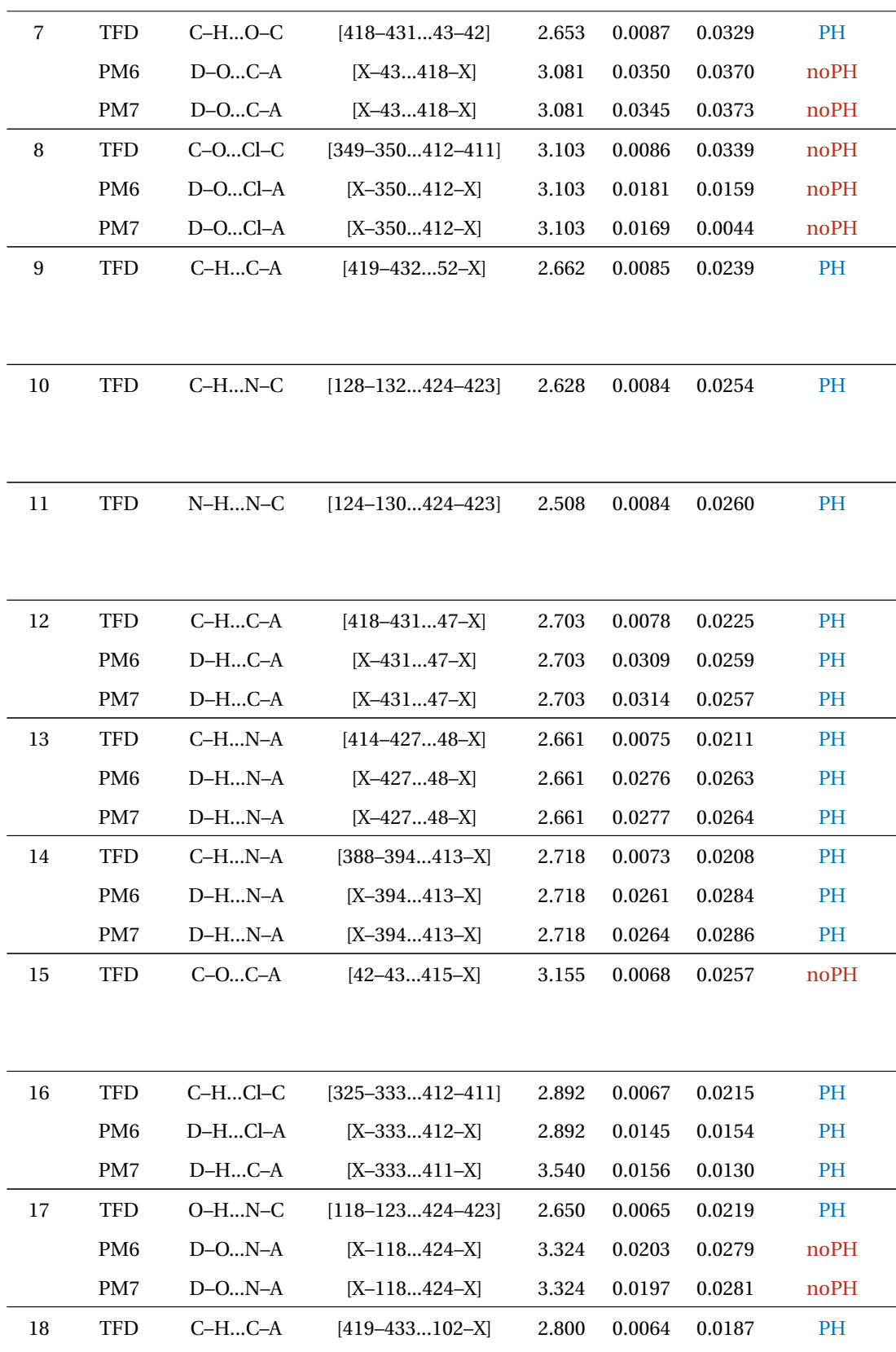

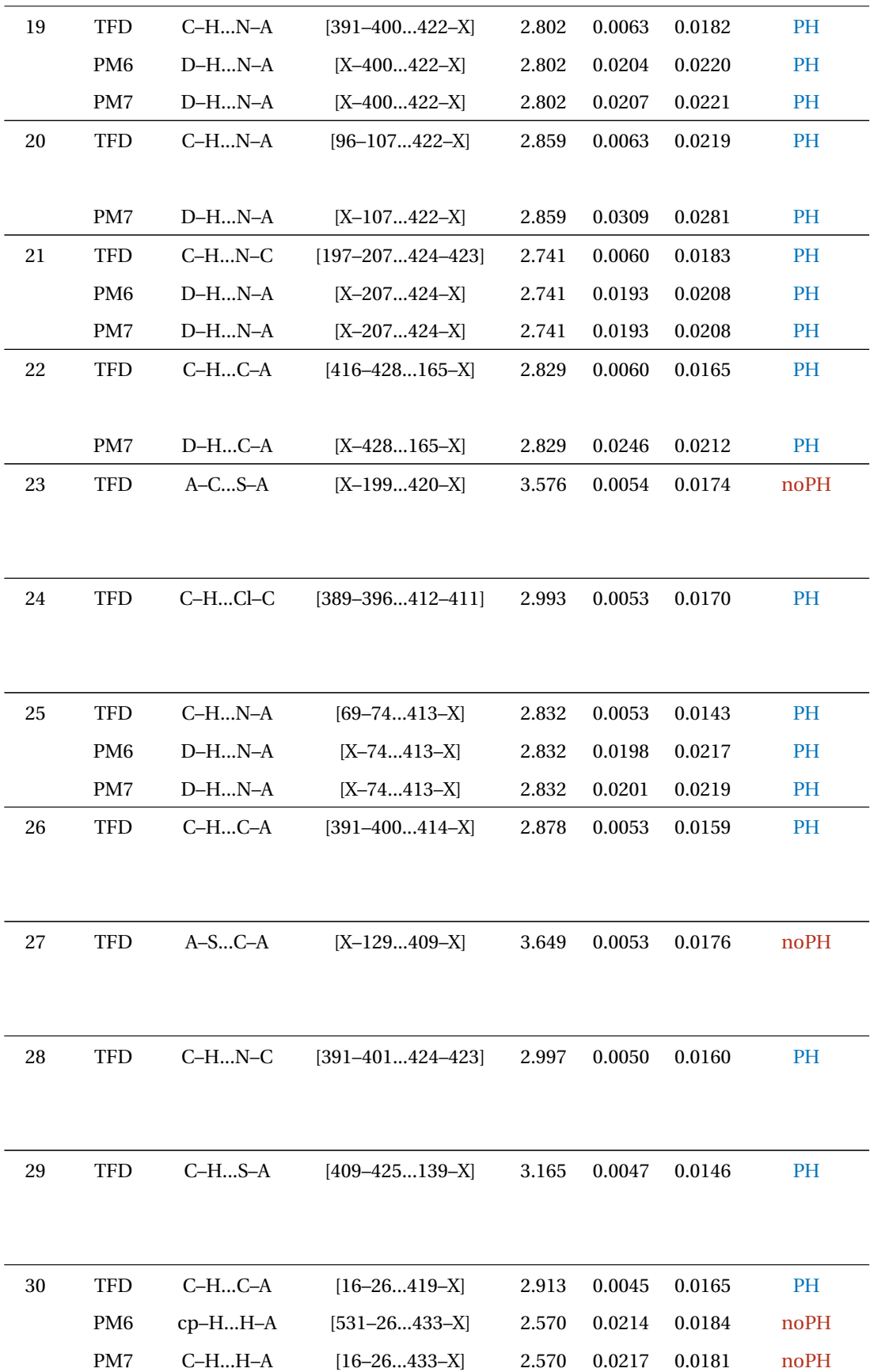

| 31     | <b>TFD</b> | $C-HCl-C$ | $[365 - 376412 - 411]$      | 3.072 | 0.0043 | 0.0149 | PH   |
|--------|------------|-----------|-----------------------------|-------|--------|--------|------|
| $32\,$ | <b>TFD</b> | $A-CS-A$  | $[X-51420-X]$               | 3.838 | 0.0038 | 0.0112 | noPH |
| 33     | <b>TFD</b> | $A-CN-A$  | $[X-98417-X]$               | 3.661 | 0.0036 | 0.0099 | noPH |
| 34     | <b>TFD</b> | $C-HH-C$  | $[325 - 334426 - 410]$      | 2.664 | 0.0032 | 0.0101 | noPH |
| 35     | <b>TFD</b> | $A-CS-A$  | $[X-97420-X]$               | 4.012 | 0.0031 | 0.0093 | noPH |
| 36     | <b>TFD</b> | $C-HCl-C$ | $[352-360412-411]$          | 3.306 | 0.0030 | 0.0099 | PH   |
| 37     | <b>TFD</b> | $C-HCl-C$ | $[310-315412-411]$          | 3.234 | 0.0027 | 0.0096 | PH   |
| 38     | <b>TFD</b> | $C-HH-C$  | $[14 - 24 \dots 432 - 419]$ | 2.700 | 0.0027 | 0.0100 | noPH |
| $39\,$ | <b>TFD</b> | $C-HC-A$  | $[390 - 399423 - X]$        | 3.175 | 0.0025 | 0.0086 | PH   |
| 40     | <b>TFD</b> | $C-HS-A$  | $[390 - 399420 - X]$        | 3.819 | 0.0012 | 0.0044 | PH   |

**Tabla A.1:** Comparación de puntos críticos no covalentes en el sistema **Tiac-AChBP** utilizando los métodos PBE0/6-311G\*\*,PM6 y PM7.

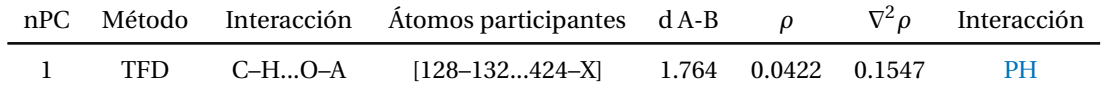

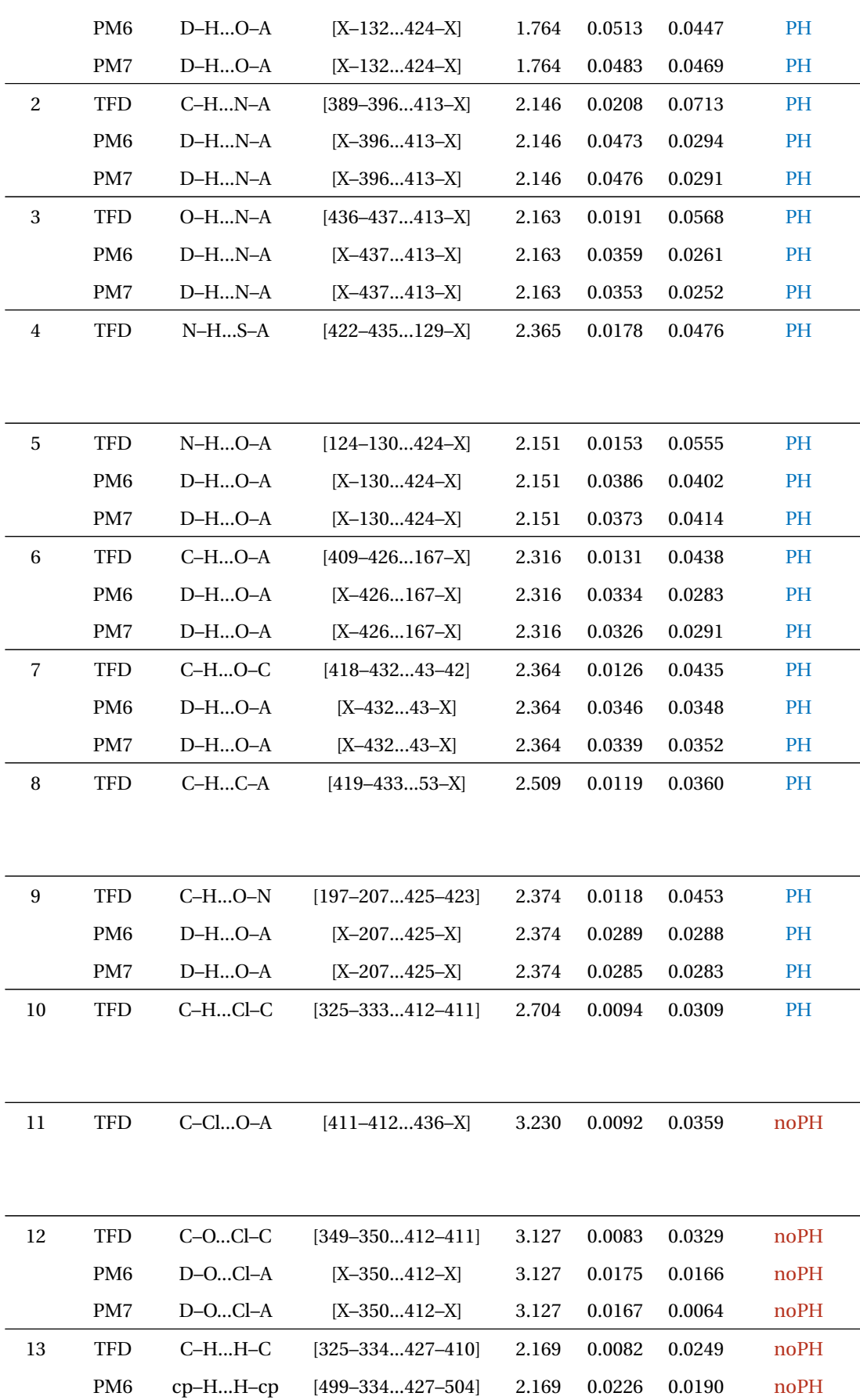

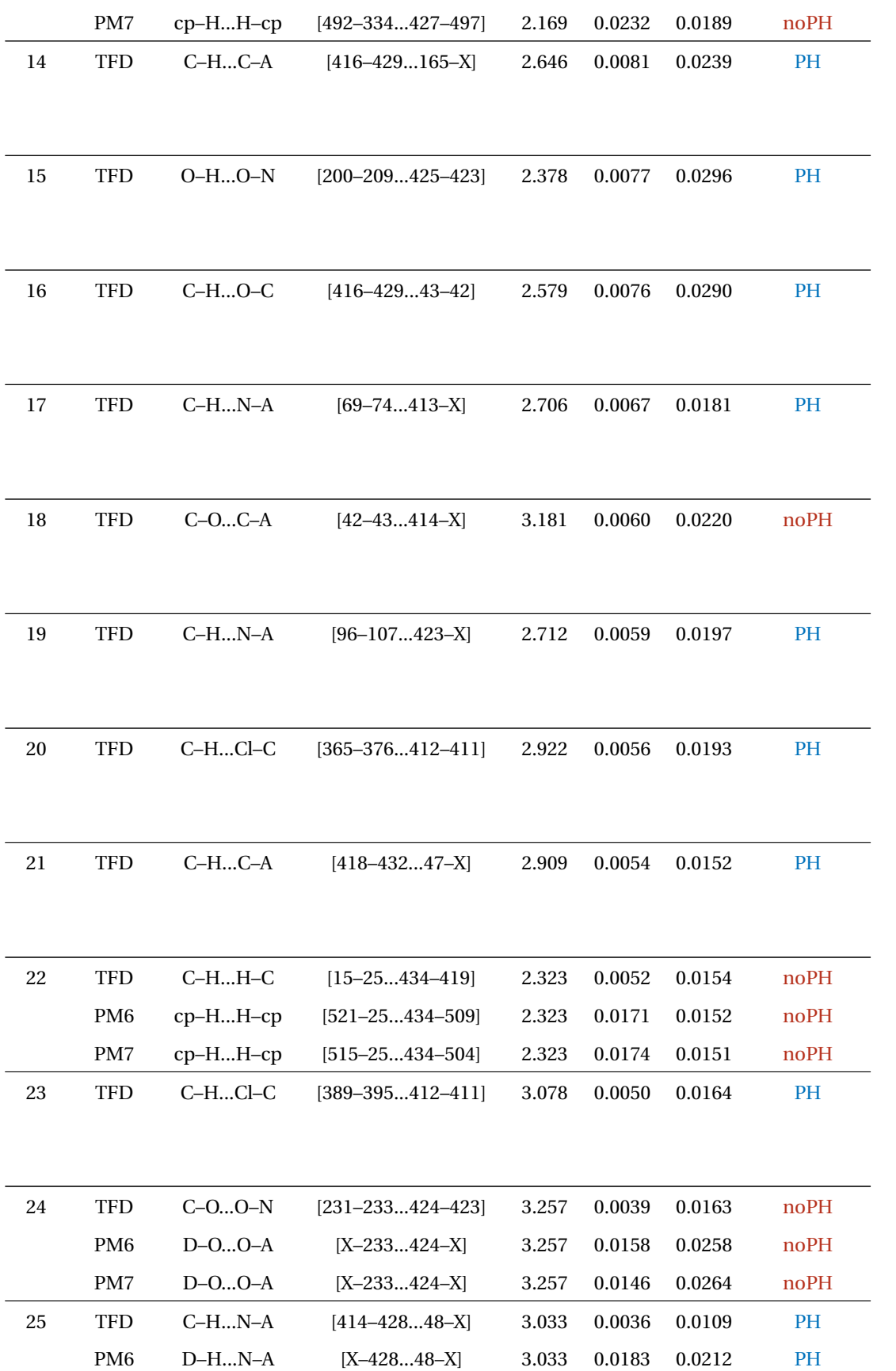

|    | PM7             | $D-HN-A$  | $[X-42848-X]$          | 3.033 | 0.0183 | 0.0212 | PH        |
|----|-----------------|-----------|------------------------|-------|--------|--------|-----------|
| 26 | <b>TFD</b>      | $C-HC-A$  | $[419 - 434101 - X]$   | 3.166 | 0.0034 | 0.0092 | PH        |
|    |                 |           |                        |       |        |        |           |
|    |                 |           |                        |       |        |        |           |
| 27 | <b>TFD</b>      | $A-CN-A$  | $[X-99420-X]$          | 3.697 | 0.0034 | 0.0088 | noPH      |
|    |                 |           |                        |       |        |        |           |
|    |                 |           |                        |       |        |        |           |
| 28 | <b>TFD</b>      | $A-SC-A$  | $[X-129409-X]$         | 3.968 | 0.0032 | 0.0100 | noPH      |
|    |                 |           |                        |       |        |        |           |
| 29 | <b>TFD</b>      | $C-HCl-C$ | $[310-315412-411]$     | 3.181 | 0.0030 | 0.0106 | PH        |
|    |                 |           |                        |       |        |        |           |
|    |                 |           |                        |       |        |        |           |
| 30 | <b>TFD</b>      | $C-HS-A$  | $[409 - 426139 - X]$   | 3.463 | 0.0028 | 0.0087 | <b>PH</b> |
|    |                 |           |                        |       |        |        |           |
|    |                 |           |                        |       |        |        |           |
| 31 | <b>TFD</b>      | $A-SC-A$  | $[X-353410-X]$         | 4.150 | 0.0025 | 0.0065 | noPH      |
|    | PM <sub>6</sub> | $D-HS-A$  | $[X-427353-X]$         | 3.852 | 0.0078 | 0.0081 | PH        |
|    | PM7             | $D-HS-A$  | $[X-427353-X]$         | 3.852 | 0.0081 | 0.0076 | PH        |
| 32 | <b>TFD</b>      | $C-HC-A$  | $[418 - 431100 - X]$   | 3.481 | 0.0020 | 0.0057 | PH        |
|    |                 |           |                        |       |        |        |           |
|    |                 |           |                        |       |        |        |           |
| 33 | <b>TFD</b>      | $C-HCl-C$ | $[352-360412-411]$     | 3.718 | 0.0015 | 0.0050 | PH        |
|    |                 |           |                        |       |        |        |           |
|    |                 |           |                        |       |        |        |           |
| 34 | <b>TFD</b>      | $C-HO-N$  | $[390 - 399425 - 423]$ | 3.450 | 0.0012 | 0.0051 | <b>PH</b> |
|    |                 |           |                        |       |        |        |           |
| 35 | <b>TFD</b>      | $C-HN-A$  | $[391 - 400423 - X]$   | 3.619 | 0.0009 | 0.0041 | PH        |
|    |                 |           |                        |       |        |        |           |
|    |                 |           |                        |       |        |        |           |

**Tabla A.2:** Comparación de puntos críticos no covalentes tipo PH en el sistema **Imi-AChBP** utilizando los métodos PBE0/6-311G\*\*,PM6 y PM7.

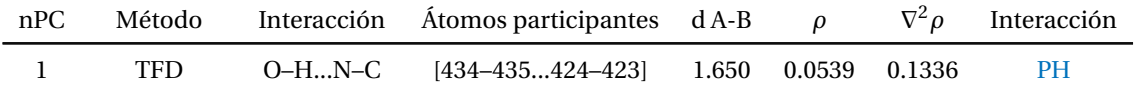

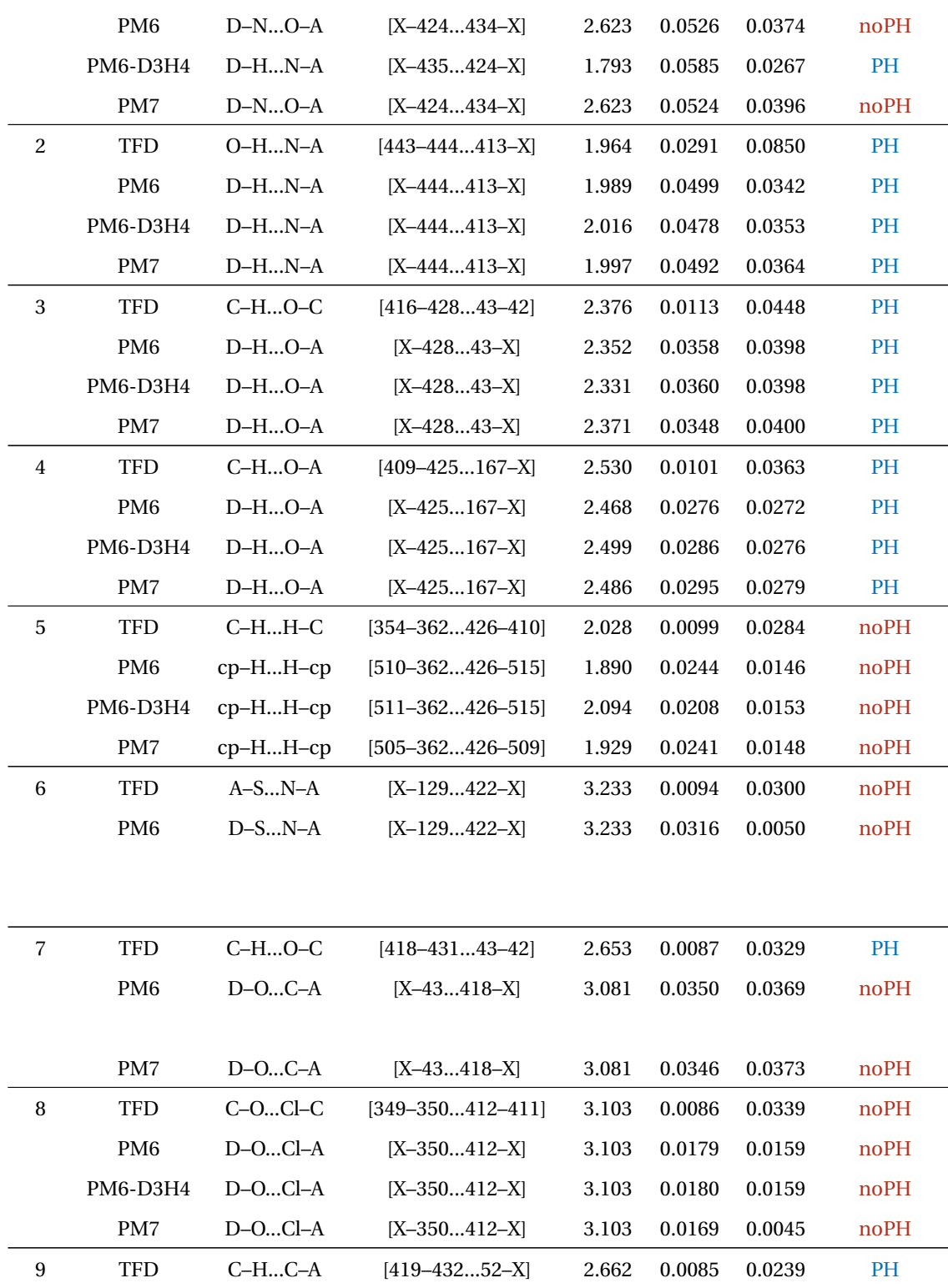

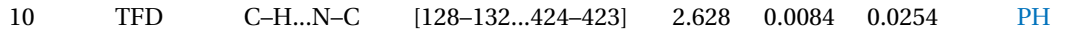

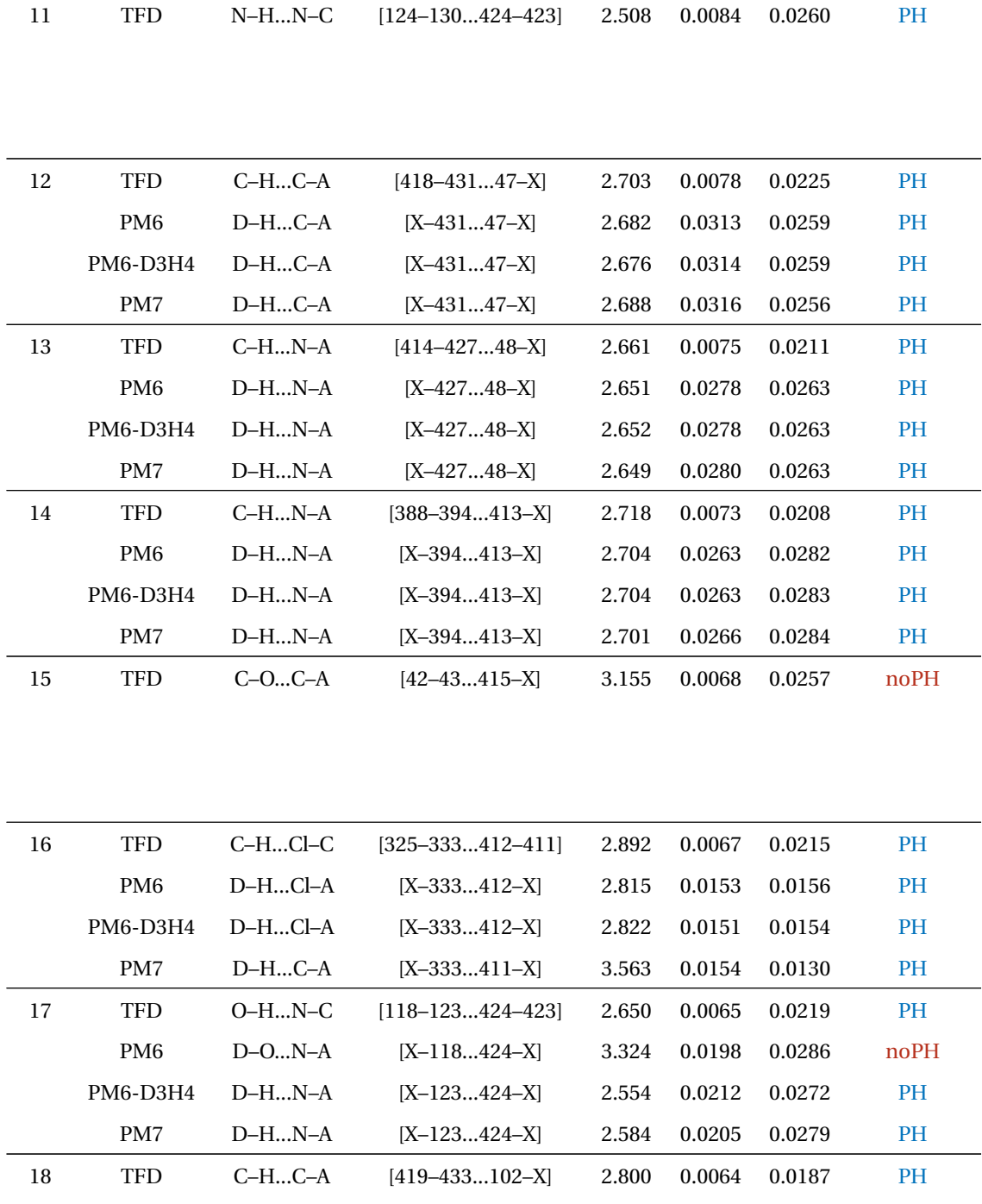

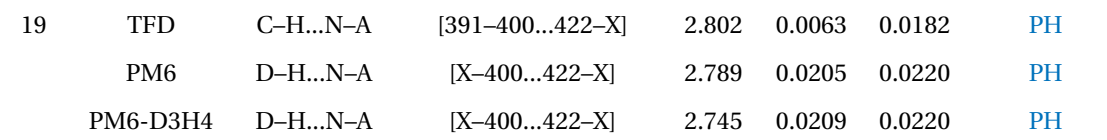

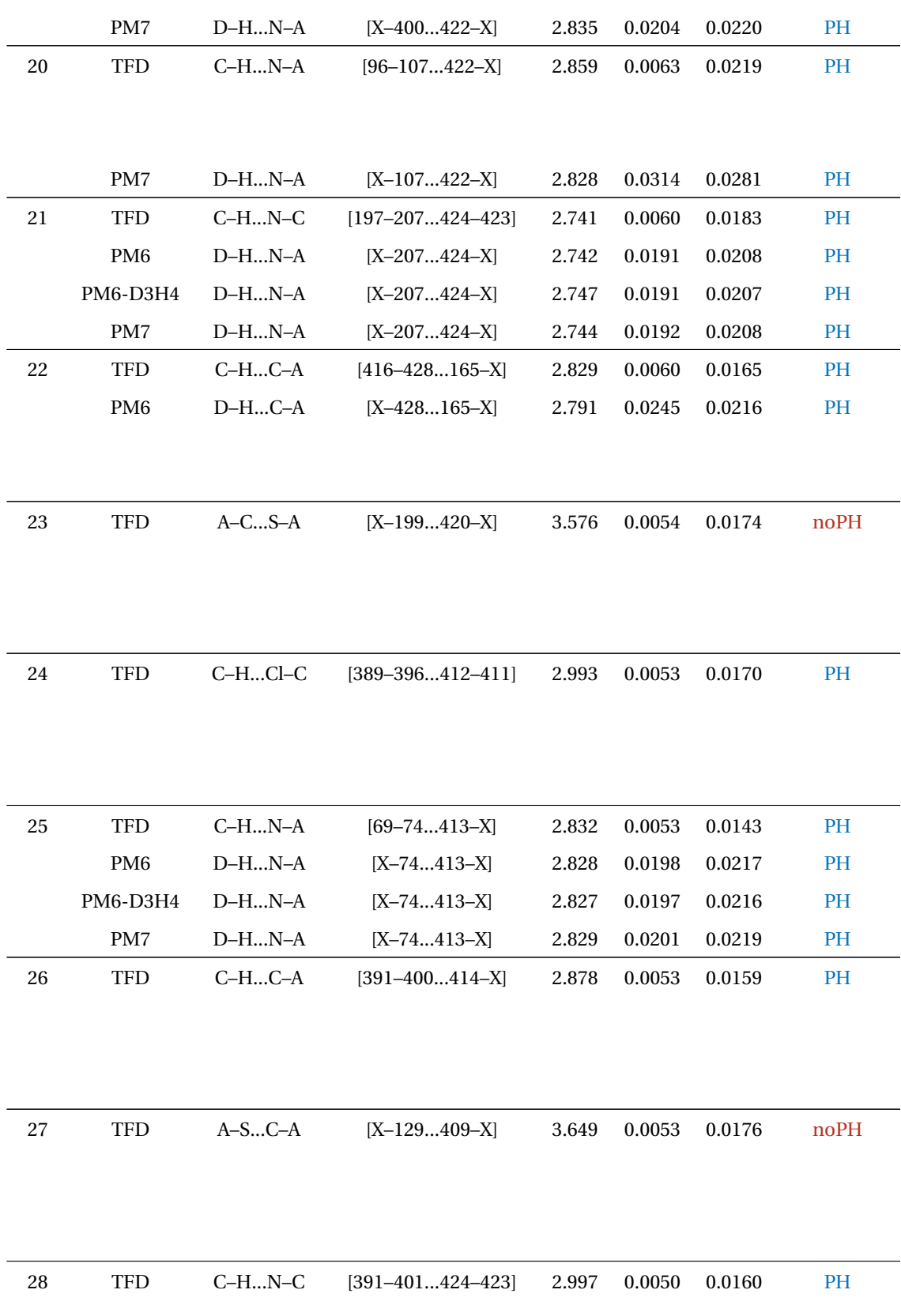

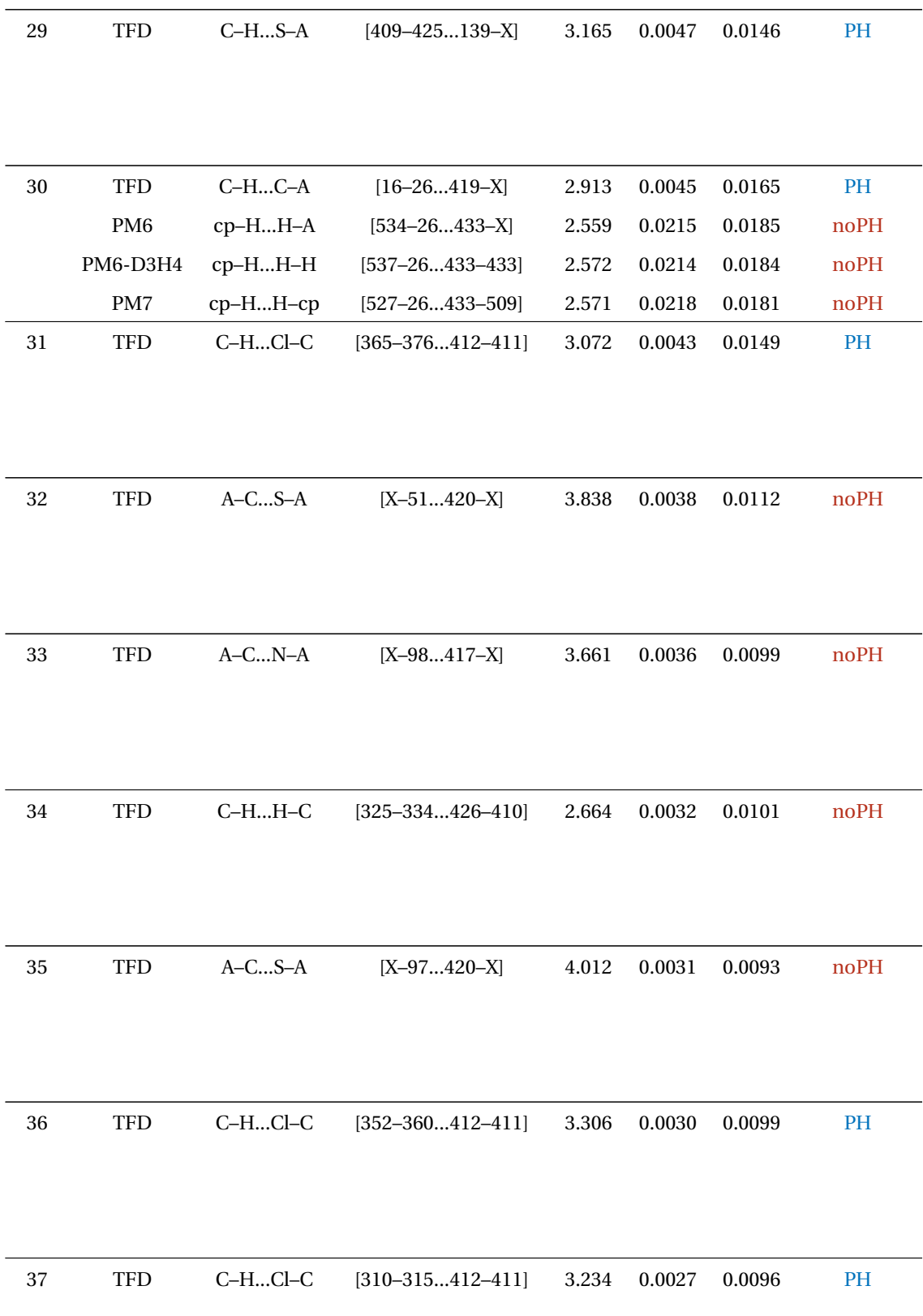

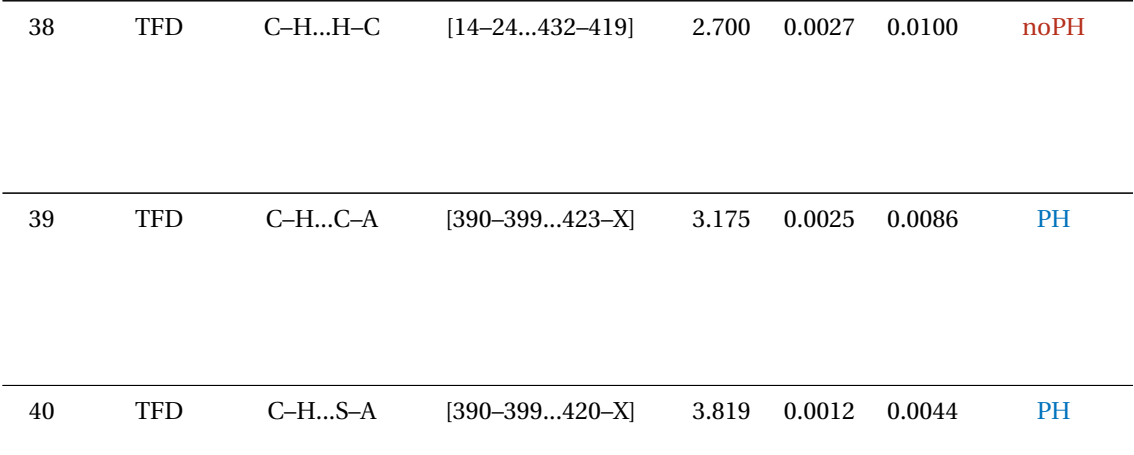

**Tabla A.3:** Comparación de puntos críticos no covalentes en el sistema **Tiac-AChBP** utilizando los métodos PBE0/6-311G\*\*,PM6,PM6-D3H4 y PM7.

| nPC            | Método          | Interacción | Atomos participantes        | $dA-B$ | $\rho$ | $\nabla^2 \rho$ | Interacción |
|----------------|-----------------|-------------|-----------------------------|--------|--------|-----------------|-------------|
| 1              | <b>TFD</b>      | $C-HO-A$    | $[128 - 132 \dots 424 - X]$ | 1.764  | 0.0422 | 0.1547          | PH          |
|                | PM <sub>6</sub> | $D-HO-A$    | $[X-132424-X]$              | 1.707  | 0.0532 | 0.0430          | <b>PH</b>   |
|                | PM6-D3H4        | $D-HO-A$    | $[X-132424-X]$              | 1.691  | 0.0538 | 0.0424          | <b>PH</b>   |
|                | PM7             | $D-HO-A$    | $[X-132424-X]$              | 1.762  | 0.0481 | 0.0446          | PH          |
| 2              | <b>TFD</b>      | $C-HN-A$    | $[389 - 396413 - X]$        | 2.146  | 0.0208 | 0.0713          | <b>PH</b>   |
|                | PM <sub>6</sub> | $D-HN-A$    | $[X-396413-X]$              | 2.133  | 0.0476 | 0.0290          | <b>PH</b>   |
|                | <b>PM6-D3H4</b> | $D-HN-A$    | $[X-396413-X]$              | 2.137  | 0.0474 | 0.0289          | <b>PH</b>   |
|                | PM7             | $D-HN-A$    | $[X-396413-X]$              | 2.123  | 0.0483 | 0.0284          | <b>PH</b>   |
| 3              | <b>TFD</b>      | $O-HN-A$    | $[436 - 437 \dots 413 - X]$ | 2.163  | 0.0191 | 0.0568          | <b>PH</b>   |
|                | PM <sub>6</sub> | $D-HN-A$    | $[X-437413-X]$              | 2.215  | 0.0337 | 0.0276          | <b>PH</b>   |
|                | <b>PM6-D3H4</b> | $D-HN-A$    | $[X-437413-X]$              | 2.240  | 0.0323 | 0.0277          | <b>PH</b>   |
|                | PM7             | $D-HN-A$    | $[X-437413-X]$              | 2.209  | 0.0336 | 0.0269          | <b>PH</b>   |
| $\overline{4}$ | <b>TFD</b>      | $N-HS-A$    | $[422 - 435129 - X]$        | 2.365  | 0.0178 | 0.0476          | <b>PH</b>   |

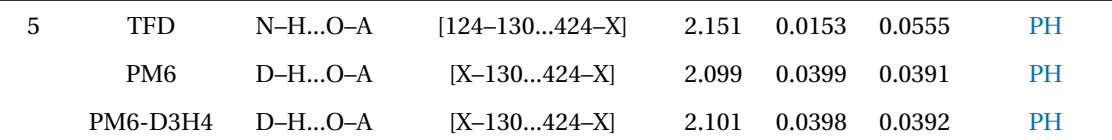

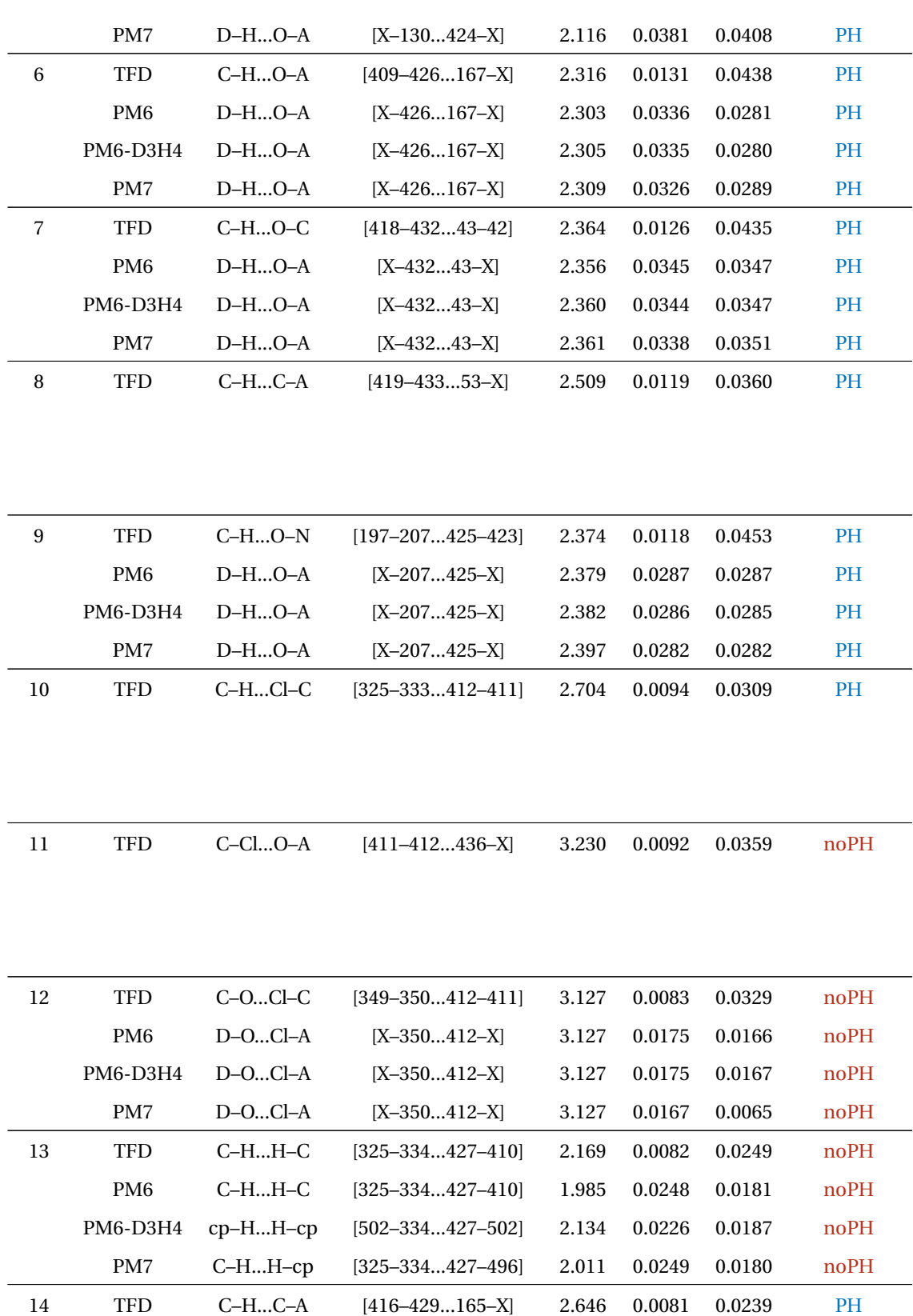

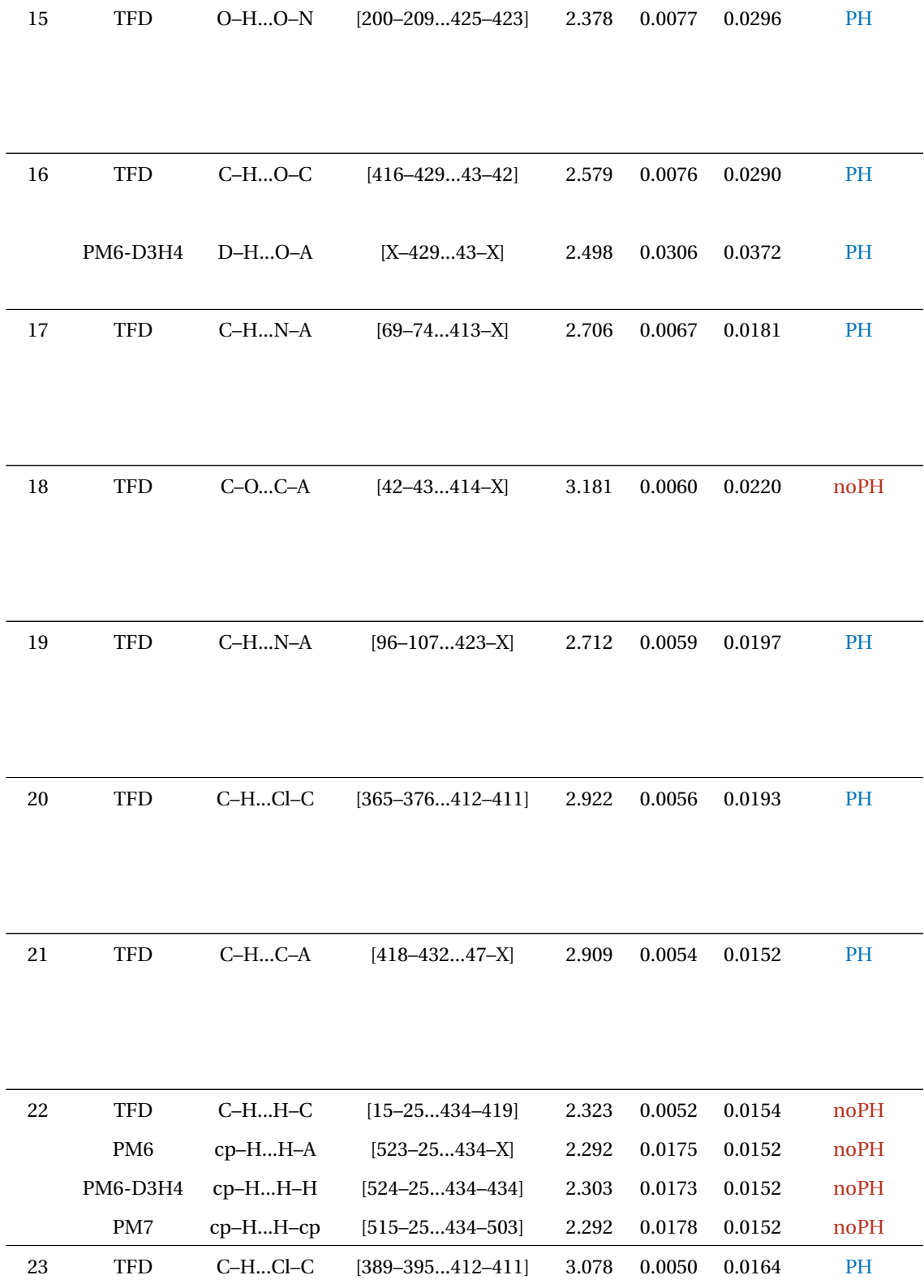

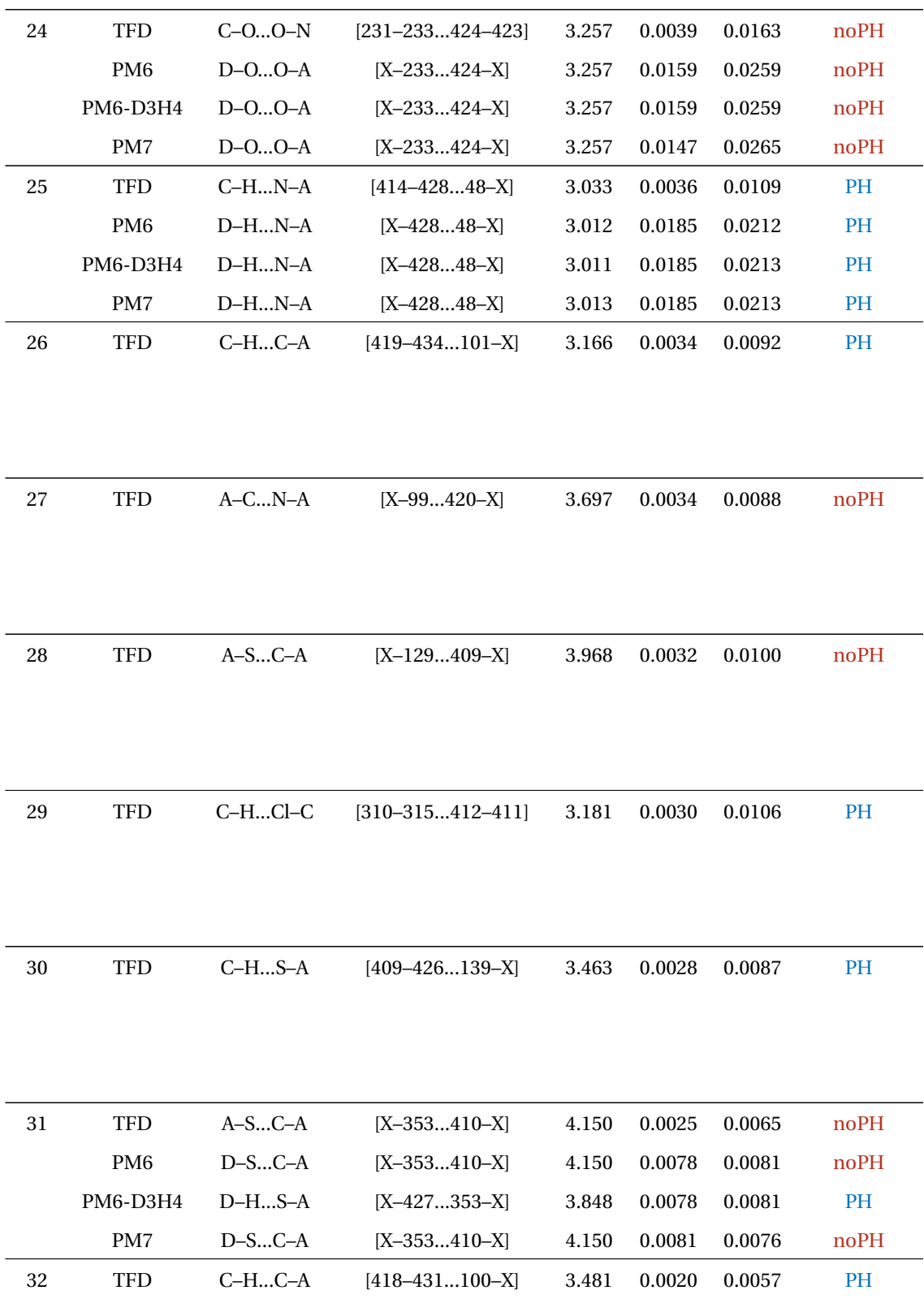

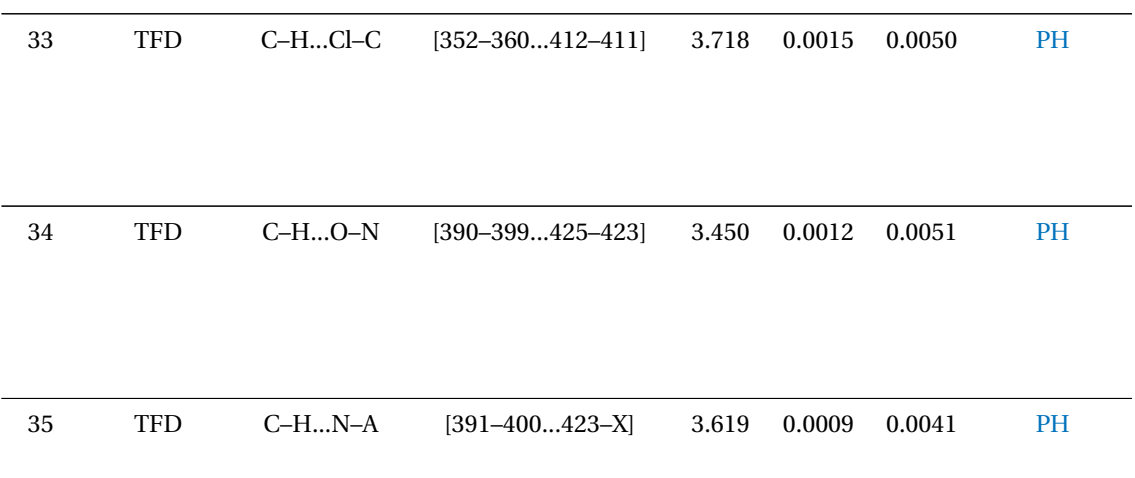

**Tabla A.4:** Comparación de puntos críticos no covalentes en el sistema **Imi-AChBP** utilizando los métodos PBE0/6-311G\*\*,PM6,PM6-D3H4 y PM7.

## Bibliografía

- [1] Jones A. K. y Sattelle D. B., Diversity of Insect Nicotinic Acetylcholine Receptor Subunits, in *Advances in Experimental Medicine and Biology*, pag. 25–43, Springer New York, 2010.
- [2] Yamamoto I., Nicotine to Nicotinoids: 1962 to 1997, in *Nicotinoid Insecticides and the Nicotinic Acetylcholine Receptor*, pag. 3–27, Springer Japan, 1999.
- [3] Talley T. T., Harel M., Hibbs R. E., Radic Z., Tomizawa M., Casida J. E., y Taylor P., *Proceedings of the National Academy of Sciences* **105**, 7606 (2008).
- [4] Xu X., Yang Z., Zhu K., Li H., Qin Z., y Duan H., *Journal of Molecular Graphics and Modelling* **98**, 107586 (2020).
- [5] Ihara M., Okajima T., Yamashita A., Oda T., Hirata K., Nishiwaki H., Morimoto T., Akamatsu M., Ashikawa Y., Kuroda S., Mega R., Kuramitsu S., Sattelle D. B., y Matsuda K., *Invertebrate Neuroscience* **8**, 71 (2008).
- [6] Isyaku Y., Uzairu A., Uba S., Ibrahim M. T., y Umar A. B., *Bulletin of the National Research Centre* **44** (2020).
- [7] Levine I., *Química cuántica*, Prentice Hall, Madrid, 2001.
- [8] Hobza P., *Non-covalent interactions : theory and experiment*, Royal Society of Chemistry, Cambridge, 2010.
- [9] hydrogen bond, in *The IUPAC Compendium of Chemical Terminology*, International Union of Pure and Applied Chemistry (IUPAC), 2014.
- [10] López-Albarrán P., Pizzi A., Navarro-Santos P., Hernández-Esparza R., y Garza J., *International Journal of Adhesion and Adhesives* **78**, 227 (2017).
- [11] Contreras-García J., Johnson E. R., Keinan S., Chaudret R., Piquemal J.-P., Beratan D. N., y Yang W., *Journal of Chemical Theory and Computation* **7**, 625 (2011).
- [12] Bader R., *Atoms in molecules : a quantum theory*, Clarendon Press, Oxford, 1990.
- [13] Popelier P., *Atoms in molecules : an introduction*, Prentice Hall, Harlow, 2000.
- [14] Senn H. M. y Thiel W., *Angewandte Chemie International Edition* **48**, 1198 (2009).
- [15] Alexandrova A. N., Röthlisberger D., Baker D., y Jorgensen W. L., *Journal of the American Chemical Society* **130**, 15907 (2008).
- [16] Gerber R. B., Shemesh D., Varner M. E., Kalinowski J., y Hirshberg B., *Phys. Chem. Chem. Phys.* **16**, 9760 (2014).
- [17] Sulimov A. V., Kutov D. C., Katkova E. V., Ilin I. S., y Sulimov V. B., *Journal of Molecular Graphics and Modelling* **78**, 139 (2017).
- [18] Szabo A., *Modern quantum chemistry : introduction to advanced electronic structure theory*, Dover Publications, Mineola, N.Y, 1996.
- [19] Lewars E., *Computational chemistry : introduction to the theory and applications of molecular and quantum mechanics*, Springer, Dordrecht London, 2010.
- [20] Magalhães A. L., *Journal of Chemical Education* **91**, 2124 (2014).
- [21] Kříž K. y Řezáč J., *Journal of Chemical Information and Modeling* **60**, 1453 (2020).
- [22] Husch T. y Reiher M., *Journal of Chemical Theory and Computation* **14**, 5169 (2018).
- [23] Husch T., Vaucher A. C., y Reiher M., *International Journal of Quantum Chemistry* **118**, e25799 (2018).
- [24] Dewar M. J. S. y Thiel W., *Journal of the American Chemical Society* **99**, 4899 (1977).
- [25] Oleari L., Sipio L. D., y Michelis G. D., *Molecular Physics* **10**, 97 (1966).
- [26] Dewar M. J. S. y Thiel W., *Theoretica Chimica Acta* **46**, 89 (1977).
- [27] Klopman G., *Journal of the American Chemical Society* **86**, 4550 (1964).
- [28] Goldstein H., *Classical mechanics*, Addison Wesley, San Francisco, 2002.
- [29] Sherman R. P. y Grinter R., *Journal of Molecular Structure: THEOCHEM* **135**, 127 (1986).
- [30] Steinmann C., Blædel K. L., Christensen A. S., y Jensen J. H., *PLoS ONE* **8**, e67725 (2013).
- [31] Baird N. C. y Dewar M. J. S., *The Journal of Chemical Physics* **50**, 1262 (1969).
- [32] Stewart J. J. P., *Journal of Molecular Modeling* **13**, 1173 (2007).
- [33] Stewart J. J. P., *Journal of Molecular Modeling* **19**, 1 (2012).
- [34] Řezáč J., Fanfrlík J., Salahub D., y Hobza P., *Journal of Chemical Theory and Computation* **5**, 1749 (2009).
- [35] Jurečka P., Šponer J., Černý J., y Hobza P., *Phys. Chem. Chem. Phys.* **8**, 1985 (2006).
- [36] Rezáˇc J., Riley K. E., y Hobza P., ˇ *J. Chem. Theory Comput.* **7**, 2427 (2011).
- [37] Alamiddine Z., Selvam B., Cerón-Carrasco J. P., Mathé-Allainmat M., Lebreton J., Thany S. H., Laurent A. D., Graton J., y Questel J.-Y. L., *Journal of Computer-Aided Molecular Design* **29**, 1151 (2015).
- [38] Talley T., Harel M., Hibbs R., Tomizawa M., Casida J., y Taylor P., Crystal structure of Aplysia californica AChBP in complex with the neonicotinoid imidacloprid, 2008.
- [39] Talley T., Harel M., Hibbs R., Tomizawa M., Casida J., y Taylor P., Crystal structure of a complex of AChBP from aplysia californica and the neonicotinoid thiacloprid, 2008.
- [40] Ufimtsev I. S. y Martínez T. J., *Journal of Chemical Theory and Computation* **4**, 222 (2008).
- [41] García-Hernández E., Flores-Moreno R., Vázquez-Mayagoitia Á., Vargas R., y Garza J., *New Journal of Chemistry* **41**, 965 (2017).
- [42] Grimme S., Antony J., Ehrlich S., y Krieg H., *The Journal of Chemical Physics* **132**, 154104 (2010).
- [43] Hernández-Esparza R., Mejía-Chica S.-M., Zapata-Escobar A. D., Guevara-García A., Martínez-Melchor A., Hernández-Pérez J.-M., Vargas R., y Garza J., *Journal of Computational Chemistry* **35**, 2272 (2014).
- [44] Stewart J. J. P., http://OpenMOPAC.net, 2016, MOPAC2016, Stewart Computational Chemistry, Colorado Springs, CO, USA.
- [45] Gottschling P., *Discovering modern C++ : an intensive course for scientists, engineers, and programmers*, Addison-Wesley, Boston, 2016.
- [46] Anderson E., Bai Z., Bischof C., Blackford S., Demmel J., Dongarra J., Du Croz J., Greenbaum A., Hammarling S., McKenney A., y Sorensen D., *LAPACK Users' Guide*, Society for Industrial and Applied Mathematics, Philadelphia, PA, third edition, 1999.
- [47] Guennebaud G. *et al.*, Eigen v3, http://eigen.tuxfamily.org, 2010.
- [48] Sanderson C. y Curtin R., *Journal of Open Source Software* **1**, 26 (2016).
- [49] Pacheco P., *An introduction to parallel programming*, Morgan Kaufmann, Amsterdam Boston, 2011.
- [50] Sanders J., *CUDA by example : an introduction to general-purpose GPU programming*, Addison-Wesley, Upper Saddle River, NJ, 2011.
- [51] Munshi A., *OpenCL programming guide*, Addison-Wesley, Upper Saddle River, N.J, 2011.
- [52] Chandrasekaran S., *OpenACC for programmers : concepts and strategies*, Addison-Wesley, Boston, 2018.
- [53] Guo X., Wu J., Wu Z., y Huang B., *IEEE Journal of Selected Topics in Applied Earth Observations and Remote Sensing* **9**, 1653 (2016).
- [54] Rostami S. R. M. y Ghaffari-Miab M., *IEEE Transactions on Antennas and Propagation* **67**, 6541 (2019).
- [55] Google C++ Style Guide, https://google.github.io/styleguide/cppguide. html, Accessed: 2020-05-30.
- [56] Nddo two-electron two-center integrals, http://openmopac.net/manual/ nddo2e2c.html, Accessed: 2022-03-22.
- [57] Dewar M. J. y Yamaguchi Y., *Computers & Chemistry* **2**, 25 (1978).
- [58] Pritchard B. P., Altarawy D., Didier B., Gibson T. D., y Windus T. L., *Journal of Chemical Information and Modeling* **59**, 4814 (2019).
- [59] LAPACK routine DSYEV, http://www.netlib.org/lapack/explore-html-3. 4.2/d2/d8a/group\_\_double\_s\_yeigen.html, Accessed: 2021-05-10.
- [60] Mecklenburg R., *Managing Projects with GNU Make: The Power of GNU make for Building Anything*, O'Reilly Media, 3 edition, 2004.
- [61] NVIDIA HPC SDK Version 22.2 Documentation, https://docs.nvidia.com/ hpc-sdk/index.html, Accessed: 2021-09-30.
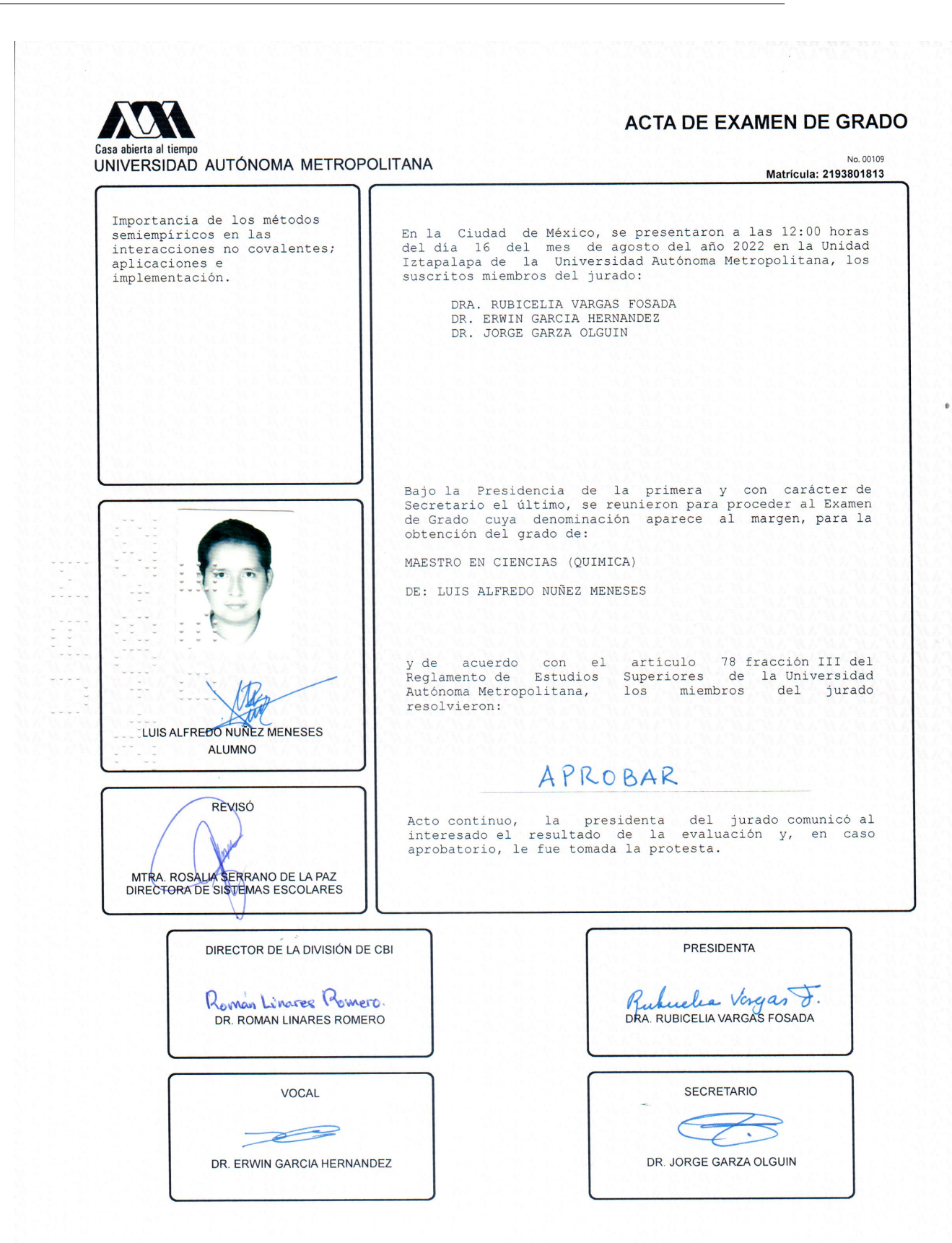